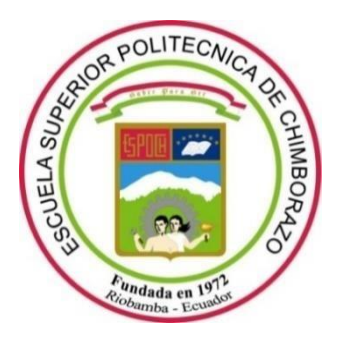

# **ESCUELA SUPERIOR POLITÉCNICA DE CHIMBORAZO FACULTAD DE RECURSOS NATURALES CARRERA RECURSOS NATURALES RENOVABLES**

# **ESTUDIO MULTITEMPORAL DE LA COBERTURA VEGETAL DE LA SUB CUENCA DEL RÍO PATATE DE LA PROVINCIA DE TUNGURAHUA EN LOS AÑOS 2016, 2018 Y 2020.**

**Trabajo de Integración Curricular**

Tipo: Proyecto de Investigación

Presentado para optar al grado académico de:

# **INGENIERA EN RECURSOS NATURALES RENOVABLES**

# **AUTORA:** SOLEDAD ROXANA TACURI LALBAY

Riobamba – Ecuador

2023

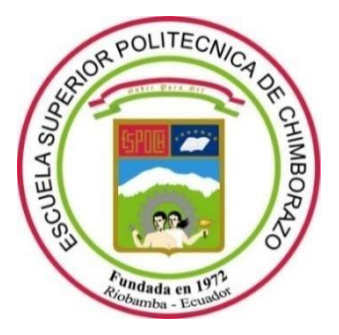

# **ESCUELA SUPERIOR POLITÉCNICA DE CHIMBORAZO FACULTAD DE RECURSOS NATURALES CARRERA RECURSOS NATURALES RENOVABLES**

# **ESTUDIO MULTITEMPORAL DE LA COBERTURA VEGETAL DE LA SUB CUENCA DEL RÍO PATATE DE LA PROVINCIA DE TUNGURAHUA EN LOS AÑOS 2016, 2018 Y 2020.**

**Trabajo de Integración Curricular**

Tipo: Proyecto de Investigación

Presentado para optar al grado académico de:

# **INGENIERA EN RECURSOS NATURALES RENOVABLES**

**AUTORA:** SOLEDAD ROXANA TACURI LALBAY **DIRECTOR:** ING. JORGE DANIEL CÓRDOVA LLIQUIN

Riobamba – Ecuador

2023

# **© 2023, Soledad Roxana Tacuri Lalbay**

Se autoriza la reproducción total o parcial, con fines académicos, por cualquier medio o procedimiento, incluyendo cita bibliográfica del documento, siempre y cuando se reconozca el Derecho de Autor.

Yo, Soledad Roxana Tacuri Lalbay, declaro que el presente Trabajo de Integración Curricular es de mi autoría y los resultados del mismo son auténticos. Los textos en el documento que provienen de otras fuentes están debidamente citados y referenciados.

Como autora asumo la responsabilidad legal y académica de los contenidos de este Trabajo de Integración Curricular; el patrimonio intelectual pertenece a la Escuela Superior Politécnica de Chimborazo.

Riobamba, 28 de mayo de 2023

**Soledad Roxana Tacuri Lalbay 0107021172**

# **ESCUELA SUPERIOR POLITÉCNICA DE CHIMBORAZO FACULTAD DE RECURSOS NATURALES CARRERA RECURSOS NATURALES RENOVABLES**

El Tribunal del Trabajo de Integración Curricular certifica que: El Trabajo de Integración Curricular; Tipo: Proyecto de Investigación, **ESTUDIO MULTITEMPORAL DE LA COBERTURA VEGETAL DE LA SUB CUENCA DEL RÍO PATATE DE LA PROVINCIA DE TUNGURAHUA EN LOS AÑOS 2016, 2018 Y 2020,** realizado por la señorita: **SOLEDAD ROXANA TACURI LALBAY**, ha sido minuciosamente revisado por los Miembros del Tribunal del Trabajo de Integración Curricular, el mismo que cumple con los requisitos científicos, técnicos, legales, en tal virtud el Tribunal Autoriza su presentación.

**FIRMA FECHA** Ing. Juan Carlos Carrasco Baquero Msc. 2023-05-28 **PRESIDENTE DEL TRIBUNAL** Ing. Jorge Daniel Córdova Lliquin MSc. 2023-05-28 **DIRECTOR DEL TRABAJO DE INTEGRACIÓN CURRICULAR**  $7 - 1 - 1$ 

Ing. Rolando Fabián Zabala Vizuete MSc. **ASESOR DEL TRABAJO DE INTEGRACIÓN CURRICULAR**

2023-05-28

### **DEDICATORIA**

Dedico principalmente a Dios por darme sabiduría durante todo el proceso de mi vida universitaria. A mi madre Fanny, por su amor, confianza y sacrificio en todos estos años que sin ello no fuera posible que cumpliera estas metas, por estar presente en cada momento de felicidad y tristeza, estos logros no fueran posibles sin usted. A mis hermanos, Anita, Alvaro, Diana, Noemi, por acompañarme, por estar alentándome para que cumpla mis sueños. A mis sobrinos Alexander y Karla por estar siempre presentes. A mis abuelitos Gabino y María, a mis tíos, primos y a todas las personas que me apoyaron y han hecho que el trabajo se realice con éxito en especial a aquellos que me abrieron las puertas y compartieron sus conocimientos.

Soledad

## **AGRADECIMIENTO**

Mis más sinceros agradecimientos a la Escuela Superior Politécnica de Chimborazo, a la Facultad de Recursos Naturales, en especial a la Escuela de Recursos Naturales Renovables, a todos mis profesores por sus enseñanzas, su paciencia y compartir sus conocimientos. En especial al Ing. Jorge Daniel Córdova Lliquin y al Ing. Rolando Zabala por su acompañamiento y orientación académica en el desarrollo de este trabajo.

Soledad

# **TABLA DE CONTENIDO**

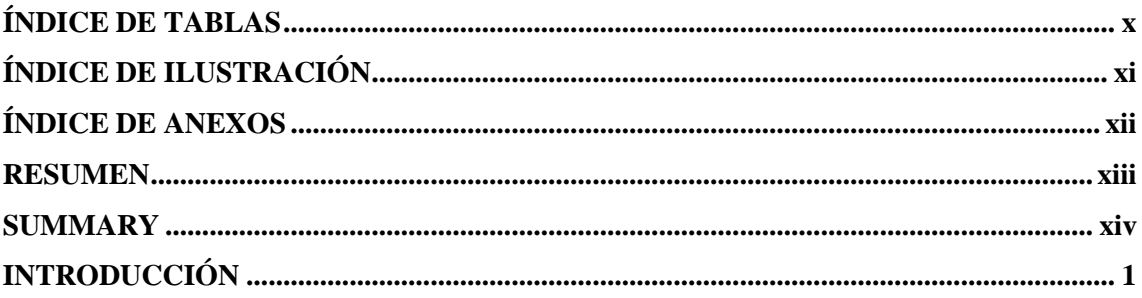

# **CAPÍTULO I**

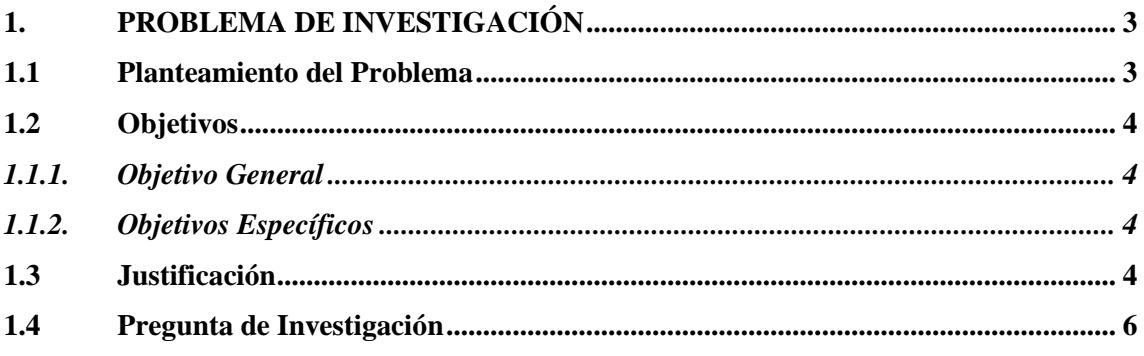

# **CAPÍTULO II**

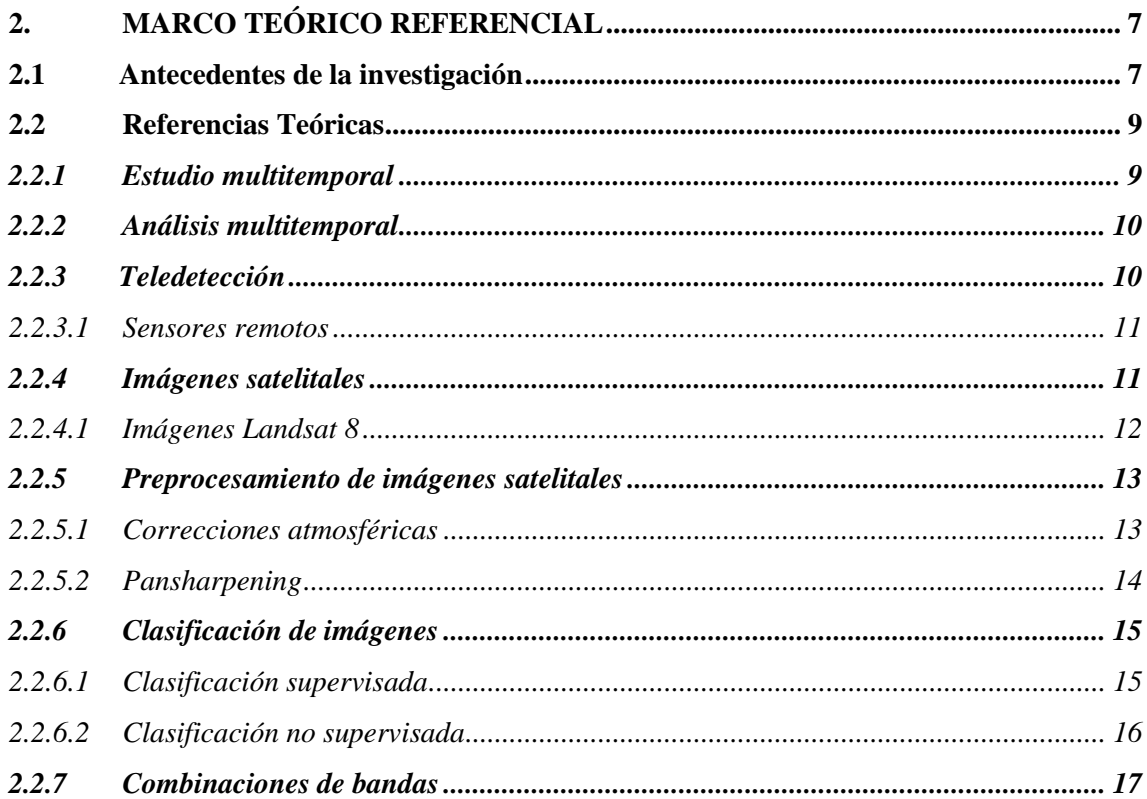

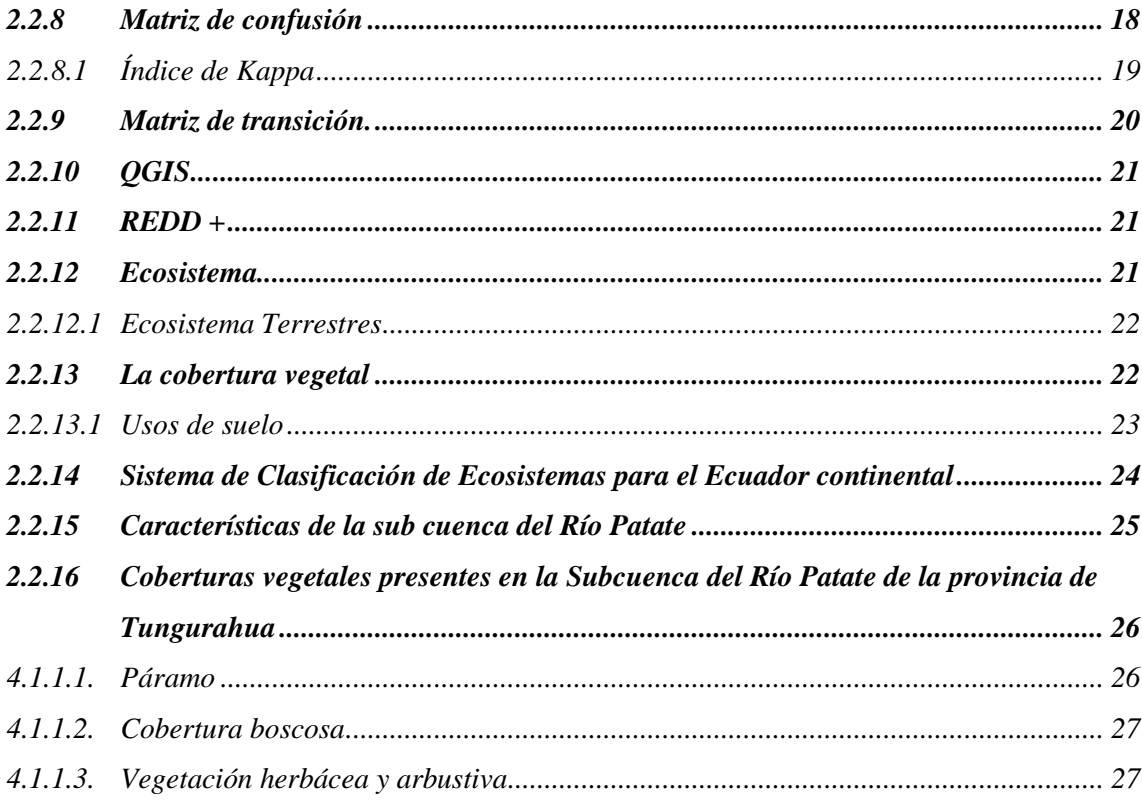

# **CAPÍTULO III**

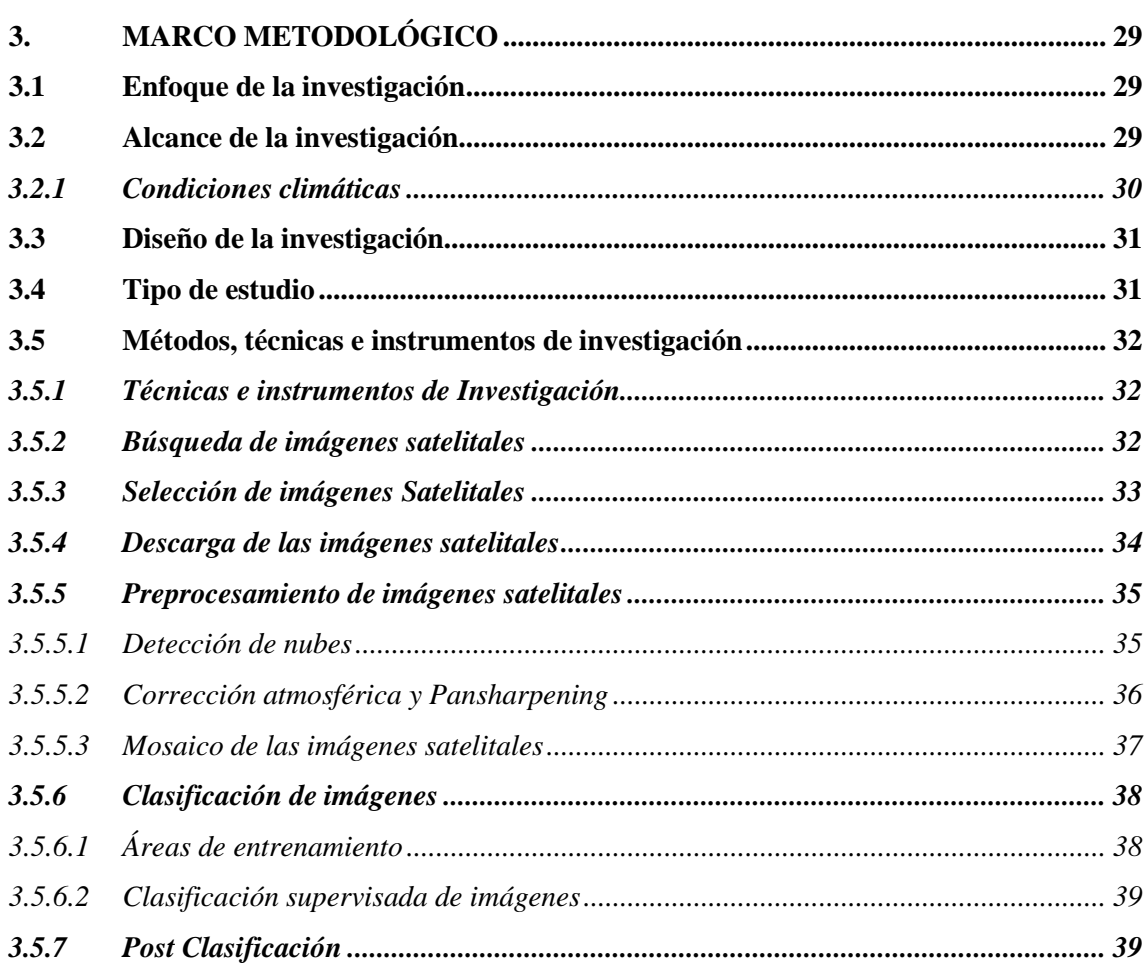

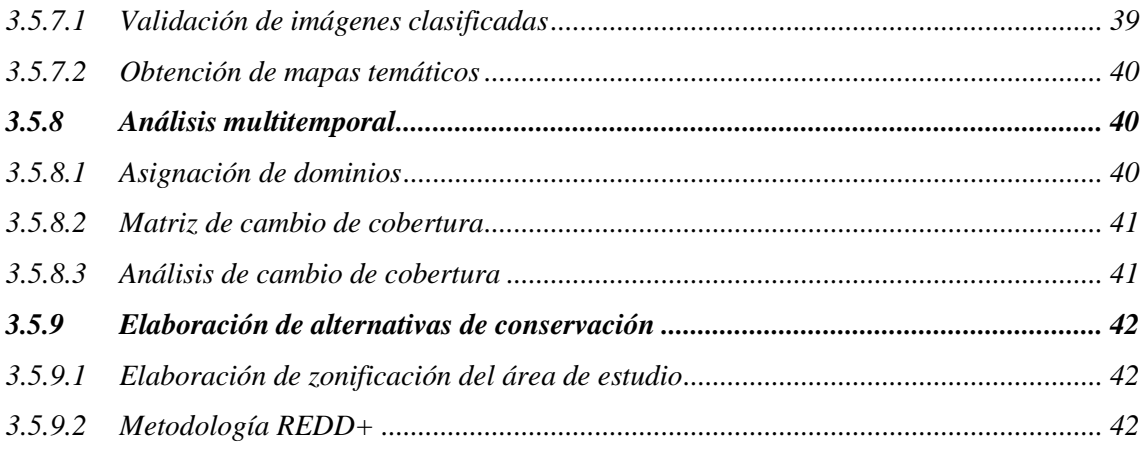

# **CAPÍTULO IV**

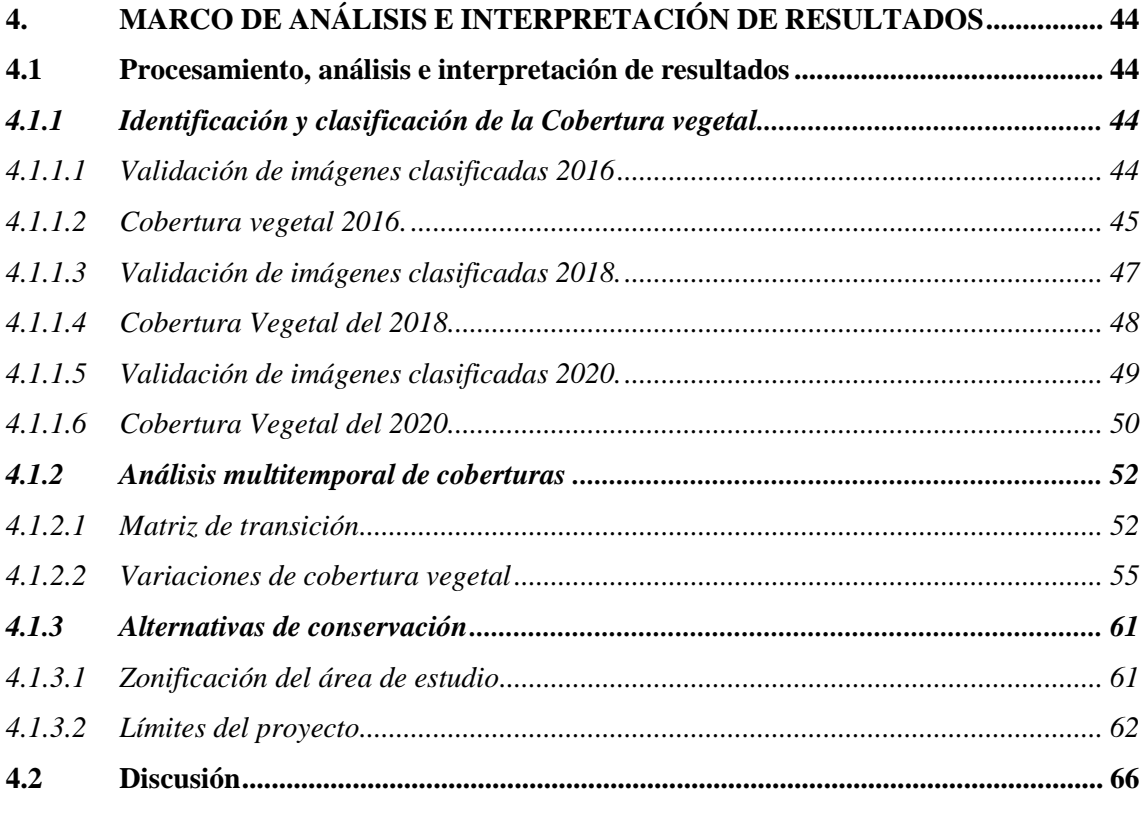

# **CAPÍTULO**

 $\overline{\mathbf{V}}$ 

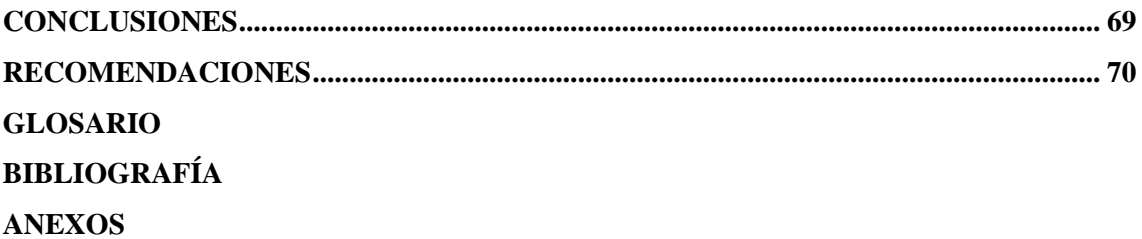

# <span id="page-10-0"></span>**ÍNDICE DE TABLAS**

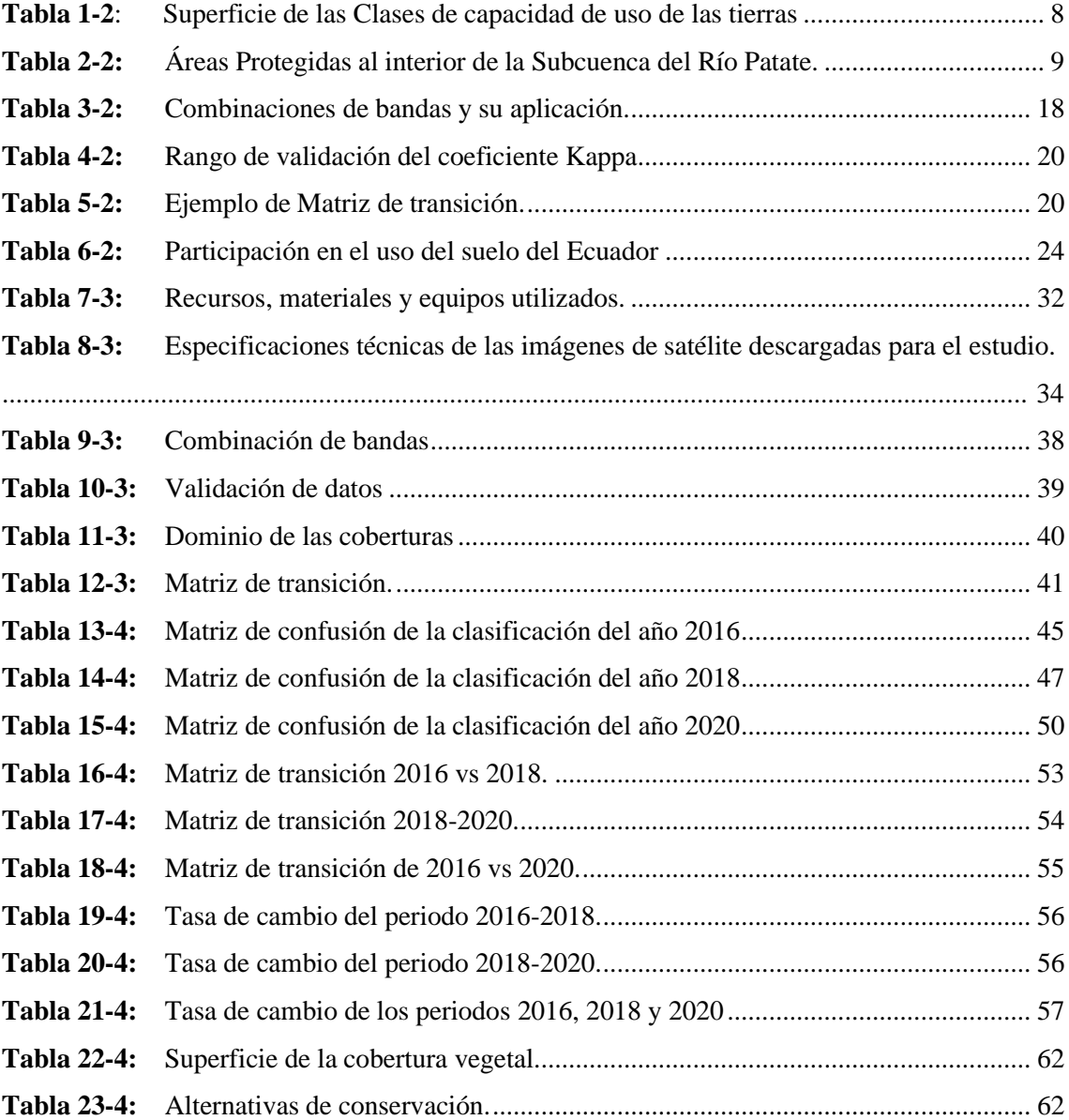

# <span id="page-11-0"></span>**ÍNDICE DE ILUSTRACIÓN**

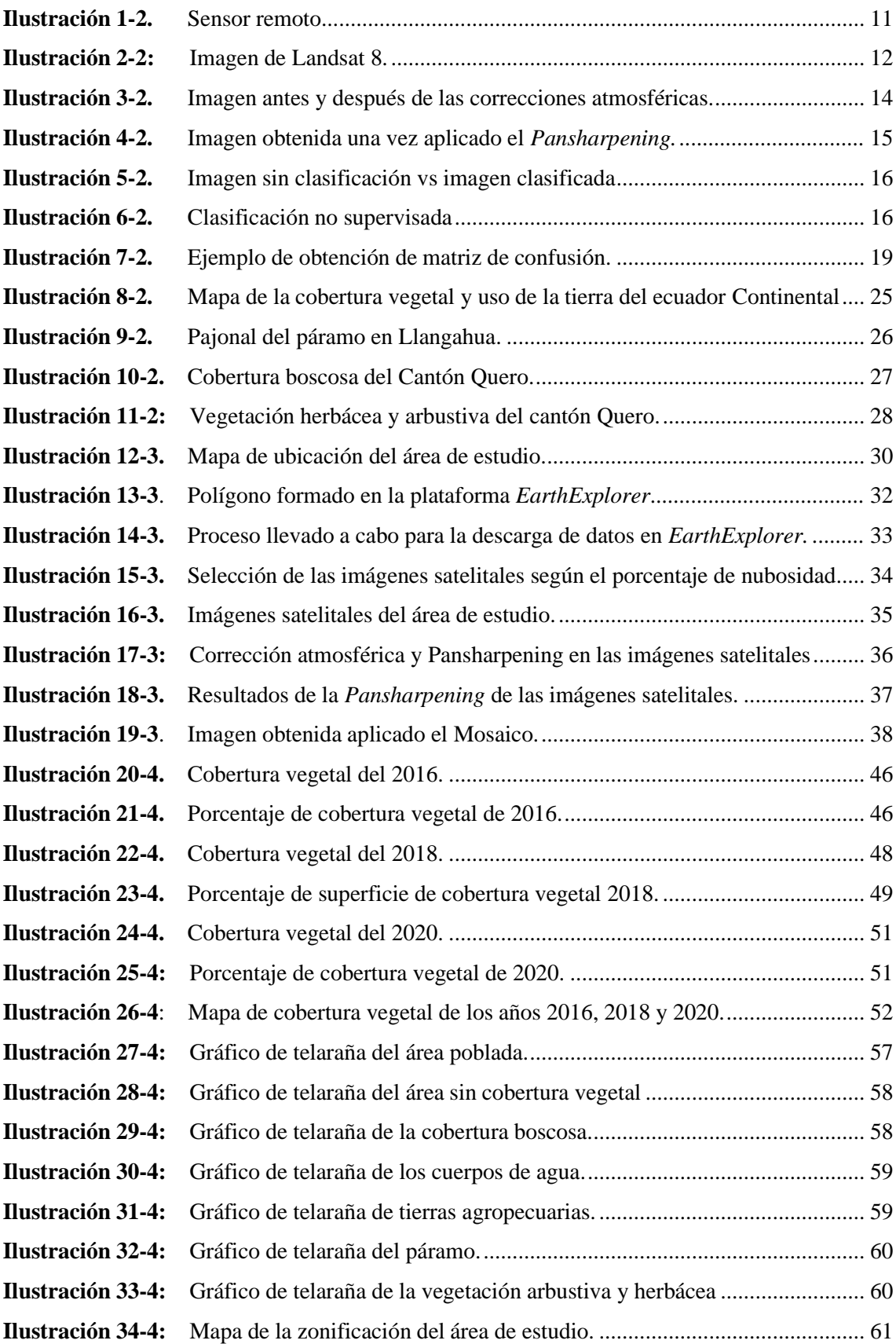

<span id="page-12-0"></span>**ÍNDICE DE ANEXOS**

**ANEXO A:** TABLA DE [COORDENADAS](#page-95-1) DE LA ZONA DE ESTUDIO

#### <span id="page-13-0"></span>**RESUMEN**

El presente trabajo de investigación tuvo como objetivo realizar el estudio multitemporal de la cobertura vegetal de la subcuenca del Río Patate en la provincia de Tungurahua en los años 2016, 2018 y 2020, para la identificación y clasificación de la cobertura vegetal se realizó las correcciones atmosféricas y el *pansharpening* de las imágenes satelitales *Landsat* 8, posteriormente se realizó la combinación de bandas y la clasificación supervisada de imágenes satélites en el software QGIS. Para obtener el porcentaje de similitud entre la clasificación realizada y las muestras se elaboró la matriz de confusión y el índice de Kappa, que sirvieron para elaborar los mapas temáticos, en cambio para el análisis se elaboró la matriz de transición que sirvió para conocer el porcentaje de pérdidas y ganancias de las coberturas y se elaboró un mapa de curvas de nivel para determinar la zona a conservar. Mediante la clasificación se obtuvo el índice de Kappa de 0,97 a 0,99, obteniendo que el área poblada, área sin cobertura vegetal y tierras agropecuarias en los años de 2016 al 2020 tuvieron un aumento de la superficie de 9,33ha; 1,38ha; y 15,10ha, respectivamente, mientras que las clases como cobertura boscosa, cuerpos de agua, páramos y la vegetación arbustiva y herbácea tuvieron pérdidas de sus coberturas de 8,81ha; 2,98ha; 8,50ha; y de 5,52ha, respectivamente, se obtuvieron tres zonas como la de producción, transición y de conservación que van desde los 3755 m.s.n.m (metros sobre el nivel del mar) hasta los 5400m.s.n.m, en la que se puede realizar el pago por la conservación de ecosistemas naturales, se concluyó que las actividades antrópicas han tenido crecimiento en los tres periodos, mientras que los páramos, bosque nativo y vegetación herbácea han tenido un decrecimiento, se recomienda implementar un plan de manejo ambiental de la subcuenca del Río Patate.

**Palabras clave:** <CLASIFICACIÓN SUPERVISADA >, <MATRIZ DE CONFUSIÓN>, <MATRIZ DE TRANSICIÓN >, <ZONA DE CONSERVACIÓN>, <LANDSAT 8>

1133-DBRA-UPT-2023

#### <span id="page-14-0"></span>**SUMMARY**

The objective of this research work was to carry out the multitemporal study of the vegetation cover of the Patate River sub-basin in the province of Tungurahua in the years 2016, 2018 and 2020, for the identification and classification of the vegetation cover, atmospheric corrections were made. and the pansharpening of the Landsat 8 satellite images, later the combination of bands and the supervised classification of satellite images were carried out in the QGIS software. To obtain the percentage of similarity between the classification carried out and the samples, the confusion matrix and the Kappa index were elaborated, which were used to elaborate the thematic maps, while for the analysis the transition matrix was elaborated, which served to know the percentage of losses and gains of the hedges and a map of level curves was elaborated to determine the area to be conserved. Through the classification, the Kappa index from 0.97 to 0.99 was obtained, obtaining that the populated area, area without vegetation cover and agricultural land in the years from 2016 to 2020 had an increase in area of 9.33ha; 1.38 ha; and 15.10 ha, respectively, while the classes such as forest cover, bodies of water, moors, and shrub and herbaceous vegetation had losses of 8.81 ha; 2.98 ha; 8.50 ha; and 5.52 ha, respectively, three zones were obtained, such as production, transition, and conservation, ranging from 3,755 meters above sea level to 5,400 meters above sea level, where payment can be made for the conservation of natural ecosystems, it was concluded that anthropic activities have increased in the three periods, while the moors, native forest and herbaceous vegetation have decreased, it is recommended to implement an environmental management plan for the Patate River sub-basin.

**Keywords:** <SUPERVISED CLASSIFICATION>, <CONFUSION MATRIX>, <TRANSITION MATRIX>, <CONSERVATION ZONE>, <LANDSAT 8>

Lic. Lorena Hernández A. 180373788-9

# <span id="page-15-0"></span>**INTRODUCCIÓN**

En la actualidad, contar con información detallada y actualizada sobre la cobertura vegetal de un territorio facilita la planificación y regulación de las actividades en las áreas productivas, en zonas para la vivienda, conservación de la naturaleza, protección de fuentes de agua, permitiendo el desarrollo armónico de dicho territorio (Cueva, 2017, p.10). Veloz (2017, p. 18) y Barrios (2016, p.2) mencionan que ante la necesidad de contar con información veraz y oportuna que refleje las condiciones evolutivas de la cobertura vegetal, se hace uso de imágenes satelitales para el desarrollo de estudios multitemporales, que permiten realizar comparaciones de las coberturas interpretadas en imágenes satelitales, fotografías aéreas o mapas de una misma zona para diferentes periodos de tiempo, así también las técnicas de Teledetección que permite monitorear, analizar y cuantificar los cambios de uso de suelo ocurridos en determinado periodo de tiempo, permite tomar medidas preventivas como la implementación de buenas prácticas de manejo sostenible del suelo, que son esenciales para revertir la degradación del suelo, y con ello garantizar la seguridad alimentaria y asegurar la prestación de los diferentes servicios ecosistémicos asociados al suelo.

Según Pinos (2016, p.2) los factores como la expansión de la frontera agropecuaria combinadas con usos y prácticas de gestión no sostenibles, un rápido y desordenado crecimiento de las áreas urbanas, concesión de numerosos títulos mineros, trasformación del suelo rural en urbano así como el desplazamiento de las áreas de cultivos y ganaderas a las laderas de las montañas o zonas menos fértiles y la alta demanda sobre el suelo han ocasionado la pérdida de ecosistemas naturales. Según la FAO (2015, párr.5) hasta 2050 aumentará un 60% la degradación del suelo evitando la mantención del estado natural de los ecosistemas y limitando los servicios ambientales generados por los mismos y poniendo en peligro la biodiversidad única de estas zonas.

Según el MAATE (2015, p.26), el Ecuador ha presentado cambios sustanciales de la cobertura vegetal natural, donde las actividades antrópicas ha tomado mayor fuerza como es el periodo entre 1998 y 2007 la expansión de las actividades agrícolas ha presentado crecimiento de la frontera agrícola que pasó de 8 a 12,3 millones de hectáreas, es decir, se experimentó una ampliación de 4,3 millones de hectáreas en nueve años, por lo cual contar con información detallada sobre la cobertura vegetal y uso del suelo, es un elemento imprescindible para la planificación del desarrollo de un territorio, ya que permite planificar y regular las actividades en áreas productivas; en zonas para: vivienda, conservación de la naturaleza, protección de fuentes de agua, ajustándose en forma veraz a la realidad local.

Según Lema y Plaza (2009: p.13) en el estudio realizado por el MAGAP en el año 2000 la cuenca del Rio Pastaza en la que se encuentra la subcuenca de Río Patate expresaron que los bosque naturales y cultivados representan el 87,48% de la superficie de la cuenca, del cual el 25% tiene aptitud agrícola, el 6,84% son zonas agrícolas y el 5,69% son zonas no agrícolas (como páramo, poblaciones, cuerpos de agua y afloramientos rocosos), demostrando que las actividades antrópicas han tomado mayor fuerza, por lo cual, es útil realizar un estudio multitemporal mediante la teledetección para determinar las coberturas vegetales existentes y el porcentaje de pérdidas y ganancias durante un lapso de tiempo mediante imágenes satelitales, para posteriormente elaborar alternativas de conservación de los ecosistemas naturales.

# <span id="page-17-0"></span>**CAPÍTULO I**

## <span id="page-17-1"></span>**1. PROBLEMA DE INVESTIGACIÓN**

# <span id="page-17-2"></span>**1.1 Planteamiento del Problema**

El Ecuador continental en sus 24,6 millones de hectáreas contiene 25 de las 32 zonas de vida según la clasificación de Holdridge, presentando diferentes pisos climáticos, por ende, permite la presencia de cobertura vegetal en todo el país desde las formaciones herbáceas hasta bosques (MAATE-MAG, 2015, p. 3). Son beneficios para los procesos de regulación del ciclo hidrológico, disminución de la pérdida de suelos y su capacidad de asimilación de energía solar, además por presentar dichas características los suelos tienden a ser gran potencial agrícola. Siendo la agricultura una de las principales causas de la pérdida de los ecosistemas naturales, en la que se hace uso de la tierra desde áreas que pueden usar de forma intensiva hasta zonas que no deben ser utilizadas para producción agrícola. El crecimiento poblacional y la consecuente presión sobre el suelo para producir los alimentos de consumo interno y generar productos exportables, han expandido significativamente la frontera agrícola en todo el país.

Según INEC (2019, p. 6) en el periodo 2019 la superficie a cargo de productores agropecuarios fue de 12'304,226 millones de hectáreas; representando un aumento del 0,5% respecto a la superficie del 2018, cuya superficie fue de 12'237,831 millones de hectáreas, mostrando un aumento del uso agropecuario ocasionando pérdidas de la cobertura vegetal y demostrando que gran parte del territorio ecuatoriano está ocupado por actividades antrópicas.

La subcuenca del río Patate hasta el 2014 el mayor porcentaje de uso de suelo era ocupado por actividades antrópicas, como lo indica Oña (2018, p.1) en su estudio, en la que se ha venido perdiendo coberturas como páramos, bosques y cuerpos de agua, sin importar que algunas de ellas formen parte de las áreas protegidas que han perdido parte de su superficie por actividades antrópicas, y esto ha ocasionado cambios en la cobertura vegetal, por ende fue necesario realizar este estudio multitemporal de la subcuenca del Río Patate de la provincia de Tungurahua para conocer la evolución de la cobertura vegetal que ha experimentado en un periodo de tiempo.

# <span id="page-18-0"></span>**1.2 Objetivos**

### <span id="page-18-1"></span>*1.1.1. Objetivo General*

Realizar un estudio multitemporal de la cobertura vegetal de la subcuenca del Río Patate de la provincia de Tungurahua en los años 2016, 2018 y 2020, a través de la clasificación supervisada y la combinación de bandas, para conocer la tasa de cambio de la cobertura vegetal.

# <span id="page-18-2"></span>*1.1.2. Objetivos Específicos*

• Identificar y clasificar la cobertura vegetal de la subcuenca del Río Patate mediante imágenes del sensor Landsat 8 para los años 2016, 2018 y 2020, para conocer cuáles son las coberturas vegetales presentes en el área de estudio.

• Realizar el análisis multitemporal de los periodos 2016, 2018 y 2020 sobre el cambio de la cobertura vegetal, para entender la dinámica ecosistémica que ha experimentado la subcuenca del Río Patate.

• Formular alternativas de manejo de los ecosistemas naturales para fortalecer su conservación en la subcuenca del Río Patate.

### <span id="page-18-3"></span>**1.3 Justificación**

La pérdida de la cobertura vegetal se da debido a la deforestación, cambios de uso de suelo para convertirles en agropecuarias o urbanizarlos, aumento de la población por fertilidad, topografía con altas pendientes, desarrollos urbanísticos espontáneos no planificados, desarrollos urbanísticos en suelos no aptos, conlleva a que se den consecuencias como la degradación del suelo, cambios en la composición de las especies, perdida de la biodiversidad y esto provoca que sea una amenaza a la estabilidad ecológica, económica y social de un país (Vargas y Rosales, 2015, p.5), por lo cual, nace la idea de realizar estudios que permitan determinar el grado de afección o disminución que la cobertura vegetal sufre en un lapso de tiempo, como es el caso de los estudios multitemporales que mediante imágenes satelitales se obtiene un análisis de tipo espacial mediante la comparación de las coberturas interpretadas en imágenes de satélite, fotografías aéreas o mapas de una misma zona para diferentes periodos de tiempo (Veloz, 2017, p. 18), ayudan a que se lleven a cabo estudios para conocer el porcentaje de cambios de coberturas vegetales y formular alternativas sea de conservación, mitigación o restauración, como es el caso de este estudio.

Existen estudios que tienen diferentes objetivos como lo indica Veloz (2017, p.5) en su investigación de estudio multitemporal de cobertura vegetal y uso de suelo, la cual tuvo como fin realizar recomendaciones para la toma de medidas sobre el manejo ambiental de esta, en el proceso de revisión y ajuste del PDOT municipal, también existen estudio como Mosquera (2017, p.7) que tiene como fin cuantificar los cambios de cobertura vegetal en las Áreas de Protección Ecológica existentes dentro del Distrito Metropolitano de Quito, a su vez analizar las causas asociadas al cambio de cobertura vegetal y uso del suelo, cada una de las investigaciones tienen diferentes objetivos que parten del mismo análisis el cual es identificar las cobertura vegetal y el cambio de uso del suelo, como es el caso de esta investigación que se basa en otros estudios realizados a nivel del Ecuador para poder determinar el tema de estudio.

En el Ecuador, el MAATE (Ministerio del ambiente, Agua y Transición ecológica) conjuntamente con el MAG (Ministerio de Agricultura y Ganadería) en el año 2015, se lanzó un protocolo metodológico para la elaboración del mapa de cobertura y uso de la tierra del Ecuador Continental 2013-2014, en donde mencionan la jerarquización de la leyenda en niveles de clasificación de la cobertura vegetal que va desde los más simples hasta los más complejos, además se indica cual es el procedimiento a seguir desde la descarga, seguido de la clasificación de los mismos utilizando el software ENVI, hasta la elaboración de los mapas temáticos en ArcGIS (MAATE-MAG, 2015, pp. 10-30), pero también en otros países como Perú hacen el uso de esta metodología como es el realizado por Gonzales, (2018, p.4) que utilizó el software ENVI para el procesamiento de imágenes satelitales Landsat y que permitió estimar, analizar la frecuencia con la cual la deforestación ha avanzado constantemente durante los años 2000 hasta el 2016, en la Provincia de Manu, Perú, demostrando que el uso del Software ENVI permite el tratamiento de imágenes satélite para realizar combinaciones de imágenes RGB, análisis multiespectrales o cálculo de índices territoriales (UEGPS, 2018).

El presente estudio multitemporal se basó en la metodología implementada por el Ministerio del Ambiente, ya que al realizar la investigación en fuentes secundarias demostraron la eficacia de la metodología y el uso del softwares especializados, ya que este permite que el clasificador y las demás herramientas trabajen de maneja mucha más rápida y los datos obtenidos sean confiables, para la selección de los años de estudio se basó en el estudio realizado por Gobierno Provincial de Tungurahua (2015, p. 35), demostrando hasta el 2015 se ha perdido un 40% de la cobertura natural de toda la provincia, lo que conllevó tomar la decisión de escoger los años 2016, 2018 y 2020, para saber cuáles son las variaciones de las coberturas vegetales.

Obtener los mapas de cobertura vegetal permitieron determinar el porcentaje de cambios existidos en la cobertura vegetal, sean las ganancias o pérdidas de estos, en los años 2016, 2018 y 2020,

con el análisis realizado se pudo identificar que cobertura está en aumento o en disminución de su área y por consiguiente se tomó alternativas de conservación.

# <span id="page-20-0"></span>**1.4 Pregunta de Investigación**

- ¿Cómo ayuda la identificación y clasificación de imágenes del sensor Landsat 8 para los años 2016, 2018 y 2020 en la subcuenca del Río Patate, al conocimiento de las coberturas vegetales presentes en el área de estudio?
- ¿Cuál es el aporte de un análisis multitemporal en el periodo 2016, 2018 y 2020 sobre el cambio de la cobertura vegetal en la subcuenca del Río Patate, para entender la dinámica ecosistémica que ha experimentado dicha subcuenca?
- ¿Qué alternativas de manejo, fortalecen la conservación de los ecosistemas naturales?

# <span id="page-21-0"></span>**CAPÍTULO II**

# <span id="page-21-1"></span>**2. MARCO TEÓRICO REFERENCIAL**

### <span id="page-21-2"></span>**2.1 Antecedentes de la investigación**

En el Ecuador existen varias investigaciones referentes al estudio multitemporal de la cobertura vegetal, para la zona de estudio se cuenta con el trabajo de titulación de modelamiento hidrológico con SAWT en la subcuenca del Río Patate elaborada por Oña (2018, p.1) que considera condiciones climáticas y características físicas de la subcuenca (SbRP) como: propiedades del suelo, topografía, cobertura vegetal y uso de la tierra, además menciona que se encontró 960 unidades hidrológicas de respuesta (HRU), menciona que el 70% de la cuenca posee un tipo de suelo que se dedica a la agricultura, el 10% al pastoreo, el 7% corresponde al área urbana, 5% son área de bosque, el 5% posee cuerpos de agua y 0,2% sin uso agropecuario, todo esto teniendo que ver con la totalidad de la subcuenca del Rio Patate que pertenece a tres Provincias, pero no existe una investigación previa, que abarque solo la subcuenca del Rio Patate dentro de la provincia de Tungurahua.

En la investigación realizada por Barbosa y Cadena (2010: pp.130-145) sobre la determinación de Zonas Prioritarias para Conservación de la Subcuenca del Río Patate identifica 7 tipos de clases como se identifica en la tabla 1-2, que indica la clasificación de la cobertura en la subcuenca del Río Patate entre ellas se encuentra las hortalizas que está formado por 278,84 Ha, los cultivos anuales que cubre una superficie de 37745,93 Ha, cultivos con restricciones con un superficie de 12355,50 Ha (2,86%), cultivos permanentes con 74688,12 Ha (17,38%), pastos cultivados con superficie total de 84495,56 Ha (19,61%), bosques cultivados que cubren cubre 17935,04 Ha (4,16%), bosque protector con 42532,88 Ha (9,87%) y vegetación de protección con superficie de 160157,62 Ha (37,18%).

<span id="page-22-0"></span>

| Superficie de las clases de capacidad de uso de las tierras |                                |                   |               |
|-------------------------------------------------------------|--------------------------------|-------------------|---------------|
| Cód.                                                        | <b>Clase</b>                   | <b>Superficie</b> |               |
|                                                             |                                | Ha                | $\frac{0}{0}$ |
| 1                                                           | Bosque protector               | 42532,88          | 9,87          |
| $\overline{2}$                                              | Bosques cultivados             | 17935,04          | 4,16          |
| 3                                                           | Cultivos anuales               | 37745,93          | 8,76          |
| 4                                                           | Cultivos anuales restricciones | 12350,50          | 2,86          |
| 5                                                           | Cultivos permanentes           | 74899,13          | 17,38         |
| 6                                                           | Horticultura                   | 278,84            | 0,064         |
| 7                                                           | Pastos cultivados              | 84495,56          | 19,61         |
| 8                                                           | Vegetación de protección       | 160157,62         | 37,18         |
| $\overline{0}$                                              | No aplica                      | 345,70            | 0,079         |
| <b>Total</b>                                                |                                | 430741,20         | 100           |

**Tabla 1-2**: Superficie de las Clases de capacidad de uso de las tierras.

**Fuente:** Barbosa y Cadena, 2010: p.145.

**Elaborado por:** Tacuri, Soledad, 2023.

Se indica que en la subcuenca del Río Patate se puede encontrar 5 (áreas) que pertenecen al Sistema Nacional de Áreas Protegidas del Ecuador, como se indica en la tabla 2-2, con dos Parques Nacionales, una Reserva Ecológica, un área de Recreación y una Reserva de Producción Faunística con una superficie de 78 946,88 Ha, equivalentes al 18,32% del área total de la zona de estudio, demostrando que alrededor del 50% del área de la cuenca hidrográfica solicita medidas de manejo encaminadas a las limitantes edáficas, incluye las áreas que mantienen estatus legal de protección, y el otro 50% no requiere medidas de manejo actualmente, pero se proyecta como zonas futuras de conservación, considerando que la frontera agrícola seguirá ganando territorio y existirán más zonas que preservar (Barbosa y Cadena 2010: pp.130-145).

| Area protegida                            | <b>Superficie total</b> |               |  |  |
|-------------------------------------------|-------------------------|---------------|--|--|
|                                           | Ha                      | $\frac{6}{9}$ |  |  |
| El Boliche                                | 243,90                  | 0,30          |  |  |
| Parque Nacional Cotopaxi                  | 13765,38                | 17,43         |  |  |
| <b>Parque Nacional Llanganates</b>        | 30684,02                | 38,86         |  |  |
| Reserva ecológica los Llinizas            | 4161,56                 | 5,27          |  |  |
| faunística<br>de<br>producción<br>Reserva | 30090,02                | 38,11         |  |  |
| Chimborazo                                |                         |               |  |  |
| <b>Total</b>                              | 78944,88                | 100           |  |  |

<span id="page-23-2"></span>**Tabla 2-2:** Áreas Protegidas al interior de la Subcuenca del Río Patate.

**Fuente:** Barbosa y Cadena, 2010: p.145.

**Elaborado por:** Tacuri, Soledad, 2023.

# <span id="page-23-0"></span>**2.2 Referencias Teóricas**

# <span id="page-23-1"></span>*2.2.1 Estudio multitemporal*

El estudio multitemporal permite detectar cambios entre dos fechas de referencia, derivando la evolución del medio natural o las repercusiones de la acción humana sobre ese medio. Según Romero (2006, p.36) el objetivo principal de los estudios multitemporales es encontrar una forma de combinar o integrar en el proceso varias imágenes correspondientes a diferentes fechas, con distintos estados fenológicos en la vegetación, de cara a la obtención de un incremento en la precisión de las clasificaciones. La integración de imágenes de satélite relativas a una misma área, pero de fechas continuas, se realiza a través de un procedimiento de registro multitemporal de las imágenes. Este proceso consiste, en líneas generales, en obtener la posición de una imagen con relación a otra que proporciona la máxima correlación en el espacio de los datos radiométricos. En los estudios multitemporales se pueden emplear diversas metodologías, pero conviene tener en cuenta algunas consideraciones como lo menciona Romero (2006, p.38):

``La intersección de clasificaciones de imágenes pertenecientes a distintas fechas reduce las clasificaciones erróneas, en el sentido de que un elemento que no posea cierta cualidad puede ser clasificado como poseedor de ella, pero también aumenta los errores en el sentido de que un individuo que tiene dicha cualidad puede ser clasificado como que no la posee. La superposición o integración de las imágenes previamente a la clasificación reduce los errores de clasificación en ambos sentidos``.

### <span id="page-24-0"></span>*2.2.2 Análisis multitemporal*

El análisis multitemporal se realiza mediante la comparación de las coberturas y uso del suelo que son interpretadas con dos o más imágenes satelitales de un mismo lugar en diferentes tiempos, para evaluar los cambios que han presentado y la situación actual (Flores, 2018, p.10). Además, permite obtener conclusiones en relación a las transformaciones espaciales de una región. Al realizar el procesamiento multitemporal de imágenes satelitales, se debe obtener una serie de datos que estén referenciados de acuerdo a la fecha de su origen, y que finalmente tienen que convertirse en un conjunto único de datos (Mehl y Peinado, 1997; citado en Cruz, 2016, p.25).

De acuerdo a Zabala (2016, p.9) el estudio multitemporal es la integración de imágenes satelitales relativas a un mismo sitio, pero de fechas diferentes, que se lo realiza a través de un registro multitemporal de las imágenes. Este proceso consiste, en obtener la posición de una imagen con respecto a otra que proporciona la máxima correlación en el espacio de los datos radiométricos. Son de tipo espacial realizados por la comparación de las coberturas interceptadas de la comparación de la cobertura (Cuviero, 1990; citado en Veloz, 2016, p.18).

### <span id="page-24-1"></span>*2.2.3 Teledetección*

La teledetección se lo utiliza en muchas aplicaciones de monitoreo, como la fragmentación y la conectividad del hábitat, en la ecología del paisaje, y los estudios de enfoque sobre especies individuales, que es esencial en el diseño de estrategias efectivas para la conservación y gestión de la biodiversidad (Rocchini et al., 2015: p.36). Es la ciencia y la tecnología con la que se pueden identificar las características de los objetos de interés, medir o analizar las características sin un contacto directo. Se puede mencionar que es la medición de la energía que se provino de la superficie de la Tierra (Bravo, 2017, p.7). Según Andreu et al., (2018: p.5) la teledetección presenta características de los datos como su cobertura global, con varias resoluciones temporales (diarias, semanales, quincenales), con varias resoluciones espaciales (de metros a decenas de kilómetros), su naturaleza no destructiva, su transmisión inmediata, el formato digital a accesibilidad abierta de algunos de ellos. Son imprescindibles cuando los datos en campo son escasos, las redes de monitoreo son poco fiables o el acceso a los datos está restringido, y en las ocasiones en las que falta experiencia técnica para ejecutar campañas en campo (Sheffield et al. 2014, p, 25).

Se puede usar a la teledetección para estudio de la erosión de playas y arenales, inventario regional del medio ambiente para hacer estudios de impacto ambiental, cartografía geológica para la explotación de recursos minerales y petroleros, estimación de modelos de escorrentía y erosión del suelo, cartografía e inventario de la cobertura vegetal del suelo, cartografía de áreas quemadas y seguimiento de los procesos de repoblación natural (Bravo, 2017, p.15).

#### <span id="page-25-0"></span>*2.2.3.1 Sensores remotos*

Los sensores remotos son una herramienta de gran utilidad en los estudios ambientales referente a los suelos, geomorfología, litología, vegetación, etc. Las imágenes obtenidas mediante sensores remotos demandan de una corrección atmosférica que permita convertir los valores digitales (ND) en el sensor en datos físicos de reflectancia (λ) sobre el terreno, con el fin de que puedan ser extraídas y analizadas las medidas físicas de las coberturas (Ariza, et al., 2019: párr. 13). Los sensores remotos son empleados desde aeronaves o satélites, con los que se obtiene información oceanográfica, meteorológica sobre la cubierta vegetal, como se observa en la Ilustración 1-2. La extracción de información de las imágenes a través del análisis digital puede mejorarse si se incluyen medidas de espectro radiometría de campo (Carpintero et al., 2007; citados en Ariza et al. 2018: p.36), dado que proporcionan información de los materiales tal y como se encuentran in situ, además la resolución de un sensor viene dada por su capacidad para registrar y discriminar información, y depende de su espectral, resolución espacial, temporal y radiométrica (Andreu et al., 2018: p.5).

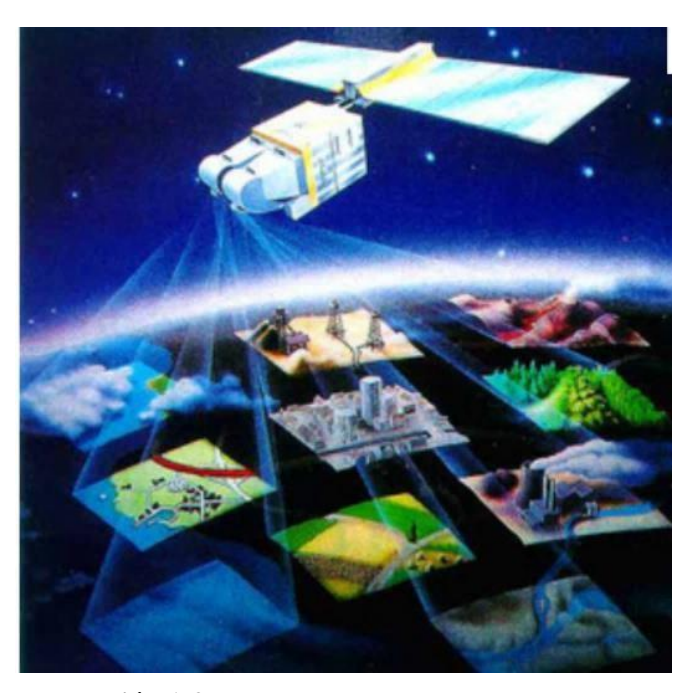

**Ilustración 1-2.** Sensor remoto. **Fuente:** Andreu et al., 2018: p.5

### <span id="page-25-2"></span><span id="page-25-1"></span>*2.2.4 Imágenes satelitales*

Las imágenes satelitales son útiles para fines ecológicos y de conservación de la biodiversidad, para a su vez promover un mayor nivel de trabajo interdisciplinario entre la ecología y teledetección y estimular así creación de oportunidades y el avance de ambas disciplinas (Turner

et al., 2015: p.14). Las imágenes son una representación visual de los datos reflejados por la superficie de la tierra que captura un sensor acoplado en un satélite artificial. Los datos son enviados a una estación terrena en donde se procesan y se convierten en imágenes. Los satélites de observación de la Tierra obtienen datos en el menor tiempo posible para dar rastreo a la evolución de un fenómeno. Cada vez existen imágenes de mayor resolución, con mayor disponibilidad para los usuarios y mayor cantidad de bandas en el espectro electromagnético, lo que amplía su potencial de aprovechamiento para fines diversos (Esperanza, 2020, p.172).

#### <span id="page-26-0"></span>*2.2.4.1 Imágenes Landsat 8*

Landsat 8 fue lanzado al espacio en febrero de 2013 y genera imágenes, para cada sitio del planeta, con una frecuencia de 16 días, como se observa en la Ilustración 2-2. Este producto está disponible en las páginas *Glovis*, *EarthExplorer* y *LandsatLook Viewer* del U.S. *Geological Survey*, dentro de las 24 horas de adquiridas por el satélite. Landsat 8 está dotado de dos sensores como: el *Operational Land Imager* (OLI) que toma información en las bandas espectrales correspondientes al visible (V), infrarrojo cercano (IRC) e infrarrojo medio (IRM). El segundo, *Thermal Infrared Sensor* (TIRS), provee dos bandas en el infrarrojo térmico (Zabala, 2016, p.22). Las bandas espectrales del sensor OLI son semejantes a las del sensor Landsat 7 ETM +, las diferencias existentes entre los dos es la adición de dos bandas extras. La primera es un canal profundo en el azul visible (banda 1) para el estudio de los recursos hídricos y la segunda es un canal infrarrojo (banda 9) que sirve para la detección de nubes cirrus, el agua y la nieve (Ariza, 2013, p.14).

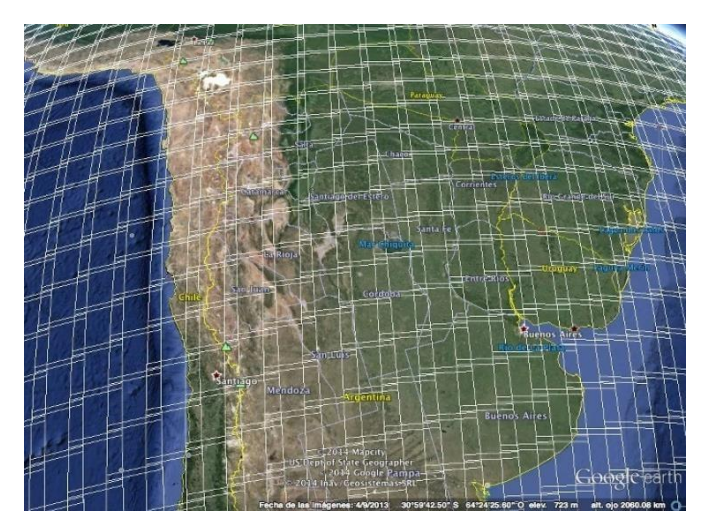

<span id="page-26-1"></span>**Ilustración 2-2:** Imagen de Landsat 8. **Fuente:** Ariza, 2013, p.14.

#### <span id="page-27-0"></span>*2.2.5 Preprocesamiento de imágenes satelitales*

El preprocesamiento de imágenes satélites son algoritmos que consiguen mejorar la imagen original, lo que ayuda a resaltar las características de las imágenes y eliminar otras que las ocultan, realizan tareas tales como: atenuar distorsiones que afectan la calidad de la imagen considerada, exaltar los contornos que delimitan los objetos que se quieren segmentar, uniformar la información contenida en el interior de tales contornos, exceptuar objetos o estructuras no deseadas generando regiones claramente delimitadas que contienen el objeto de interés (Vera, 2016, p.6). Según Luna y Migajas (2016: p.25) el objetivo del preprocesamiento es conseguir técnicas que perfeccionen la calidad o la apariencia de la imagen original. Además, resaltan ciertas características de la imagen (contraste y contornos) que ocultan o eliminan otras (ruido).

### <span id="page-27-1"></span>*2.2.5.1 Correcciones atmosféricas*

Se tiene dos tipos de correcciones más comunes que son las radiométricas y atmosféricas, que se pueden realizar a las diferentes imágenes satelitales con el fin de mejorar su resolución y corregir errores (Torres y Vivanco, 2018: p.16). Las correcciones atmosféricas en las imágenes satelitales tienden a eliminar el ruido ocasionado a la señal del satélite una vez que ha atravesado la atmósfera, debido a que esta presenta partículas en suspensión alterando la calidad de la imagen, pudiendo llegar a ocasionar errores radiométricos y geométricos, de tal forma que los objetos de la imagen coincidan con la realidad de la superficie captada por el sensor como se observa en la Ilustración 3-2 (Martínez, 2015, p.27), que busca recuperar la radiancia intrínseca del objeto de estudio, obtenida de la señal recibida por el sensor. Para ello se requiere: convertir los ND de cada banda a valores de radiancia (L), la radiancia se transforma a valores de reflectividad en el techo de la atmósfera "*Top of Atmosphere*" (TOA) y se obtiene mediante FLAASH la conversión a valores de reflectancia (Aguilar et al., 2018: p.6).

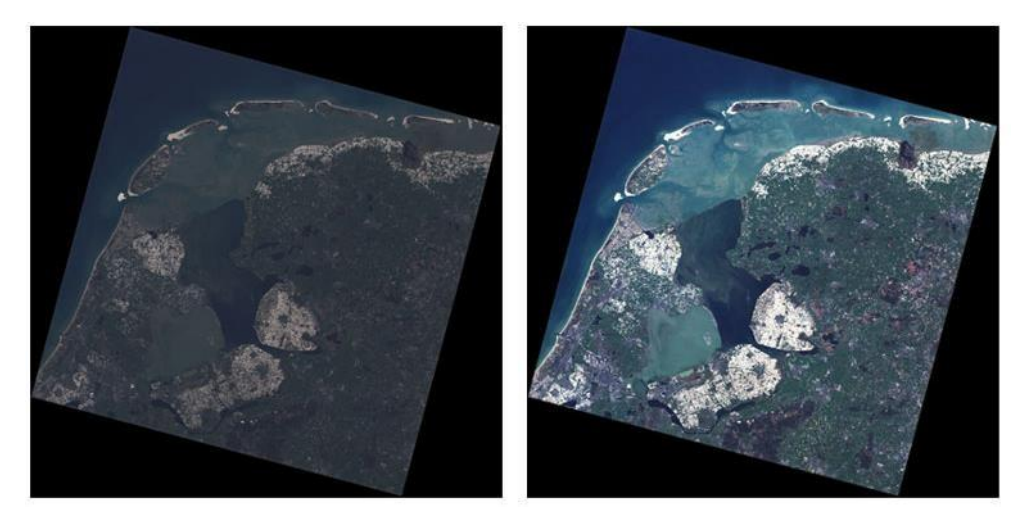

**Ilustración 3-2.** Imagen antes y después de las correcciones atmosféricas. **Fuente:** Martínez, 2015, p.28

### <span id="page-28-1"></span><span id="page-28-0"></span>*2.2.5.2 Pansharpening*

Pansharpening es la nitidez pancromática (PAN), es un problema particular de fusión de datos basado en la mejora de la resolución espacial de una imagen multiespectral. La finalidad del refinado pancromático es producir una imagen visual de mayor calidad. Dado que las técnicas modifican las características radiométricas y espectrales de las imágenes multibanda, las imágenes con refinado pancromático se deben usar con cautela para fines de teledetección analítica (Amigo, 2019).

El *Pansharpening* permiten aumentar la nitidez de las imágenes jugando estratégicamente con las imágenes de baja resolución como la del multiespectral, pero combinándolas con imágenes pancromáticas de gran resolución, como se observa en la Ilustración 4-2 que es el resultado, el *Pansharpening*, fusiona la imagen multiespectral de baja resolución con la imagen pancromática de alta resolución para obtener una imagen a color de igual nitidez que la banda pancromática obteniendo pixeles de 15m. La banda pancromática realza la nitidez de los detalles y las imágenes multiespectrales restantes aportan la información radiométrica a través de un algoritmo estratégico. La combinación de imágenes se puede realizar partiendo de varios métodos de fusión de imágenes (Murillo et al., 2015: pp. 830-835).

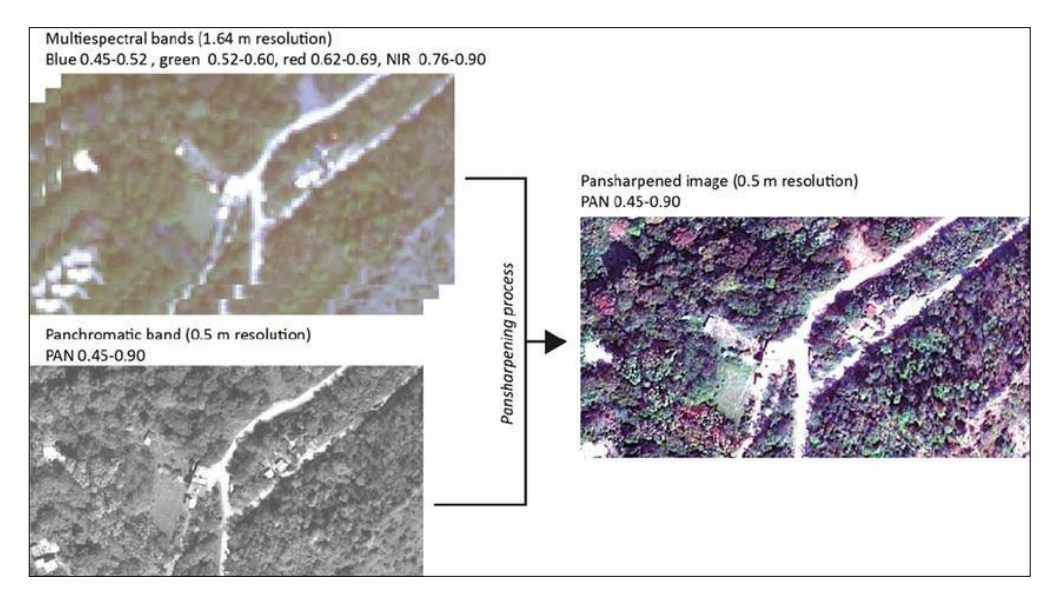

<span id="page-29-2"></span>**Ilustración 4-2.** Imagen obtenida una vez aplicado el *Pansharpening.*

**Fuente:** Murillo et al., 2015, p 833.

### <span id="page-29-0"></span>*2.2.6 Clasificación de imágenes*

La clasificación de imágenes satelitales responde a la idea de que se pueden establecerse límites precisos entre las respuestas espectrales de unos pixeles y otros, siendo estos límites los que definen las clases y se divide en clasificación supervisada y no supervisada, que se detallan a continuación:

### <span id="page-29-1"></span>*2.2.6.1 Clasificación supervisada*

La clasificación supervisada consiste en un modelo estadístico "Clusters", es decir, divide el espacio de las variables en una serie de regiones de manera que se minimice la variabilidad interna de los pixeles incluidos en cada región (permite aplicar diferentes clases espectrales sobre la imagen como se observa en la Ilustración 5-2, que al aplicar la clasificación supervisa se generan clases de acuerdo a los muestreos que se hayan realizado (Rosero, 2021. p.42) Para esta técnica es necesario conocer el área a ser estudiada que permite delimitar sobre la imagen unas zonas representativas de las distintas categorías que se pretender discriminar, a estas zonas se las conoce como *Training fields* (áreas de entrenamiento) que sirven al ordenador para que pueda realizar el reconocimiento de las distintas categorías en el área de estudio (Yébenes & Giner, 2015).

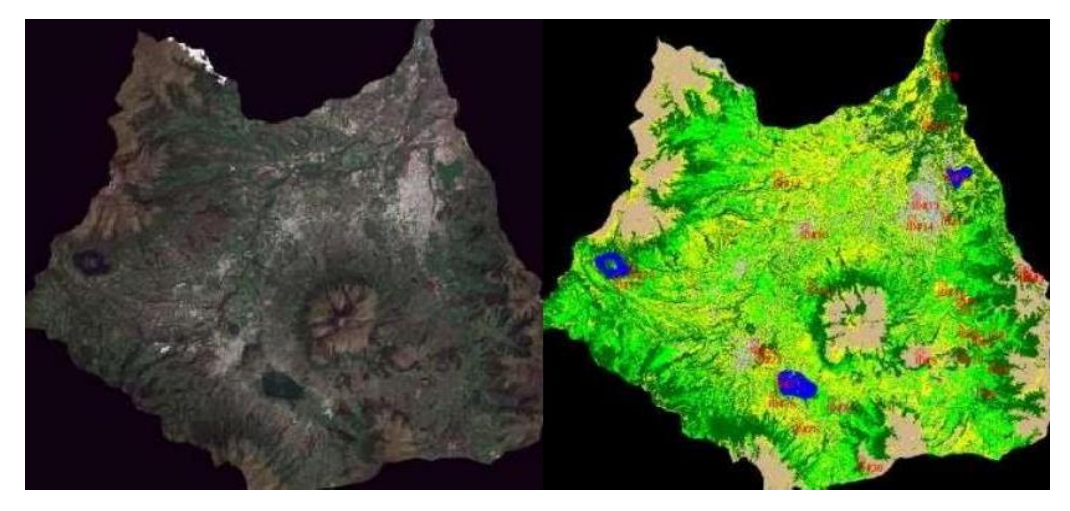

**Ilustración 5-2.** Imagen sin clasificación vs imagen clasificada. **Fuente:** Rosero, 2021. p.42

#### <span id="page-30-1"></span><span id="page-30-0"></span>*2.2.6.2 Clasificación no supervisada*

Es un proceso que consiste en agrupar los pixeles con valores digitales similares para todas las bandas y estas agrupaciones se les nombra clases espectrales, que corresponden a un tipo de cubierta de terreno como se observa en la Ilustración 6-2. Esta clasificación opera como una búsqueda automática de grupos de valores homogéneos dentro de las imágenes, por lo cual puede suceder la posibilidad de que una categoría este expresada en diferentes clases espectrales, que dos o más categorías estén en una sola clase espectral, que muchas categorías compartan clases espectrales y la ideal, que exista una correspondencia biunívoca entre las clases espectrales y las categorías (Arango et al., 2015: p.14).

<span id="page-30-2"></span>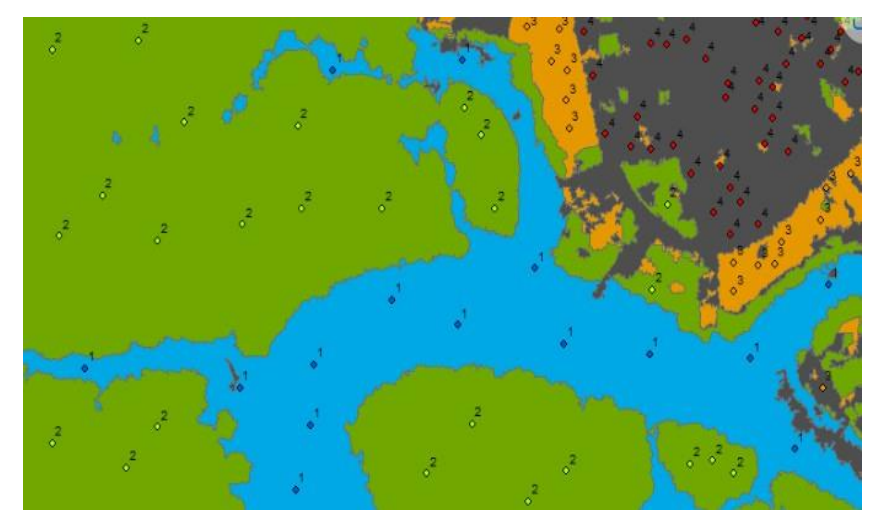

**Ilustración 6-2.** Clasificación no supervisada. **Fuente:** Arango et al., 2015: p.15

# <span id="page-31-0"></span>*2.2.7 Combinaciones de bandas*

Una composición satelital Landsat es una imagen compuesta por la combinación de tres bandas diferentes del sensor y dispuestas cada una en los tres canales de proyección en pantalla: Rojo (R), Verde (G) y Azul (B). La escena en RGB resulta en una imagen a color. Cada imagen capturada por los sensores LANDSAT en cada banda tendrá una apariencia distintiva según las coberturas presentes. Según Franco (2017, p. 10), se muestra el uso que se le puede dar a cada una de las bandas a utilizar para las coberturas vegetales de las cuales son las siguiente:

Banda 2 Azul: útil para mapeo batimétrico, detección de rasgos urbanos, delimitar costas, diferenciar suelo de vegetación, diferenciar coníferas de latifoliadas, vías y construcciones.

Banda 4 Rojo: permite un mayor contraste de áreas con y sin vegetación, discriminar gradientes de vegetación, delimitar áreas urbanas y áreas agrícolas.

Banda 5 NIR: infrarrojo cercano Útil para delimitar costas, cálculo de biomasa de vegetación, para diferenciación suelos-cultivos y suelos-agua, para geomorfología, suelos y geología.

Banda 6 SWIR 1: se alcanzan a penetrar nubes delgadas. Es útil para discriminar contenido de humedad en los suelos y la vegetación, diferenciar entre nubes, nieve y hielo.

En la tabla 3-2. se observa la relación de algunas de las combinaciones más comunes en cuanto a cobertura vegetal y el uso típico de esta.

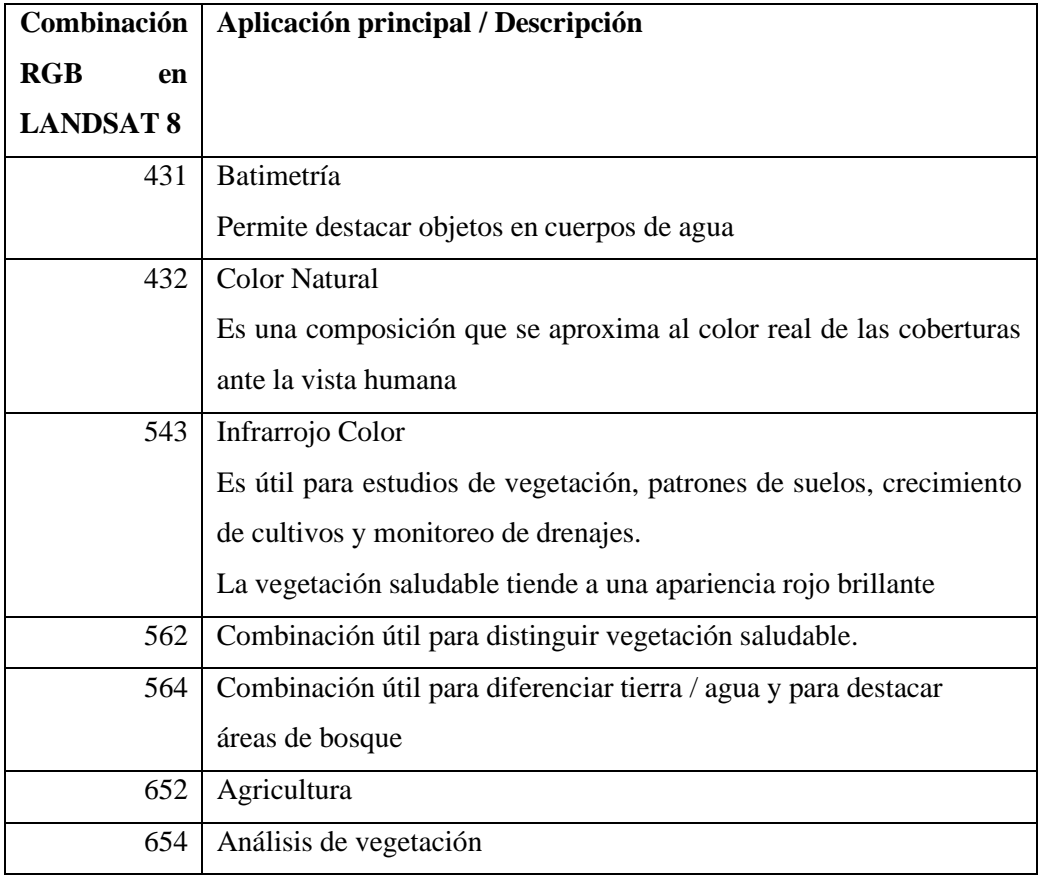

<span id="page-32-1"></span>**Tabla 3-2:** Combinaciones de bandas y su aplicación.

**Fuente:** Franco, 2017, p.17.

**Elaborado por**: Tacuri, Soledad, 2023.

## <span id="page-32-0"></span>*2.2.8 Matriz de confusión*

Una matriz de confusión o matriz de error es una tabla de contingencia que sirve como herramienta estadística para el análisis de observaciones emparejadas e indica el porcentaje total de pixeles clasificados correcta (Ariza et al., 2015: pp.216), se construye a partir de una imagen de satélite con N celdilla clasificadas en M clase. Sobre las columnas se ordenan las clases reales (verdadero-terreno), y sobre las filas las unidades cartografía (unidades o clases del mapa). Los elementos que salen en la diagonal indica el número de clasificación ejecutadas correctamente, y aquellos que aparece fuera suponen migraciones a fugas, como se observa en la ilustración 7-1. Desde el punto de vista de la interpretación de la matriz de confusión, existen dos tipos de errores como lo describe Sánchez (2016, pp 3-4):

- Errores de omisión (riesgos del usuario): son los elementos que perteneciendo a una clase no aparece en ella, por estar erróneamente incluidos en otra (datos por debajo de la diagonal principal de la matriz de confusión.
- Errores de comisión (riesgos del productor): son los elementos que no pertenecen a una clase aparecen en ella (datos por encima de la diagonal principal de la matriz confusión.

La matriz de confusión facilitada detección de errores y además permite el análisis descriptivo, visión general de las asignaciones correctas y de las equivocaciones, permite en análisis analítico y los distintos niveles de análisis global por tipo de entidad por casos concretos.

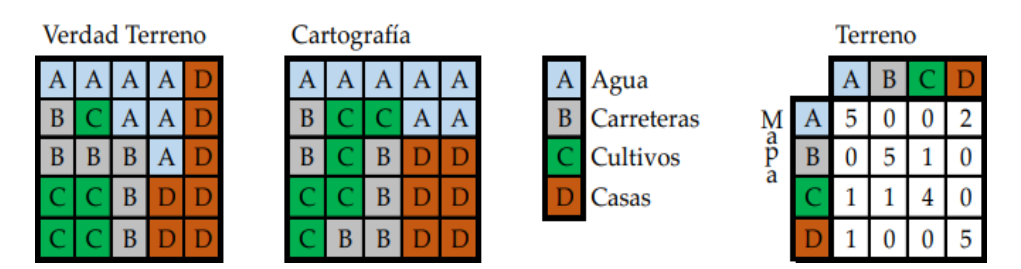

<span id="page-33-1"></span>**Ilustración 7-2.** Ejemplo de obtención de matriz de confusión.

**Fuente**: Sánchez, 2016, p.4

# <span id="page-33-0"></span>*2.2.8.1 Índice de Kappa*

Este índice es una medida de la diferencia entre la exactitud lograda en la clasificación con un clasificador automático y la oportunidad de lograr una clasificación correcta con un clasificador aleatorio, como se indica (Hudson y Ramm, 1987; citados en Velendia y Rojas, 2019: p. 39) en la formula siguiente:

$$
k = \frac{\text{(exactitud observada - oportunidad de acierto)}}{1 - oportunidad de acierto} = \frac{N\Sigma_{i=1}^r x_{ii} - \Sigma_{i=1}^r x_i + x_{+i}}{N^2 - \Sigma_{i=1} x_i + x_{+i}}
$$

Donde:

r= número de final en la matriz

 $x_{ii}$  = número de observaciones en el elemento de la fila y la columna.

 $xi+=$  Total de observaciones en fila.

 $x+i=$  Total de observaciones en columna.

N= número total de observaciones incluidas en la matriz.

Según Cerda y Villaroel (2008: pp.54-58) para aceptar o rechazar la clasificación de los mapas se utiliza los valores del coeficiente Kappa, que deben estar entre 0 y 1. Entre más se acerque a la unidad la concordancia es más alta, tal como se observa en la tabla 4-2, que se establecen 6 categorías, del cual el más aceptable es la que va de los 0,61-0,80, demostrando que se puede continuar con el proceso.

| Rango       | Concordancia  |
|-------------|---------------|
| 0           | Nula          |
| $0,01-0,20$ | Leve          |
| $0,21-0,40$ | Aceptable     |
| $0,41-0,60$ | Moderable     |
| $0,61-0,80$ | Considerable  |
| $0,81-1$    | Casi perfecta |

<span id="page-34-1"></span>**Tabla 4-2:** Rango de validación del coeficiente Kappa.

**Fuente:** Cerda y Villaroel (2008: pp.54-58)

# <span id="page-34-0"></span>*2.2.9* **Matriz de transición***.*

Según lo define Ossa (2015, párr. 13) ``una matriz de transición define la probabilidad de cambio de estado a partir del tiempo actual hasta un tiempo futuro``. Según Pontius y otros (2004: p. 252) en la matriz las columnas representan el tiempo 2 (T2) y las filas están representados por el tiempo 1 (T1), mientras que las áreas (P) las que no sufrieron un cambio o las zonas estables que están entre T1 y T2, están representados de manera diagonal principal en la tabla (Pjj); fuera de la diagonal principal perteneciente a los elementos de los cambios producidas entre las categorías; la fila total indica el área total que ocupa cada clase en T2 (P+n), la columna total T1 representa el área total de cada categoría en el tiempo T1 (P+n). La fila representada como Grain, denominada ganancia bruta (Gij), muestra la proporción del paisaje se experimentó en un aumento entre T1 y T2. Mientras la columna que está representada como los, corresponde a la pérdida bruta (Lij) que tuvo cada categoría entre T1 y T2, como se observa en la tabla 5-2.

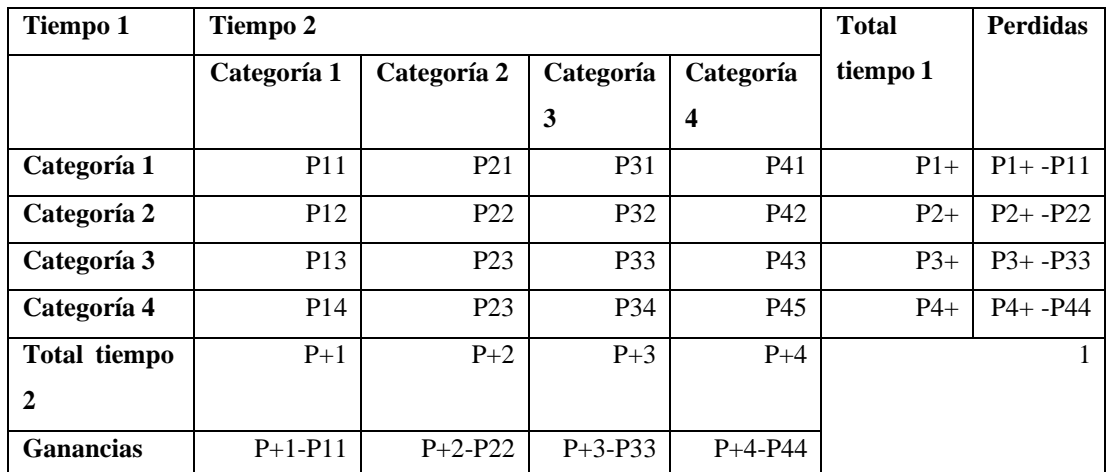

<span id="page-34-2"></span>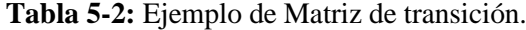

**Fuente:** Pontius, et al., 2004: p. 252

**Elaborado por:** Tacuri, Soledad, 2023.

### <span id="page-35-0"></span>*2.2.10 QGIS*

QGIS es un sistema de información geográfica de código abierto, pretende ser un SIG fácil de usar, que proporciona funciones y características comunes. El objetivo es facilitar un visor de datos GIS, admite una serie de formatos de datos vectoriales y ráster, con un nuevo formato soporte agregado fácilmente usando la arquitectura del complemento, las características presentes es que puede ver y sobreponer datos vectoriales y ráster en diferentes formatos y proyecciones sin convertir a un formato interno o común. Los formatos admitidos incluyen las tablas, formatos vectoriales admitidos por la biblioteca OGR instalada, incluyendo archivos *shape* de ESRI, Malino, SDTS, ráster y formatos de imagen admitidos por la biblioteca como Geo TIFF, ERDAS, JPEG, PNG. (QGIS Project, 2016, pp. 10-16).

#### <span id="page-35-1"></span>*2.2.11 REDD +*

Según Sanclemente y Camacho (2017: pp. 9-12) REDD+ es una estrategia internacional de mitigación del cambio climático que tiene como fin reducir las emisiones de GEI (gases de efecto invernadero) provenientes de la deforestación y la degradación forestal en los países que poseen bosques tropicales mediante la mejora de la gobernanza forestal a nivel nacional, y ofrecer incentivos financieros para detener o revertir la pérdida de los bosques, a su vez tienen como objetivo de apoyar a la conservación, el aumento de las reservas forestales de carbono y la gestión sostenible de los bosques. Según el MAATE (2016, pp. 22-25) el REDD+ está compuesta por cuatro componentes estratégicos; el político y gestión institucional es que la que apoya en la articulación de políticas intersectoriales y gubernamentales para transversalizar el cambio climático y REDD+ en las políticas públicas nacionales y en los principales instrumentos de ordenamiento territorial a nivel de los GAD y de las comunidades, pueblos y nacionalidades, la segunda estrategia es la transición a sistemas productivos sostenibles que apoya a la transición hacia sistemas productivos sostenibles y libres de deforestación, la tercera estrategia es el manejo forestal sostenible cuyo objetivo es aumentar la sostenibilidad de las áreas bajo manejo forestal en el marco de la gobernanza forestal y el bio conocimiento; y el cuarto componente estratégico es conservación y restauración que ayuda a aumentar los reservorios de carbono a través del mantenimiento de las superficies bajo conservación e incrementar las superficies bajo reforestación.

## <span id="page-35-2"></span>*2.2.12 Ecosistema*

El Ecuador al contener 25 de las 32 zonas de vida según la clasificación de zonas de vida y formaciones vegetales de Holdridge, posee condiciones variadas tanto de ambiente o clima, lo que provoca que exista regiones naturales con propiedades que son muy divergentes y diversidad
de ecosistemas que es definido como la unidad funcional compuesta por todos los organismos vivos (animales, plantas y microbios) de una zona determinada y todos los factores físicos y químicos de su medio que no están vivos, relacionados por el ciclo de los nutrientes y el flujo de energía. Un ecosistema puede tener cualquier tamaño, pero siempre funciona como una unidad completa. Los ecosistemas se suelen definir en función del tipo principal de vegetación (es decir, bosque, rodal viejo o ecosistema de pastoreo) (Ministerio de Bosques y Pastizales de Columbia Británica, 2008; citado en Sánchez, 2020, p.14).

## *2.2.12.1 Ecosistema Terrestres*

Los ecosistemas terrestres en particular han sido el sustento de las poblaciones humanas desde sus árboles han provisto de multitud de bienes, como alimentos (carnes, verduras. frutos, y condimentos), madera y leña para la construcción y para la obtención de energía, papel y fibras, entre otros usos. Además, los ecosistemas ofrecen otros servicios ambientales menos conspicuos como son la purificación del aire y agua, la generación y conservación de los suelos, la descomposición de los desechos, la protección de las costas ante la erosión del oleaje, el reciclaje y movimiento de nutrimentos, la estabilización parcial del clima y el amortiguamiento de los efectos de los eventos meteorológicos extremos. Los ecosistemas terrestres son aquellas comunidades de organismo vivos y su ambiente físico que tiene lugar en el suelo firme y en el aire, o en los accidentes geográficos montañas, etc. Lugares en donde encuentran todo lo que necesitan para nacer, crecer y reproducirse (Sánchez, 2021), los ecosistemas dependen de la cantidad de la humedad, la latitud y altitud o la temperatura, estos se pueden dividir en pradera, desierto, bosque tropical, tundra, bosque templado, taiga, sabana, estepa, etc.

### *2.2.13 La cobertura vegetal*

Según Toapanta (2019, p. 22) la cobertura vegetal es una expresión evolutiva de especies vegetales en un sitio y tiempo determinado, este a su vez indica el estado o condición que guarda un determinado ecosistema; conjuntamente la cobertura vegetal y el uso de suelo, determinan a expresión de la cobertura vegetal o atributos de la superficie terrestre y acciones antrópicas o propósitos humanos interactuando dentro de un espacio biofísico. Las interacciones en la superficie de un lugar en específico determinan el funcionamiento de los ecosistemas, afectando a la biodiversidad, al clima local, regional o global, siendo fuentes primarias de degradación de los suelos en un determinado tiempo, los resultados obtenidos se convierten en una herramienta para caracterizar una región, como un elemento de diagnóstico para el ordenamiento territorial (Velázquez et al., 2007; citado en Zambrano 2016, p. 27).

Las coberturas vegetales cumplen un papel sumamente importante en cuanto a la preservación de las cuencas hidrográficas, ya que previene la erosión, preservación de los ecosistemas y en el recurso hídrico, sin embargo, estas se ven afectadas por las actividades humanas de manera inadecuada, causando de esta manera consecuencias drásticas en la vegetación y a su vez el aumento de las alteraciones en el ciclo hidrológico, es por ello que para mantener la preservación de los sistemas de agua; los bosques juegan un papel vital, pues con esto se garantiza que los suelos mantengan un equilibrio, reduciendo las consecuencias de caudales altos en épocas de lluvia y caudales bajos en épocas de sequía (Bastidas, 2020, p.45).

### *2.2.13.1 Usos de suelo*

El suelo es la capa superficial de la tierra y constituye el medio en el cual crecen las plantas. Es capaz de aportar los nutrientes fundamentales para el crecimiento de los vegetales y almacenar agua de lluvias cediéndola a las plantas a medida que la necesitan (INIA, 2016, p.6), además es el reservorio de al menos una cuarta parte de la biodiversidad mundial, a su vez los suelos funcionales desempeñan un papel clave en el suministro de agua limpia y resiliencia frente a las inundaciones y la sequía (ONU, 2015, párr.2).

El uso del suelo es el destino asignado al suelo, de conformidad con las actividades que se puedan desarrollar, pudiéndola convertir en cultivos permanentes, cultivos transitorios, barbecho, descanso, pastos cultivados, pastos naturales, montes y bosques, páramos u otros usos, pero debido al mal uso que se ha dado al suelo estos se vienen degradando poco a poco, sea por la compactación del suelo, debido al ganado, maquinaria pesada o infraestructura que es establece sobre el mismo o la perdida de fertilizantes por el monocultivo, deforestación e incendios, por lo cual es fundamental establecer un uso y gestión sostenible de los suelos que estén vinculados con ámbitos del desarrollo sostenible y participar en proyectos como: protección y recuperación del suelo y de manejo sostenible de la tierra, promoción prácticas de gestión para la adaptación y la mitigación del cambio climático y la resiliencia frente al cambio de los patrones meteorológicos y los fenómenos extremos, etc. (ONU, 2015, parr.6). En la tabla 6-2, se muestra que en el año 2020 la superficie total nacional fue de 12,5 millones de hectáreas, presentando un crecimiento del 1,3% respecto a la superficie total del año anterior.

| Uso de suelo                     | % de uso de suelo |
|----------------------------------|-------------------|
| Montes y Bosques                 | 49,0              |
| Cultivos Permanentes             | 16,6              |
| Cultivos Transitorios y Barbecho | 11,6              |
| Páramos                          | 7,0               |
| Pastos cultivados                | 6,6               |
| <b>Partos Naturales</b>          | 5.5               |
| Otros usos                       | 2,0               |
| Descanso                         | 1,7               |
| Total                            | 1,3               |

**Tabla 6-2:** Participación en el uso del suelo del Ecuador.

**Fuente:** ESPAC, 2021, p.6.

**Elaborado por:** Tacuri, Soledad, 2023.

#### *2.2.14 Sistema de Clasificación de Ecosistemas para el Ecuador continental*

Según MAATE (2013, p.10) un sistema de clasificación jerárquico permite agrupar ecosistemas a diferentes escalas espaciales en relación a los factores diagnósticos o clasificadores definidos en base a la evaluación de los dos sistemas usados como base conceptual. Los factores diagnósticos (ej. bioclima, biogeografía, geomorfología) pueden ser utilizados para proyectar geográficamente los ecosistemas del Ecuador continental y se establecieron seis niveles de clasificación en base al orden jerárquico. Los niveles III, IV y V contienen información biogeográfica que va de escalas grandes a pequeñas, partiendo de la Región (Amazonía) y Provincia (e.g., Amazonía Noroccidental), hasta Sector (e.g., Aguarico-Putumayo-Caquetá). Estos niveles de jerarquía corresponden a analogías que en la propuesta del IVC corresponden a División, Macro grupo, Grupo. De la misma manera, el nivel de ecosistema contiene información sobre factores o procesos que tienen lugar a escalas espaciales locales y por lo tanto caracterizan de manera explícita a los ecosistemas (MAATE, 2013, p.12). En base a lo mencionado el Ministerio creó un Mapa de la cobertura vegetal y uso de la tierra del ecuador Continental como se observa en la ilustración 8-2.

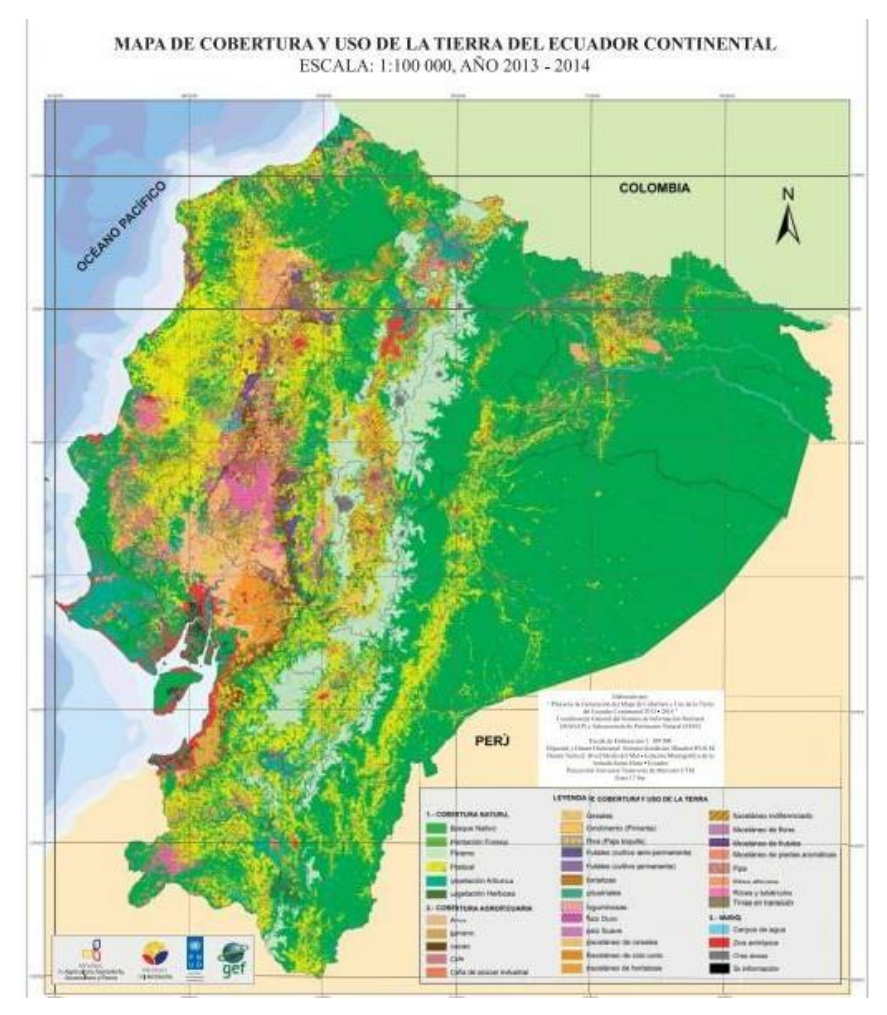

**Ilustración 8-2.** Mapa de la cobertura vegetal y uso de la tierra del Ecuador Continental. **Fuente:** MAATE, 2013. p.10.

## *2.2.15 Características de la sub cuenca del Río Patate*

Según Palacios (2013, p. 30) la subcuenca del río Patate es uno de los principales afluentes del río Pastaza, y está en el sector noroccidental de la cuenca, ocupa una porción de las provincias de Cotopaxi y Tungurahua, dónde se ubican las ciudades de Ambato y Latacunga, tiene una extensión aproximada de 4280,19km2 y un perímetro de 323,375 km. Presentan diferentes rasgos morfológicos que van desde las planicies hasta pronunciadas elevaciones. Descendiendo en altitud se presenta el páramo andino que va generalmente entre los 3200 y 4700 metros sobre el nivel del mar, caracterizado por la gran humedad presente y temperaturas bajas. Se evidencia además una vegetación herbácea que no crece significativamente y con ausencia de árboles y arbustos.

Debajo del páramo se encuentran bosques y áreas de cultivo en su mayoría sin mecanización. Esta actividad se da en zonas con pendientes bastantes pronunciadas, propios de las estribaciones

interiores de las cordilleras occidental y oriental, en especial entre los pobladores de Salcedo y Ambato donde se acentúa las pendientes y las quebradas son mayormente disectas (Palacios, 2013, p.31).

# *2.2.16 Coberturas vegetales presentes en la Subcuenca del Río Patate de la provincia de Tungurahua*

## *4.1.1.1. Páramo*

Los páramos andinos son ecosistemas neotropicales de alta montaña, fundamentales para la gestión de los recursos hídricos de los países Sudamericanos. Su función principal es la de recolección, regulación, mantención y suministro de agua. En Ecuador los páramos tienen una altitud promedio de 3300 m s.n.m., y cubre el 7 % del territorio ecuatoriano (Carrillo et al., 2019). Los páramos de Tungurahua se encuentran en las cadenas montañosas del Carihuairazo y Tungurahua y en las estribaciones de los Llanganates, tienen un pasado común de ocupación por las comunidades indígenas. En este espacio, los pueblos expulsados tuvieron que adaptarse y generar nuevas formas de vida que les permitiera sobrevivir. Los cultivos, los caminos, las viviendas, el comercio, las artesanías fueron reinventados en base y función del páramo (Ruíz 2009, p.13), según el Gobierno Provincial de Tungurahua (2015, p. 27) el páramo es la más extensa y ocupa 44915,6 ha e involucra todo el ecosistema páramo sobre los 3600 msnm que se encuentra en buen estado de conservación como se observa en la ilustración 9-2 de un ejemplo de páramo de la provincia de Tungurahua.

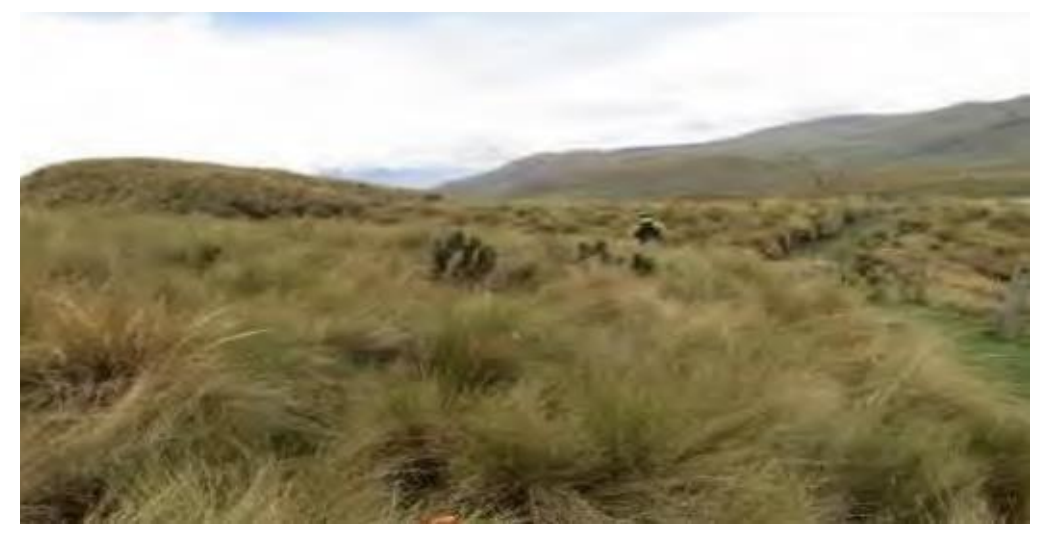

**Ilustración 9-2.** Pajonal del páramo en Llangahua. **Fuente:** Gobierno Provincial de Tungurahua, 2015, p. 27.

### *4.1.1.2. Cobertura boscosa*

Según Barbosa y Cadena (2010: pp.142-144) la cobertura boscosa se puede dividir en dos tipos los bosques protectores que se localizan en los suelos de las comunidades de Collas, Tingu Chico, San Francisco, Santa Teresita, Ambatillo, Pilahuín, tienen una superficie total cubre 17935,04 Ha (4,16%) y en bosque protector que se localizan en los suelos de las comunidades de Macas Grande, Pucará, Clementina, Cucharaguas, La Tranquila, San Rafael Alto, San Rafael Bajo, presentando una superficie de 42532,88 Ha (9,87%). Se localizan en aquellas tierras que presentan limitaciones muy importantes en las características de los suelos, sobre pendientes pronunciadas y condiciones climáticas marginales, un ejemplo de ello es lo que se observa en la ilustración 10- 2, que se puede observar la cobertura boscosa del canto Quero presenta pendientes.

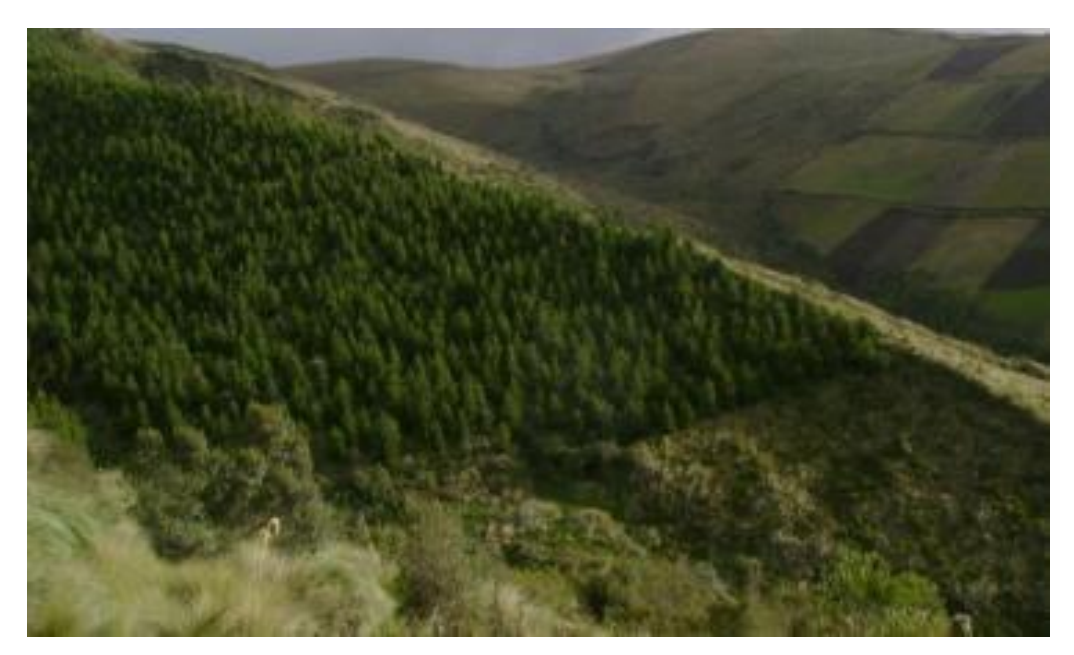

**Ilustración 10-2.** Cobertura boscosa del Cantón Quero. **Fuente:** Gobierno Provincial de Tungurahua, 2015, p. 27.

### *4.1.1.3. Vegetación herbácea y arbustiva*

Según Barbosa y Cadena (2010: pp. .144-146) La vegetación herbácea o arbustiva son unidades que, por sus características, necesitan conservarse en su estado natural, debido a que ofrecen mayores ventajas en este estado que en cualquier 145 otro uso. Su superficie total cubre 160157,62 Ha (37,18%).

Estas unidades incluyen los sistemas glaciares y periglaciares, matorral, pajonal / rosetas sin tallo, matorral, bosque piemontano, bosque siempre verde montano alto, bosque siempre verde montano bajo, bosque de neblina, surales, humedades y todas las áreas del Sistema Nacional de

Áreas protegidas como se observa en la ilustración 11-2 de un ejemplo de la vegetación herbácea y arbustiva presente en el cantón Quera una parte de la subcuenca del rio Patate.

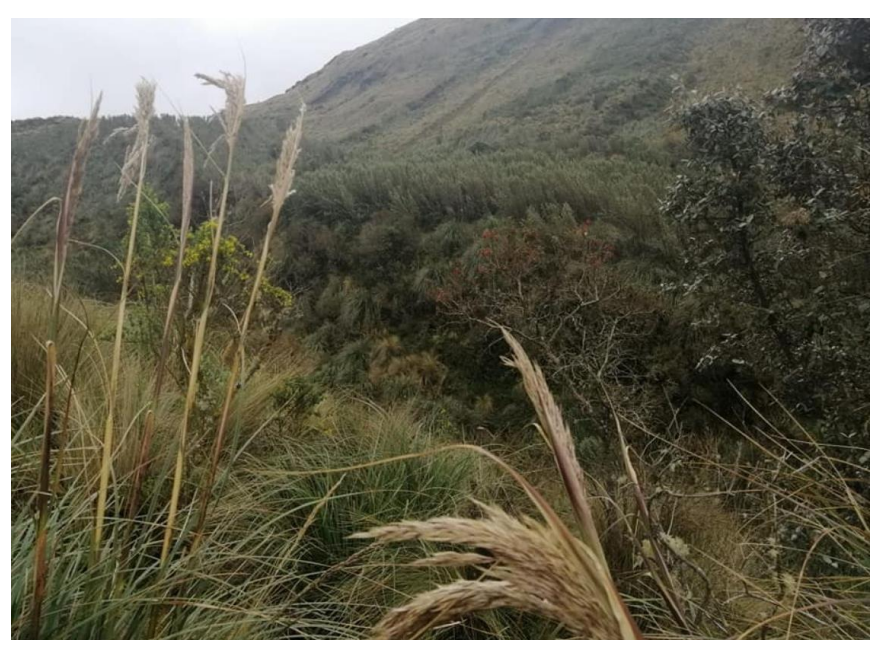

**Ilustración 11-2:** Vegetación herbácea y arbustiva del cantón Quero.

Fuente: MAE, Tungurahua, 2019.

## **CAPÍTULO III**

## **3. MARCO METODOLÓGICO**

### **3.1 Enfoque de la investigación**

Esta investigación fue de tipo mixto, debido a que inicia siendo cualitativa desde la elaboración de los objetivos, el marco teórico, los análisis que se realizaron en los resultados, las conclusiones y las recomendaciones, viene a ser cuantitativo desde que se obtuvo la base de datos obtenidos de las imágenes satelitales para realizar la clasificación, la obtención de las matrices como la matriz de confusión y la matriz de transición, que mediante el conteo de pixeles entre las áreas de entrenamiento y verificación permitió conocer el porcentaje total de pixeles clasificados correctamente, mientras que la matriz de transición permitió conocer los cambios de superficie realizado por cada clase, es decir, esta, matriz permite conocer el porcentaje de ganancias y pérdidas que ha sufrido cada clase, que con los datos obtenidos se realizó un análisis de las variaciones existidas.

El presente trabajo tuvo un nivel de investigación exploratorio y descriptivo, debido a que se identificó, describió, verificó y determinó tanto los valores cuantitativos y cualitativos obtenidos en este estudio multitemporal, viene a ser explicativo debido a que se indagó información sobre las posibles metodologías a utilizarse, para luego definir los procesos que se llevarían a cabo durante todo el trabajo, para después buscar información de fuentes secundarias tanto para el marco teórico como para la metodología, finalmente fue una investigación descriptiva ya que mediante la clasificación se puede generar las superficies y la tasa de cambio que conformaron cada clase lo que ayudo a describir los procedimientos llevados a cabo y los resultado obtenidos para el cumplimiento de cada uno de los objetivos planteados.

### **3.2 Alcance de la investigación**

La presente investigación se lo realizó en la subcuenca del Río Patate, teniendo una superficie de 203436,98 ha, perteneciente a la parte alta de la cuenca del Pastaza, que comprende páramos que se encuentran dentro del Parque Nacional Llanganates, que sirven como fuente de agua para poblaciones en el valle del Patate, aquí es donde se encuentran algunas de las tierras agrícolas más importantes del país en las provincias de Cotopaxi y Tungurahua, pero el estudio solo se abarcó la subcuenca del Río Patate perteneciente específicamente a la provincia de Tungurahua, en el que se encuentra una parte de la Reserva de Producción de Fauna de Chimborazo y el volcán de El Carihuairazo, la zona de estudio se encuentran 46 parroquias de las cuales pertenecen a 8

cantones, dentro de esta subcuenca existen zonas urbanas e industriales como Ambato, Pelileo, Patate y Píllaro, en la ilustración 12-3, se puede observar la ubicación del área de estudio.

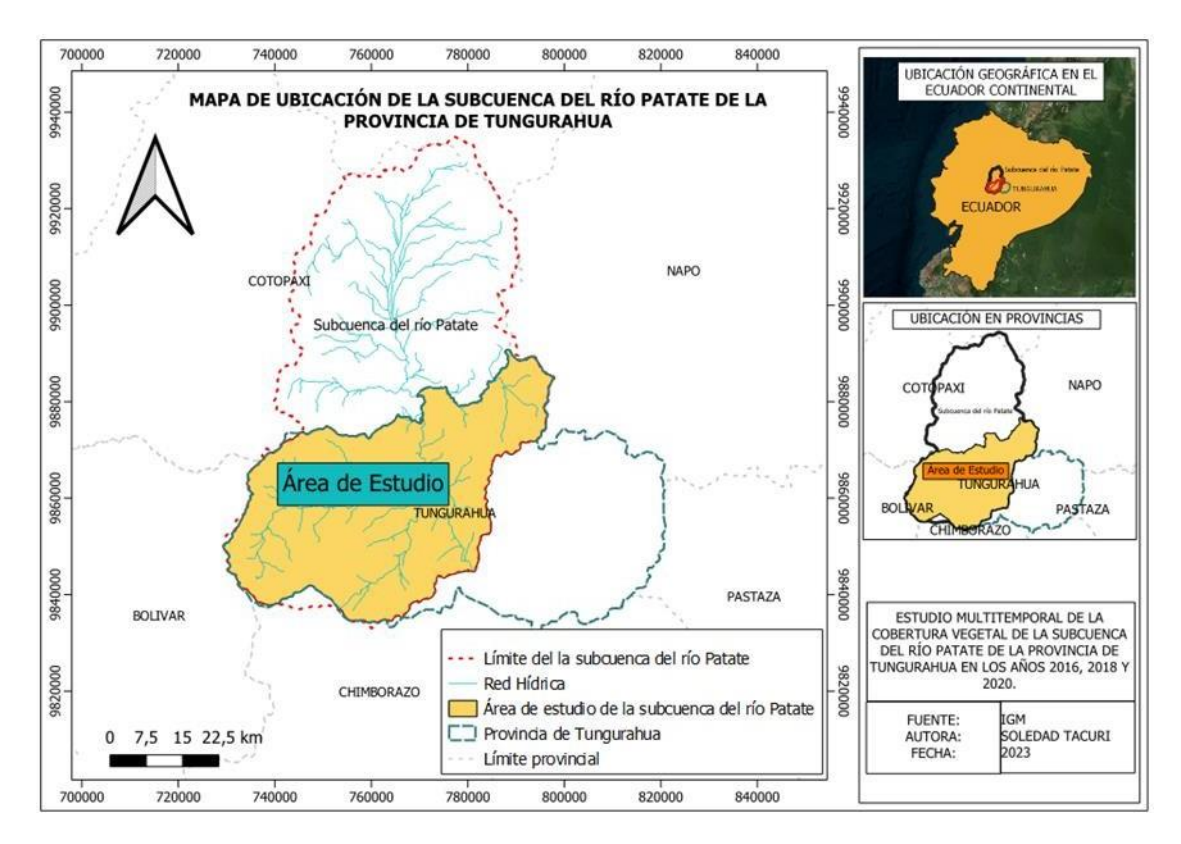

**Ilustración 12-3.** Mapa de ubicación del área de estudio. **Realizado por:** Tacuri, Soledad, 2023.

## *3.2.1 Condiciones climáticas*

La subcuenca del Río Patate presenta una temperatura, que oscila entre los  $2 - 6$  °C en la parte alta de la subcuenca y varía entre 12 -20 ℃ en la parte baja y media de la subcuenca, además posee una precipitación media anual de 500 mm – 1000 mm (Gutiérrez y Pauker, 2019: p.39). Según Barbosa y Cadena (2010: pp. 133-145), presenta una humedad relativa promedio de 72 – 94% y presenta cuatro tipos de climas que se nombra a continuación:

- Húmedo sub temperado: corresponden a los páramos bajos y húmedos que se encuentran encima de Mocha, desde los 3000 a 4000 m.s.n.m, presentan precipitaciones superiores a 500, pero inferiores a 1000 mm, llueve casi todo el año; registran temperaturas entre 6 y 12  $\rm ^{\circ}C.$
- Húmedo temperado: se localiza entre altitudes de 1800 y 3000 m.s.n.m., su temperatura varía entre 12 y 18 °C, recibiendo precipitaciones promedias entre los 1000 y 1500 mm, la duración de la estación seca es poco variable, pero corresponde mayormente a los meses de

julio y agosto. Abarca una zona comprendida desde la confluencia del Río Pastaza con el Muyuyu, hasta Puela.

- Sub húmedo temperado: se extiende a lo largo del Callejón Interandino, formando llanuras subhúmedas que incluyen Pujilí-Salcedo, Píllaro-Pelileo; se localiza desde los 2000 a 3100 m.s.n.m., la temperatura media anual oscila entre 12 y 18 °C, y la precipitación media anual varía entre los 500 y 1000 mm. la estación seca es muy heterogénea, comprendida entre los meses de julio a septiembre.
- Lluvioso sub temperado: las precipitaciones oscilan entre 2000 y 3000 mm, se extiende entre altitudes de 3000 a 4000 m.s.n.m., con temperatura media de 6 a 12 °C. Se encuentran por arriba de Pinyopata en la provincia de Cotopaxi, en los páramos bajos y orientales del volcán Tungurahua.

## **3.3 Diseño de la investigación**

Este trabajo fue una investigación no experimental, ya que no se realizó la manipulación deliberadamente de las variables independientes, debido a que se basó en fuentes secundarias para obtener los datos y ejecutar este trabajo, luego se procesaron los datos para la obtención de los resultados y su posterior análisis. Además esta investigación fue de tipo longitudinal, ya que representaron datos a través del tiempo, para hacer inferencias respecto al cambio de sus determinantes y consecuencias, ya que, esta investigación al ser un estudio multitemporal, es decir, que al realizar la integración de las imágenes satelitales relativas a un mismo sitio y en diferentes tiempos, se convirtió en longitudinal, además al realizar el cruce de los datos entre los diferentes años se pudo determinar la tasa de variación que ha sufrido cada año.

#### **3.4 Tipo de estudio**

Esta investigación es un estudio documental, ya que para el procesamiento de datos de la investigación se basó en los datos otorgados por fuentes secundarias iniciando desde la introducción, seguido del marco teórico, que luego se buscó imágenes satelitales en *EarthExplorer*, que una vez descargadas se realizó el pre procesamiento, procesamiento y post procesamiento de cada uno de ellos para clasificarlos y obtener la tasa de cambio de cada año, para luego realizar un análisis con los resultados obtenidos y finalmente buscar soluciones a los cambios de la cobertura vegetal.

### **3.5 Métodos, técnicas e instrumentos de investigación**

### *3.5.1 Técnicas e instrumentos de Investigación*

Para la presente investigación se realizó el uso de diferentes softwares de código abierto para la ejecución de estas investigación y equipos como la laptop que fueron necesarios para contener la información de este trabajo y poder manejar los programas como se menciona en la tabla 7-3.

| <b>Equipos</b>     | <b>Programas</b>   |
|--------------------|--------------------|
| Computadora Laptop | Software QGIS 3.26 |
|                    | Microsoft Excel    |
|                    | Microsoft Word     |
|                    | EarthExplorer      |

**Tabla 7-3:** Recursos, materiales y equipos utilizados.

**Realizado por:** Tacuri, Soledad, 2023.

### **Objetivo 1**

### *3.5.2 Búsqueda de imágenes satelitales*

En el presente trabajo de investigación se usó información del portal web espacial del USGS, de donde se realizó la selección de las imágenes satelitales de los años 2016, 2018 y 2020, donde se buscó las imágenes de *EarthExplorer*, para buscar información se dirigió a la provincia de Tungurahua, para luego generar un polígono en toda la provincia con cuatro puntos, como se observa en la ilustración 13-3.

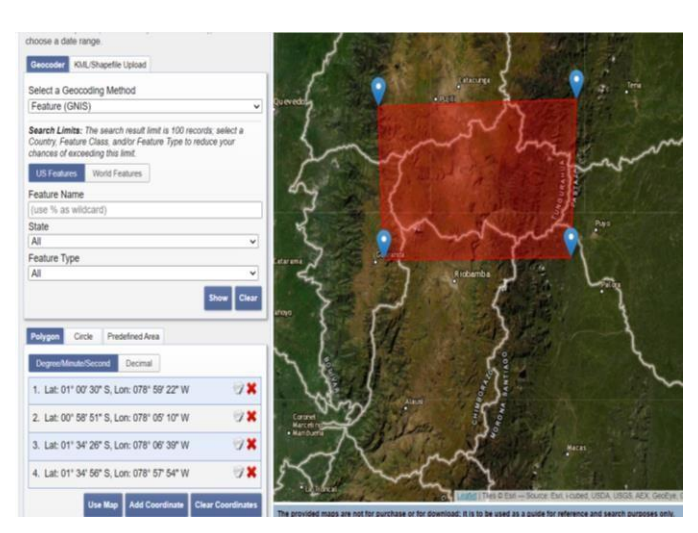

**Ilustración 13-3**. Polígono formado en la plataforma *EarthExplorer*.

**Fuente**: EarthExplorer, 2023.

En la opción de *Enter search criteria* se colocó las fecha de 2016, 2018 y 2020, en el grado de nubosidad se escogió más del 50%, seguido de eso en la opción de *Data sets* se seleccionó la opción de *Landsat 8 OLI/TIRS C1 Level-*1 para obtener imágenes *Landsat 8,* y se obtuvo como resultado imágenes que contuvieron un porcentaje de nubosidad menores al 50%, todo este proceso se puede observar en la ilustración 14-3, para luego seleccionar aquellas imágenes que poseían poca nubosidad y elegir la imagen apta para descargar.

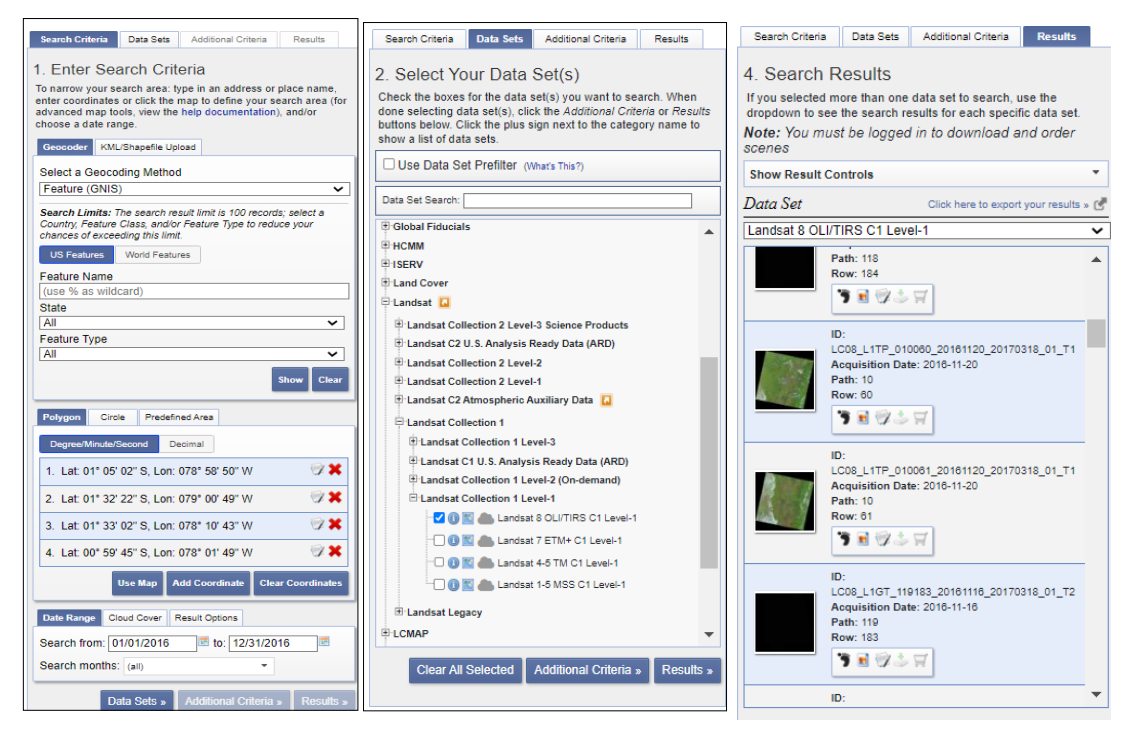

**Ilustración 14-3.** Proceso llevado a cabo para la descarga de datos en *EarthExplorer.*

**Fuente**: EarthExplorer, 2023.

### *3.5.3 Selección de imágenes Satelitales*

Para la estimación, cuantificación y análisis multitemporal de los cambios de la cobertura vegetal a través del espacio-tiempo, se utilizaron en total cuatro imágenes de satélite LANDSAT 8, a pesar de que solo se trabajó con 3, debido a que en el año 2018 lasimágenestuvieron gran cantidad de nubes que se tuvo que hacer un mosaico con otra imagen para disminuir el porcentaje de nubes, pero para las demás se eligió una fecha por año que represente el menor grado de porcentaje como se observa en la imagen 15-3, y se descargó la carpeta más pesada para que al momento de procesar todos los shapes se encuentren dentro de la carpeta.

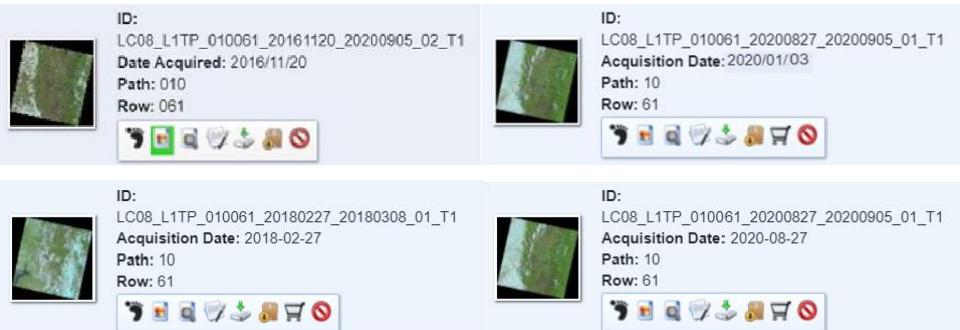

**Ilustración 15-3.** Selección de las imágenes satelitales según el porcentaje de nubosidad.

## **Fuente:** EarthExplorer, 2023.

## *3.5.4 Descarga de las imágenes satelitales*

Para la descarga de las imágenes satelitales se procedió a conocer las características como la nubosidad, calidad de la imagen, fecha de la captura de la imagen a descargar, Azimut Solar y elevación solar, de los cuales se descargaron de la plataforma *EarthExplorer* en un formato comprimido, que incluyen datos ya corregidos de precisión tomadas en los años 2016, 2018 y 2020, con las especificaciones presentadas en la tabla 8-3.

| <b>LANDSAT 8</b>                  | <b>LANDSAT 8</b>                 | <b>LANDSAT 8</b>              | <b>LANDSAT 8</b>              |  |  |
|-----------------------------------|----------------------------------|-------------------------------|-------------------------------|--|--|
| <b>Fecha:</b> 2016/11/20          | <b>Fecha:</b> 2018/01/10         | <b>Fecha:</b> 2018/02/27      | <b>Fecha:</b> 2020/01/03      |  |  |
| Nubosidad de la escena            | Nubosidad de la escena           | Nubosidad de la escena        | <b>Nubosidad</b><br>de<br>la  |  |  |
| (Porcentaje): $19,81$             | (Porcentaje): $46,38$            | (Porcentaje): $45,94$         | (Porcentaje):<br>escena       |  |  |
| <b>Nubosidad</b><br>terreno<br>en | Nubosidad en terreno             | Nubosidad en terreno          | 15,87                         |  |  |
| (Porcentaje): $19,81$             | (Porcentaje): $46,38$            | (Porcentaje): $45,94$         | Nubosidad en terreno          |  |  |
| Calidad de imagen: 9              | Calidad de imagen: 9             | Calidad de imagen: 9          | (Porcentaje): $15,87$         |  |  |
| <b>Azimut Solar (Grados):</b>     | <b>Azimut Solar (Grados):</b>    | <b>Azimut Solar (Grados):</b> | Calidad de imagen: 9          |  |  |
| 130,33674394                      | 120,08147266                     | 103,61231116                  | <b>Azimut</b><br><b>Solar</b> |  |  |
| Elevación Solar (grados):         | <b>Elevación</b><br><b>Solar</b> | Elevación<br><b>Solar</b>     | (Grados):                     |  |  |
| 60,56467928                       | $(grados): 55,16305463$          | $(grados):$                   | 92,67897141                   |  |  |
|                                   |                                  | 59,04776244                   | Elevación<br><b>Solar</b>     |  |  |
|                                   |                                  |                               | $(grados):$                   |  |  |
|                                   |                                  |                               | 55.                           |  |  |

**Tabla 8-3:** Especificaciones técnicas de las imágenes de satélite descargadas para el estudio.

**Fuente:** EarthExplorer, 2023.

**Realizado por:** Tacuri, Soledad, 2023.

## *3.5.5 Preprocesamiento de imágenes satelitales*

## *3.5.5.1 Detección de nubes*

Para realizar el preprocesamiento, procesamiento y post procesamiento se basó en el protocolo metodológico para la elaboración del mapa de cobertura y uso de la tierra del Ecuador Continental elabora por el MAE-MAGAP 2015, se inició por seleccionar las imágenes satelitales de los tres años, luego se elaboró el preprocesamiento con el software QGIS, para el cual, primero se realizó la detección de nubes, ya que uno de los problemas que puede presentar una imagen satelital es la cubierta nubosa que es un obstáculo para realizar un análisis, para ello después de descargar las imágenes con un porcentaje de nubosidad menor al 20% salvo las imágenes del 2018 que tuvo un porcentaje de nubosidad menor al 50%, se realizó la selección de ese porcentaje, debido a que la mayoría de imágenes presentó gran cantidad de nubes, pero en el polígono formado de la zona de estudio no se detectó gran cantidad de nubes que obstaculicen su visibilidad. Lo que permitió concluir que en la zona de estudio no existe la presencia de nubes que afecten con la clasificación supervisada y finalmente se realizó un análisis visual que ayudó a la identificación de nubes como se observa en la ilustración 16-3.

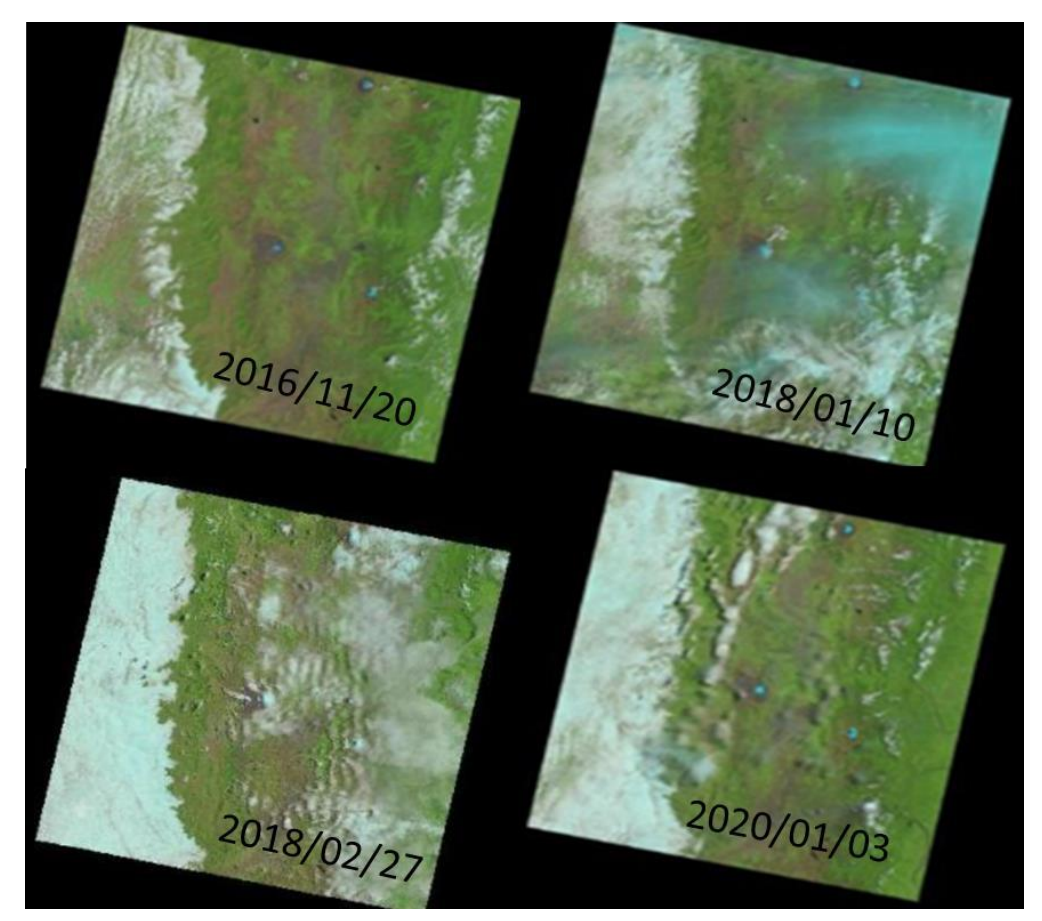

**Ilustración 16-3.** Imágenes satelitales del área de estudio. **Fuente:** EarthExplorer, 2023.

### *3.5.5.2 Corrección atmosférica y Pansharpening*

En el software QGIS se procede a instalar el complemento *Semi-Automatic Classification plugin* (SCP) el cual permite ejecutar todo el proceso de preprocesamiento y procesamiento de las escenas satelitales. Con el complemento SCP se procede a realizar la corrección atmosférica por el método Chávez más conocido como el método dos uno. Esta corrección fue aplicada a todas las imágenes de los años a estudiar, se aplicó únicamente la corrección atmosférica, esto debido a que las escenas de COLLECTION 1 LEVEL 1 de Landsat 8 ya viene realizado la corrección geométrica, es decir que ya viene georreferenciada al área de estudio. Respecto a las correcciones radiométricas no se realiza ya que las escenas obtenidas no presentan defectos en los pixeles. Se realizó una calibración radiométrica para tener valores de radiancia espectral y reflectancia, esto se obtuvo aplicando la opción de pre procesamiento de QGIS seleccionando las opciones de temperatura de brillo en Celsius, aplicar las correcciones atmosféricas, realizar Pansharpening, obteniendo como resultado las 7 bandas con iniciales PAN, que se les aplicó el Pansharpening y la corrección atmosférica, además se obtuvo 7 bandas RT que solo se aplicó la corrección atmosférica, como se observa en la ilustración 17-3.

|                | Conversión a reflectancia TOA y Temperatura de Brillo                             |                              |                                                                                                    |                         |                                |                          |  |  |  |  |  |  |
|----------------|-----------------------------------------------------------------------------------|------------------------------|----------------------------------------------------------------------------------------------------|-------------------------|--------------------------------|--------------------------|--|--|--|--|--|--|
|                | Directorio conteniendo bandas Landsat                                             |                              | C:/Users/CRECOS/Downloads/LC08_L1TP_010061_20161120_20170318_01_T1                                                        |                         |                                |                          |  |  |  |  |  |  |
|                | Select MTL file                                                                   |                              | C:/Users/CRECOS/Downloads/LC08_L1TP_010061_20161120_20170318_01_T1/LC08_L1TP_010061_20161120_20170318_01_T1_MTL.txt<br>ПU |                         |                                |                          |  |  |  |  |  |  |
|                | V Temperatura de brillo en Celsius                                                |                              |                                                                                                    |                         |                                |                          |  |  |  |  |  |  |
|                | V Aplicar la corrección atmosférica DOS1                                          |                              |                                                                                                    |                         | V Use value as NoData          | $\overline{\phantom{0}}$ |  |  |  |  |  |  |
|                | V Realizar pansharpening (Landsat 7 u 8)                                          |                              |                                                                                                    |                         |                                |                          |  |  |  |  |  |  |
|                | V Crear Juego de Bandas y utilizar sus herramientas V Add bands in a new Band set |                              |                                                                                                    |                         |                                |                          |  |  |  |  |  |  |
|                | Metadatos                                                                         |                              |                                                                                                    |                         |                                |                          |  |  |  |  |  |  |
|                |                                                                                   |                              |                                                                                                    |                         |                                |                          |  |  |  |  |  |  |
|                | Satélite LANDSAT 8                                                                | Date (YYYY-MM-DD) 2016-11-20 | Elevación del Sol 60.56467928                                                                                             |                         | Distancia Tierra-Sol 0.9879190 |                          |  |  |  |  |  |  |
|                | Banda                                                                             | <b>RADIANCE MULT</b>         | <b>RADIANCE ADD</b>                                                                                                    | <b>REFLECTANCE MULT</b> | REFLECTANCE ADD                | <b>RADIANCE N</b>        |  |  |  |  |  |  |
|                | LC08_L1TP_010061_20161120_20170318_01_T   1.2865E-02                              |                              | $-64.32358$                                                                                                    | 2.0000E-05              | $-0.100000$                    | 778.76556                |  |  |  |  |  |  |
| $\overline{2}$ | LC08_L1TP_010061_20161120_20170318_01_T 3.3420E-04                                |                              | 0.10000                                                                                                    |                         |                                | 22.00180                 |  |  |  |  |  |  |
| 3              | LC08_L1TP_010061_20161120_20170318_01_T 3.3420E-04                                |                              | 0.10000                                                                                                    |                         |                                | 22.00180                 |  |  |  |  |  |  |
|                | LC08_L1TP_010061_20161120_20170318_01_T 1.3174E-02                                |                              | $-65.86813$                                                                                                    | 2.0000E-05              | $-0.100000$                    | 797.46545                |  |  |  |  |  |  |
|                | LC08_L1TP_010061_20161120_20170318_01_T 1.2139E-02                                |                              | $-60.69692$                                                                                                    | 2.0000F-05              | $-0.100000$                    | 734.85760                |  |  |  |  |  |  |
|                | LC08 L1TP 010061 20161120 20170318 01 T 1.0237E-02                                |                              | $-51.18306$                                                                                                    | 2.0000E-05              | $-0.100000$                    | 619.67334                |  |  |  |  |  |  |
|                | LC08_L1TP_010061_20161120_20170318_01_T 6.2643E-03                                |                              | $-31.32148$                                                                                                    | 2.0000E-05              | $-0.100000$                    | 379,20917                |  |  |  |  |  |  |
| 8              | LC08 L1TP 010061 20161120 20170318 01 T 1.5579E-03                                |                              | $-7.78937$                                                                                                    | 2.0000F-05              | $-0.100000$                    | 94.30587                 |  |  |  |  |  |  |
| 9              | LC08 L1TP 010061 20161120 20170318 01 T 5.2509E-04                                |                              | $-2.62543$                                                                                                    | 2.0000E-05              | $-0.100000$                    | 31.78613                 |  |  |  |  |  |  |
|                | 10 LC08 L1TP 010061 20161120 20170318 01 T., 1.1585E-02                           |                              | $-57.92514$                                                                                                    | 2.0000E-05              | $-0.100000$                    | 701.29968                |  |  |  |  |  |  |

**Ilustración 17-3:** Corrección atmosférica y Pansharpening en las imágenes satelitales.

#### **Fuentes:** QGIS 3.26, 2023

Una vez realizada el preprocesamiento se obtuvo varios archivos, de los cuales solo se utilizó aquellos archivos de tipo PAN ya que son a los que se les aplicó el *pansharpening* y las correcciones atmosféricas a las imágenes satelitales, con una resolución espacial de 15m, en la ilustración 18-3, se observa los resultados de las imágenes luego de las correcciones realizadas.

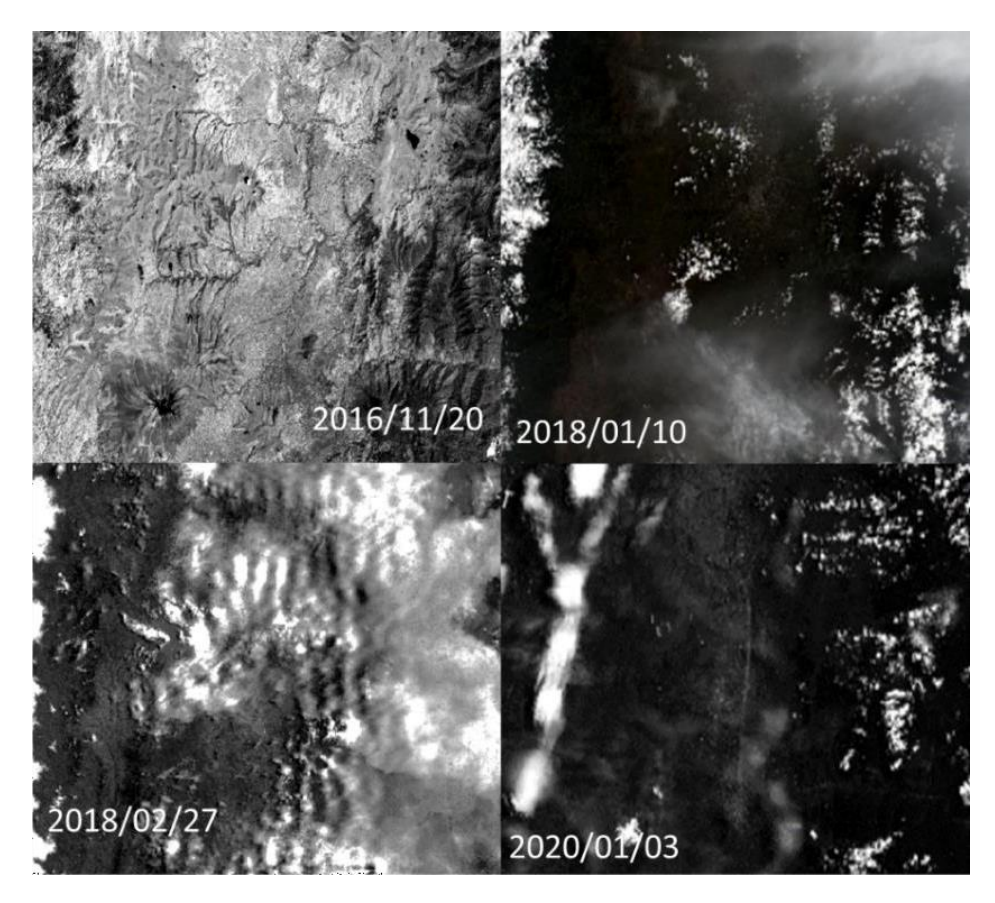

**Ilustración 18-3.** Resultados de la *Pansharpening* de las imágenes satelitales. **Fuentes:** QGIS 3.26, 2023.

## *3.5.5.3 Mosaico de las imágenes satelitales*

Una vez que se realizó las correcciones atmosféricas y *pansharpening*, para las dos fechas del 2018, se procedió a realizar el mosaico en el *software* QGIS, en la que una imagen se interpone sobre la otra formando una mejor imagen, para ello se utilizó la herramienta Ráster/ Miscelánea/ Combinar, que posteriormente se abrió una nueva ventana, en la opción Archivos de entrada se selecciona los archivos ráster que se necesita unir y en valores sin datos se coloca cero. Luego de haber realizado el proceso en QGIS y haber obtenido el mosaico entre las imágenes del 2018/01/10 y del 2018/02/27, se obtuvo el resultado como se observa en la ilustración 19-3, combinando estas dos imágenes satelitales y obteniendo una mejor resolución, que posteriormente fue utilizado para realizar la clasificación.

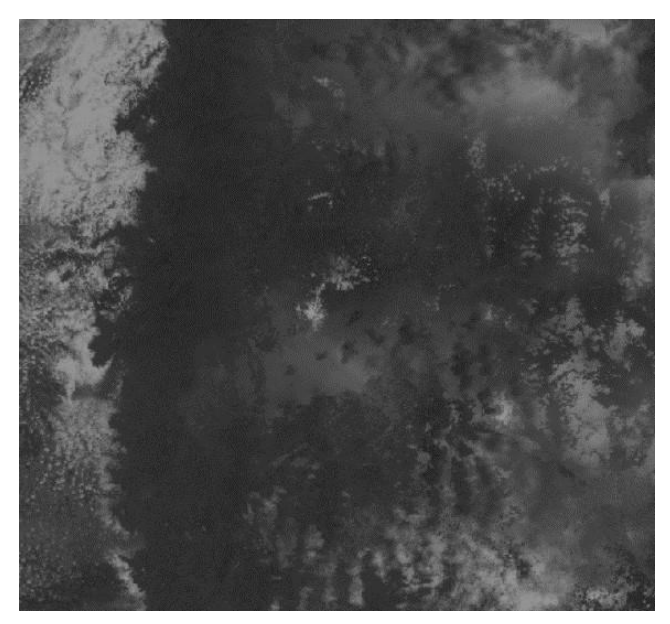

**Ilustración 19-3**. Imagen obtenida aplicado el Mosaico. **Fuente:** QGIS 3.26, 2023.

## *3.5.6 Clasificación de imágenes*

Antes de realizar la clasificación de imágenes, se obtuvo la región de interés ROIS. Las áreas de entrenamiento (ROI TRAIN) y las áreas de verificación (ROI TEST) se estableció 40 muestras de ROIS para establecer una clasificación apropiada.

## *3.5.6.1 Áreas de entrenamiento*

Los puntos de control de cada una de las coberturas y usos de suelo identificados fueron proyectados en la imagen *LandSat* 8 para diferenciar las coberturas. Además de esta información, se utilizó la combinación de bandas como apoyo para identificar de mejor manera las distintas coberturas y usos de suelo, como se observa en la tabla 9-3, que se pudo representar cada una de las combinaciones. Estos puntos conocidos también como áreas de entrenamiento o *ROIN TRAIN* sirven para entrenar en el software QGIS. La generación de los ROI´s se realizó con la herramienta *Region of Interest Tool*. El conjunto de ROI´s de cada cobertura o uso de suelo se denominó "Clase", en total se recolecto 40 muestras para cada clase.

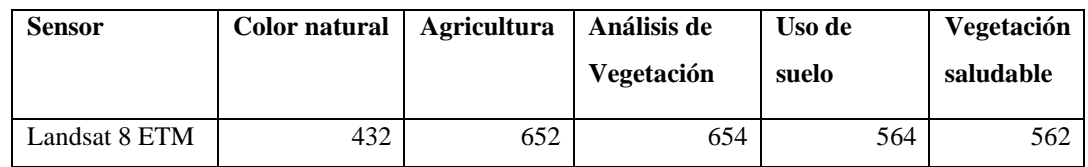

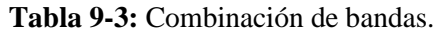

**Realizado por:** Tacuri, Soledad, 2023.

Para realizar la clasificación de imágenes satelitales se utilizó la herramienta SCP del programa QGIS. Se tomó en cuenta 40 muestras para cada una de las áreas de entrenamiento, pero inicialmente se realizó una combinación de bandas RGB virtual, que luego se inició elaborando 40 polígonos ubicados en diferentes posiciones para cada área, que luego se tuvieron las 7 áreas, se procedió a la clasificación supervisada.

## *3.5.7 Post Clasificación*

### *3.5.7.1 Validación de imágenes clasificadas*

La validación de la imágenes sirvieron para verificar que la clasificados realizada se haya ejecutado correctamente para ello se utilizó el complemento *Classification Tools*, en la que se usó la imagen satelital y la clasificación que se había realizado anteriormente, para luego realizar un cruce entre el área test y el train, como se observa en tabla 10-3, en la cual los valores que se están en la diagonal representan los pixeles que se han clasificado correctamente sin ninguna confusión con otras clases, mientras aquellos valores que se encuentren fuera de la diagonal representan la confusiones existentes en los pixeles.

| F1             | <b>RAST</b>    | $VAL_{-}$      | VAL            | $VAL_{-}$      | VAL                     | $VAL_{-}$      | VAL          | VAL            | Precis |
|----------------|----------------|----------------|----------------|----------------|-------------------------|----------------|--------------|----------------|--------|
| D              | <b>ERVA</b>    | $\mathbf{1}$   | $\overline{2}$ | 3              | $\overline{\mathbf{4}}$ | 5              | 6            | 7              | ión    |
|                | LU             |                |                |                |                         |                |              |                |        |
| 1              | 1              | 57             | 1              | $\mathbf{0}$   | $\mathbf{0}$            | $\overline{0}$ | 1            | $\mathbf{0}$   | %      |
| $\overline{2}$ | $\overline{c}$ | $\theta$       | 59             | $\mathbf{0}$   | 1                       | $\overline{0}$ | $\mathbf{0}$ | $\Omega$       | %      |
| 3              | 3              | $\overline{0}$ | $\Omega$       | 60             | $\theta$                | $\overline{0}$ | $\theta$     | 1              | $\%$   |
| 4              | $\overline{4}$ | $\theta$       | $\theta$       | $\theta$       | 58                      | $\overline{0}$ | $\mathbf{0}$ | $\theta$       | $\%$   |
| 5              | 5              | $\theta$       | $\overline{0}$ | $\overline{0}$ | $\theta$                | 60             | $\theta$     | $\theta$       | $\%$   |
| 6              | 6              | $\overline{0}$ | $\overline{0}$ | $\overline{0}$ | $\mathbf{1}$            | $\overline{0}$ | 59           | 1              | $\%$   |
| 7              | $\overline{7}$ | $\theta$       | $\mathbf{0}$   | $\theta$       | $\theta$                | $\theta$       | $\theta$     | 56             | $\%$   |
| 8              | 8              | 3              | $\overline{0}$ | $\overline{0}$ | $\theta$                | $\overline{0}$ | $\mathbf{0}$ | $\theta$       | $\%$   |
| 9              | 9              | $\theta$       | $\theta$       | $\theta$       | $\theta$                | $\overline{0}$ | $\theta$     | $\overline{2}$ | $\%$   |

**Tabla 10-3:** Validación de datos

**Elaborado por:** Tacuri, Soledad, 2023.

**Fuente:** ArcGIS, 2023.

Para la obtención de cartografía temática, primero se procedió a realizar el recorte de acuerdo a la zona de estudio de cada uno de los años, para luego crear un nuevo campo de área en la tabla de atributos con numero decimal, con una longitud de 10 y precisión de 3, para luego calcular el área se procedió a abrir la calculadora de campo, y calcular la geometría y seleccionar el área de 100 debido a que QGIS lo calcula en m2. Los resultados se utilizaron para realizar la cartografía temática de los años de estudio.

## **Objetivo 2**

### *3.5.8 Análisis multitemporal*

El proceso del análisis multitemporal se realizó en base a los resultados tanto cualitativos y cuantitativos del proceso, es decir, que se basó en la matriz de transición obtenida para conocer el porcentaje de ganancia o pérdida de una clase y su posterior análisis de acuerdo con los resultados obtenidos, para el cual se realizó el siguiente proceso:

### *3.5.8.1 Asignación de dominios*

Una vez obtenida el recorte de nuestra área de estudio se procedió a colocar valores para las clases de cobertura vegetal, en la que se utilizó valor desde 1 en adelante para las capas del año 2016, valores de 10 para el año 2018 y valores de 100 para el año 2020, un ejemplo se puede observar en la tabla 11-3.

|                                 | Código         | Código | Código |
|---------------------------------|----------------|--------|--------|
| <b>Coberturas</b>               | 2016           | 2018   | 2020   |
| Area Poblada                    |                | 10     | 100    |
| Área sin Cobertura Vegetal      | $\overline{2}$ | 20     | 200    |
| Cobertura Boscosa               | 3              | 30     | 300    |
| Cuerpos de Agua                 | 4              | 40     | 400    |
| Páramo                          | 5              | 50     | 500    |
| Tierras Agropecuarias           | 6              | 60     | 600    |
| Vegetación Arbustiva y Herbácea | 7              | 70     | 700    |

**Tabla 11-3:** Dominio de las coberturas.

**Realizado por:** Tacuri, Soledad, 2023.

La información de la matriz se obtuvo a partir de un ráster dinámico, el cual se generó superponiendo los ráster de los dos años de acuerdo a la suma entre el año inicial y final de su código, esos valores que responden a la suma de sus códigos son puestos en sus respectivas celdas, las comparaciones realizadas fueron del 2016 y 2018; 2018 y 2020; finalmente 2016 y 2020. La codificación del ráster resultante representó los cambios o transiciones que se han dado durante el periodo de estudio, un ejemplo de ello es la que se presenta en la tabla 12-3, los valores que se encuentran en la diagonal son las áreas que tienen cada uno de las clases, mientras que las columnas representan las ganancias que sufre ciertas clases y las filas representan las perdidas.

|               | <b>Fecha final</b> |                         |      |                |                |      |                |      |              |         |
|---------------|--------------------|-------------------------|------|----------------|----------------|------|----------------|------|--------------|---------|
|               |                    |                         | C1   | C <sub>2</sub> | C <sub>3</sub> | C4   | C <sub>5</sub> | C6   |              |         |
|               | Cobertura/código   |                         | 10   | 20             | 30             | 40   | 50             | 60   | <b>Total</b> | Pérdida |
|               | C1                 | $\mathbf{1}$            | 11   | 21             | 31             | 41   | 51             | 61   | 0,00         | 0,00    |
|               | C <sub>2</sub>     | $\overline{2}$          | 12   | 22             | 32             | 42   | 52             | 62   | 0,00         | 0,00    |
|               | C <sub>3</sub>     | 3                       | 13   | 23             | 33             | 43   | 53             | 63   | 0,00         | 0,00    |
| Fecha inicial | C4                 | $\overline{\mathbf{4}}$ | 14   | 24             | 34             | 44   | 54             | 64   | 0,00         | 0,00    |
|               | C <sub>5</sub>     | 5                       | 15   | 25             | 35             | 45   | 55             | 65   | 0,00         | 0,00    |
|               | C6                 | 6                       | 16   | 26             | 36             | 46   | 56             | 66   | 0,00         | 0,00    |
|               | <b>Total</b>       |                         | 0,00 | 0,00           | 0,00           | 0,00 | 0,00           | 0,00 | 0,00         | 0,00    |
|               | Ganancia           |                         | 0,00 | 0,00           | 0,00           | 0,00 | 0,00           | 0,00 | 0,00         | 0,00    |

**Tabla 12-3:** Matriz de transición.

**Realizado por:** Tacuri, Soledad, 2023.

#### *3.5.8.3 Análisis de cambio de cobertura*

Para realizar el análisis se basó en la matriz de transición obtenida anteriormente y se elaboró una nueva, pero solamente con las hectáreas y la tasa de cambio que representa a cada clase, para luego realizar un análisis comparando con las ganancias y pérdidas que han sufrido, y cuáles serían las posibles causas para que se den estos acontecimientos.

## **Objetivo 3**

#### *3.5.9 Elaboración de alternativas de conservación*

Se formuló de acuerdo a los resultados obtenidos, en relación a las ganancias y pérdidas que han sufrido cada clases como los ecosistemas naturales que dentro ellas se encuentra la cobertura boscosa, cobertura herbácea y arbustiva y los páramos, mientras que para las actividades antrópicas se encuentra el área poblada y las tierras agropecuarias, tomando en cuenta que si las actividades antropogénicas tienen ganancia son cambios negativos, por lo cual se optaría por tomar acciones para la conservación de los ecosistemas naturales.

#### *3.5.9.1 Elaboración de zonificación del área de estudio*

Para la zonificación del área de estudio se realizó un mapa de acuerdo a las curvas de nivel para luego definir las tres zonas como de producción, transición y de conservación del cual es el principal objetivo de este proyecto, para el cual se hizo uso de la herramienta QGIS para hacer el uso de la herramienta TIN (*Triangulated irregular network)* que son los medios digitales para representar la morfología de la superficie y que permitió clasificar de acuerdo a las alturas de toda el área de estudio.

### *3.5.9.2 Metodología REDD+*

Se ejecutó la metodología REDD+ (Reducción de emisiones por deforestación y degradación forestal) debido a que entre sus beneficios esta ayudar a la reducción de efectos de gases invernadero ocasionado por la deforestación donde existe ayudada por parte de los países desarrollos a los países en vía de desarrollo, pero a su vez con esta en este estudio tiene como objetivo dar alternativas productivas por conservación para el cual se define las siguientes metodologías:

Límites del proyecto: Los limites se han identificados en los mapas elaborados de la clasificación supervisada realizada, es decir, que la clasificación por cada clase será el límite de cada cobertura vegetal y la cuantificación de la deforestación se lo tomó de los resultados obtenidos de la tasa de cambio, en relación a cuanto ha ganado o perdido las diferentes clases como los ecosistemas naturales que dentro ellas se encuentra la cobertura boscosa, cobertura herbácea y arbustiva y los páramos, mientras que para las actividades antrópicas se encuentra el área poblada y las tierras agropecuarias, tomando en cuenta que si las actividades antropogénicas tienen ganancia son

cambios negativos, por lo cual se optaría por tomar acciones para la conservación de los ecosistemas naturales.

Alternativas de conservación: se basó en tasa de cambio existente en la cobertura vegetal y se aplicó las metodologías como el VM0007 (Módulos de la metodología REDD (REDD-MF), que es una metodología aplica a deforestación y degradación planeada y no planeada, en esta metodología se Proyecta las actividades que pueden evitar la deforestación o degradación planificada o no planificada y actividades de mitigación de fugas no deben incluir la inundación de tierras, el Enfoque participativo de cadenas productivas (EPCP), pago por servicios ambientales (PSA) de las cuales se elaboración programas y dentro de ellos actividades para que se lleve con éxito cada idea.

## **CAPÍTULO IV**

## **4. MARCO DE ANÁLISIS E INTERPRETACIÓN DE RESULTADOS**

## **4.1 Procesamiento, análisis e interpretación de resultados**

Se tomó en cuenta la separabilidad tanto de las áreas de entrenamiento y de verificación para proceder con la clasificación supervisada de las imágenes satelitales Landsat 8 de los años 2016, 2018 y 2020, que después se calculó las matrices de confusión y el índice de Kappa para cada año, para posteriormente obtener las áreas y porcentaje de coberturas vegetales y elaborar los mapas temáticos, luego se realizó la matriz de transición comparando dos años.

## *4.1.1 Identificación y clasificación de la Cobertura vegetal*

Mediante la clasificación supervisada se pudo obtener 7 clases de las cuales 6 de ellas pertenecen a la cobertura vegetal

### *4.1.1.1 Validación de imágenes clasificadas 2016*

Al realizar el cálculo se obtuvo una matriz de confusión con una precisión de clasificación de 99,54% en la clasificación del año 2016, de las cuales se obtuvo en índice de Kappa de 0,993 que según la tabla de índice de Kappa de Cerda y Villaroel mencionan que los valores mayores a 0,61 es un valor casi perfecto aceptando la clasificación realizada.

En la tabla 13-4, se pude notar que los cuerpos de Agua es la que llega a la precisión del 100% entre las áreas de entrenamiento y las áreas de verificación, mientras que las demás clases se están confundiendo entre los pixeles de otras clases, como es el caso de páramo que se está confundiendo con las tierras agropecuarias, debido a que estas dos clases se encuentran muy cercanas y los pixeles se confunde.

|                                               |                                | Matriz de confusión del 2016                        |                                                 |                                        |                  |                                                     |                                                            |              |           |  |  |  |  |
|-----------------------------------------------|--------------------------------|-----------------------------------------------------|-------------------------------------------------|----------------------------------------|------------------|-----------------------------------------------------|------------------------------------------------------------|--------------|-----------|--|--|--|--|
|                                               | Área<br>Poblada<br><b>Test</b> | Área sin<br>cobertur<br>a<br>vegetal<br><b>Test</b> | <b>Cobert</b><br>ura<br><b>Boscos</b><br>a_Test | Cuerp<br>os de<br>Agua_<br><b>Test</b> | Páram<br>o_Test  | <b>Tierras</b><br><b>Agropec</b><br>uarias_T<br>est | Vegeta<br>ción<br>Herbá<br>cea y<br>arbusti<br>va Tes<br>t | <b>Total</b> | Precisión |  |  |  |  |
| Área                                          |                                |                                                     |                                                 |                                        |                  |                                                     |                                                            |              |           |  |  |  |  |
| Poblada<br>Train                              | 2451                           | 10                                                  | 4                                               | $\theta$                               | 8                | 4                                                   | 20                                                         | 2497         | 98,16%    |  |  |  |  |
| Área sin<br>cobertura<br>vegetal_T<br>rain    | $\mathbf{0}$                   | 137871                                              | $\boldsymbol{0}$                                | $\boldsymbol{0}$                       | $\boldsymbol{0}$ | 459                                                 | $\mathbf{0}$                                               | 138330       | 99,67%    |  |  |  |  |
| Cobertur                                      |                                |                                                     |                                                 |                                        |                  |                                                     |                                                            |              |           |  |  |  |  |
| a<br><b>Boscosa</b><br><b>Train</b>           | $\boldsymbol{0}$               | $\boldsymbol{0}$                                    | 20476                                           | $\boldsymbol{0}$                       | $\overline{0}$   | $\mathbf{0}$                                        | 777                                                        | 21253        | 96,34%    |  |  |  |  |
| <b>Cuerpos</b><br>de                          |                                |                                                     |                                                 |                                        |                  |                                                     |                                                            |              |           |  |  |  |  |
| Agua_Tra<br>in                                | $\boldsymbol{0}$               | $\mathbf{0}$                                        | $\boldsymbol{0}$                                | 150521                                 | $\mathbf{0}$     | $\mathbf{0}$                                        | $\mathbf{0}$                                               | 150521       | 100,00%   |  |  |  |  |
| Páramo<br><b>Train</b>                        | $\mathbf{0}$                   | $\overline{0}$                                      | $\boldsymbol{0}$                                | $\mathbf{0}$                           | 13666            | 220                                                 | $\mathbf{0}$                                               | 13886        | 98,42%    |  |  |  |  |
| <b>Tierras</b><br>Agropecu<br>arias_Tra<br>in | $\theta$                       | 50                                                  | $\theta$                                        | $\theta$                               | $\theta$         | 3633                                                | $\mathbf{0}$                                               | 3683         | 98,64%    |  |  |  |  |
| Vegetació<br>n<br>Herbácea<br>y               |                                |                                                     |                                                 |                                        |                  |                                                     |                                                            |              |           |  |  |  |  |
| arbustiva<br><b>Train</b>                     | $\theta$                       | $\theta$                                            | $\theta$                                        | $\theta$                               | $\theta$         | 21                                                  | 14900                                                      | 14921        | 99,86%    |  |  |  |  |
| <b>Total</b>                                  | 2451                           | 137931                                              | 20480                                           | 150521                                 | 13674            | 4337                                                | 15697                                                      | 345091       | 99,54%    |  |  |  |  |

**Tabla 13-4:** Matriz de confusión de la clasificación del año 2016.

**Elaborado por:** Tacuri, Soledad, 2023.

**Fuente:** QGIS 3.26, 2023.

### *4.1.1.2 Cobertura vegetal 2016.*

Para realizar la clasificación se tomó en cuenta 7 clases como se observa en la ilustración 20-4, de las cuales, 6 de ellas representan las coberturas vegetales como: el área poblada tiene un total de 7873,56 ha, el suelo sin cobertura vegetal con 7728,02 ha, cobertura boscosa 8108,82 ha, páramo 76391 ha, tierras agropecuarias 82348,78 ha y vegetación arbustiva y herbácea 20015,77 ha, los cuerpos de agua no fueron tomados como un clase de cobertura, ya que no representa una cobertura en específica, pero si fueron tomados al momento de realizar la clasificación para que no se genere alteraciones o confusiones.

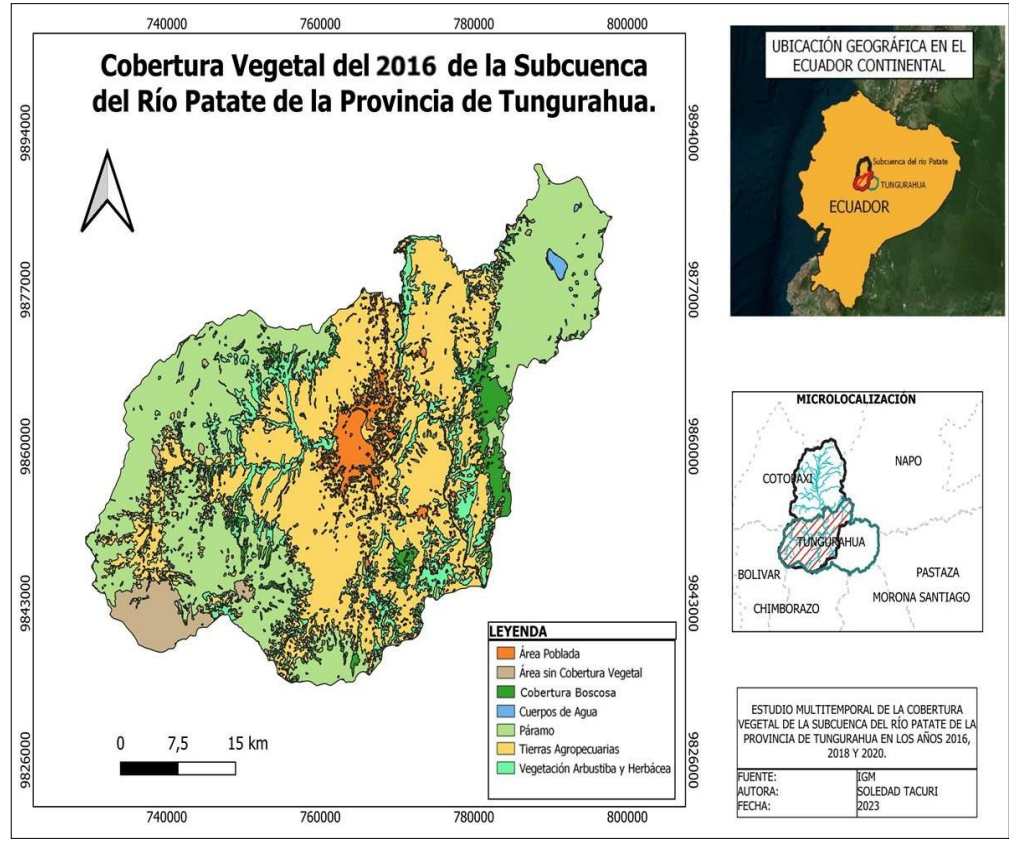

**Ilustración 20-4.** Cobertura vegetal del 2016.

**Realizado por:** Tacuri, Soledad, 2023.

En la ilustración 21-4, se observa que la gran parte del área de estudio está ocupada por tierras agropecuarias que tiene una porción de 40,47%, seguido de coberturas naturales como el Páramo representado por 37,55%, la vegetación arbustiva de 9,83 % y de Cobertura boscosa tienen una porción de 3,986%, pero el área poblada tiene una porción de 3,87 % y el área sin cobertura vegetal representa el 3,79 % del total del área.

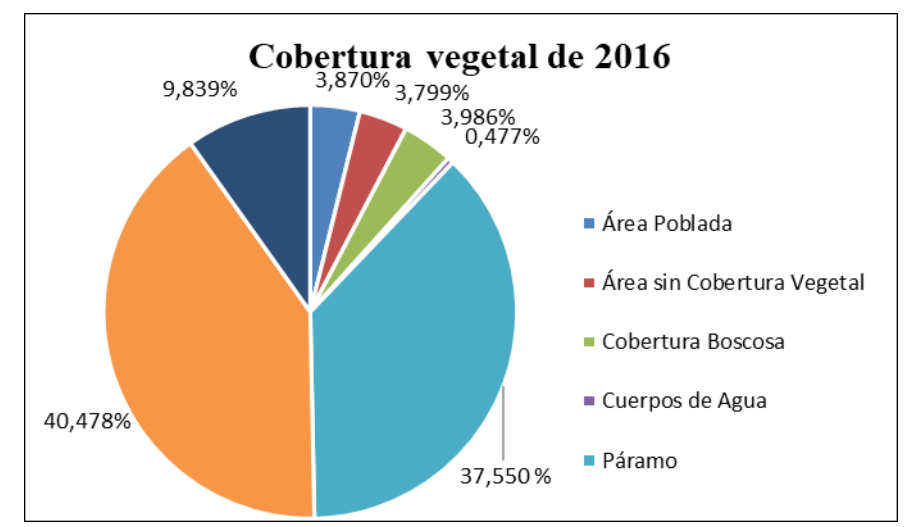

**Ilustración 21-4.** Porcentaje de cobertura vegetal de 2016.

**Realizado por:** Tacuri, Soledad, 2023.

Mediante la matriz de confusión se obtuvo que la clasificación tuvo con una precisión de clasificación de 97,98% en la clasificación del año 2018, de las cuales se obtuvo en índice de Kappa de 0,974 que, según la tabla de índice de Kappa, estableciendo que es un valor considerable para continuar con la clasificación.

En la tabla 14-4, se pude notar la clase que tiene una mayor precisión es el cuerpo de agua existiendo confusión con el área sin cobertura, mientras que las demás clases se están confundiendo entre los pixeles de otras clases, como es el caso del área poblada que se está confundiendo con tierras agropecuarias, área sin cobertura vegetal, páramo, esto se debe a que las clases se encuentren muy cercanas o existen una confusión al momento de formar el polígono.

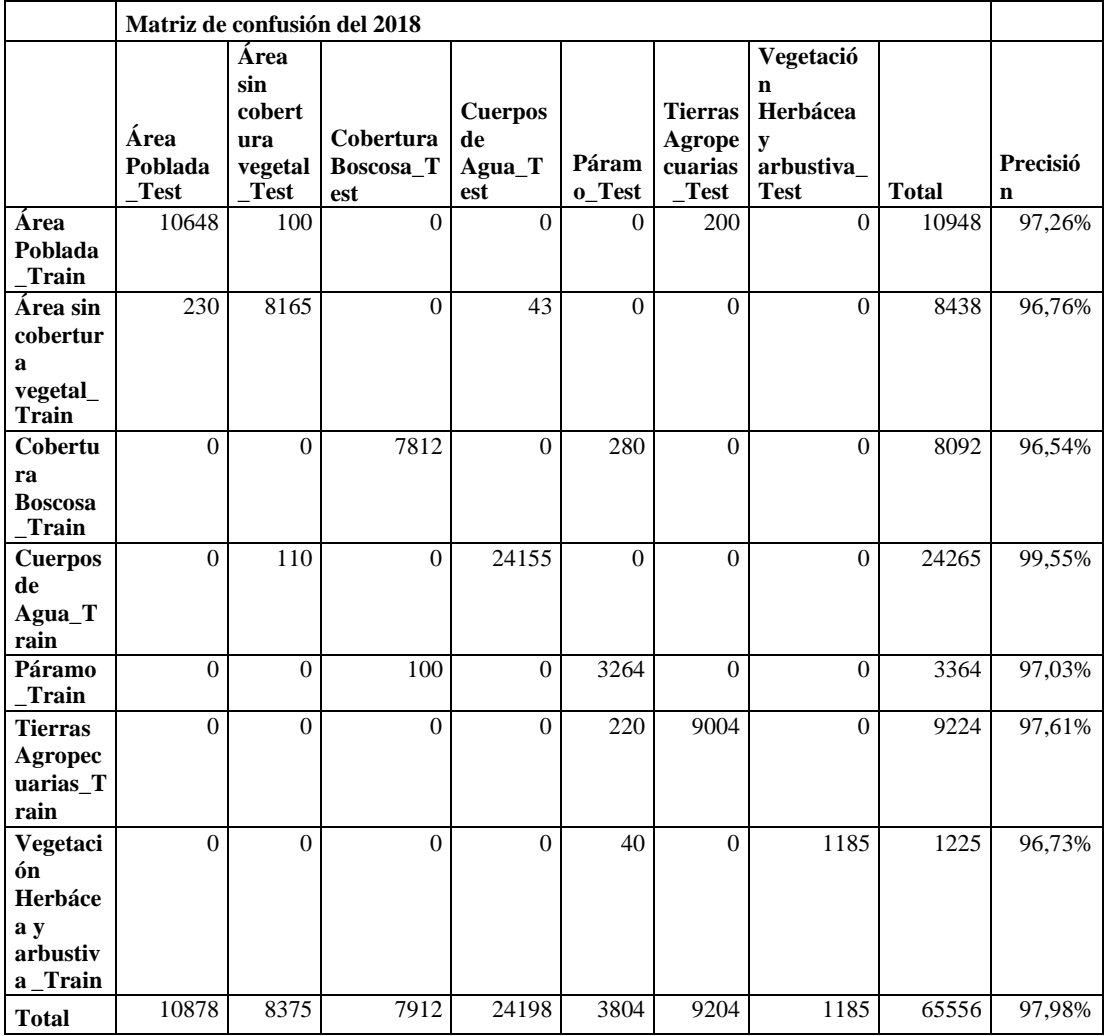

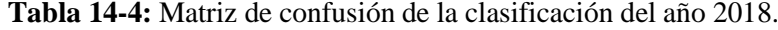

**Realizado por:** Tacuri, Soledad, 2023.

### *4.1.1.4 Cobertura Vegetal del 2018.*

En el año 2018 de los 7 ítems que se ha realizado la clasificación como se observa en la ilustración 22-4, el área poblada ocupa 7878,75 ha de superficie, el área sin cobertura vegetal alcanza los 7728,58 ha, cobertura boscosa 8105,68 ha, páramo 76387,43 ha, tierras agropecuarias 82353,3 ha y vegetación arbustiva y herbácea 20013,39 ha, mientras que los cuerpos de agua representan 969,85 ha, pero no fueron tomados como una clase de cobertura, ya que no representa una cobertura en especifica.

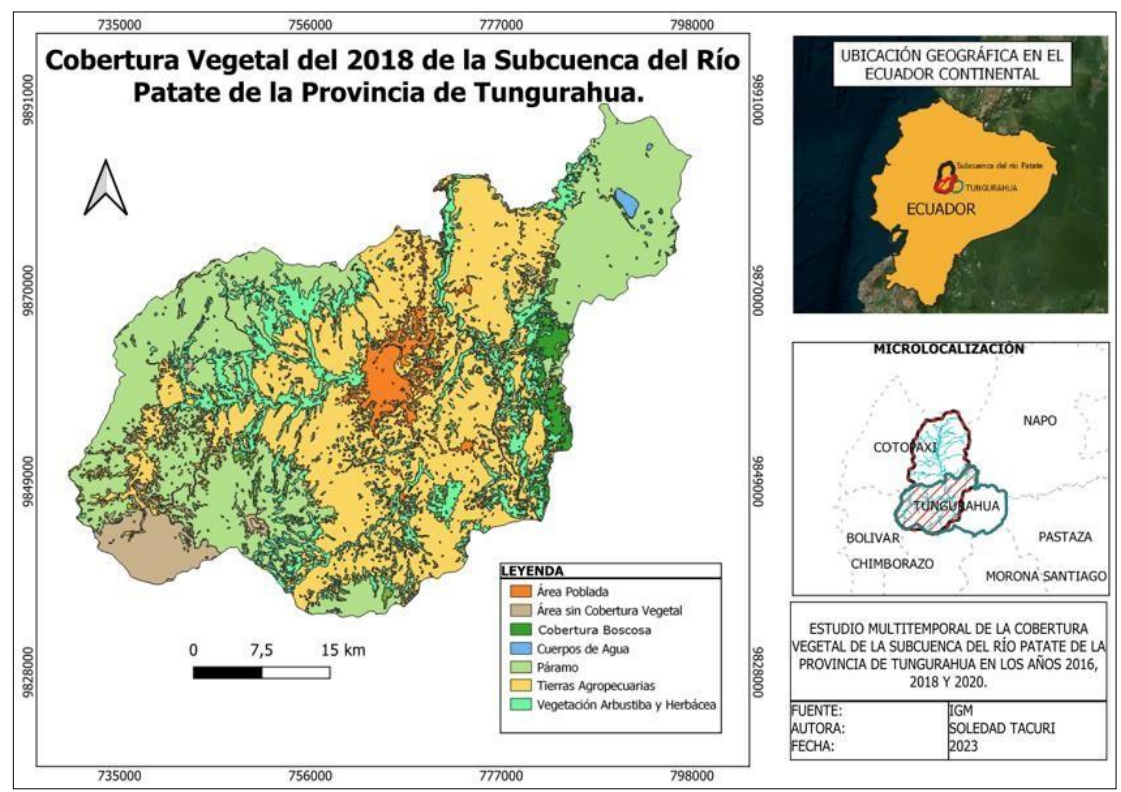

**Ilustración 22-4.** Cobertura vegetal del 2018.

**Realizado por:** Tacuri, Soledad, 2023.

En la ilustración 23-4, se observa que la superficie que predomina en el año 2018 con el 40,48% es la tierra agropecuaria, seguido de Páramo que tiene una porción de 37,54% y la vegetación arbustiva y herbácea representa 9,38% de la superficie, mientras que área poblada, cuerpos de agua, área sin cobertura vegetal y la cobertura boscosa representan menos del 4% cada una de las superficies.

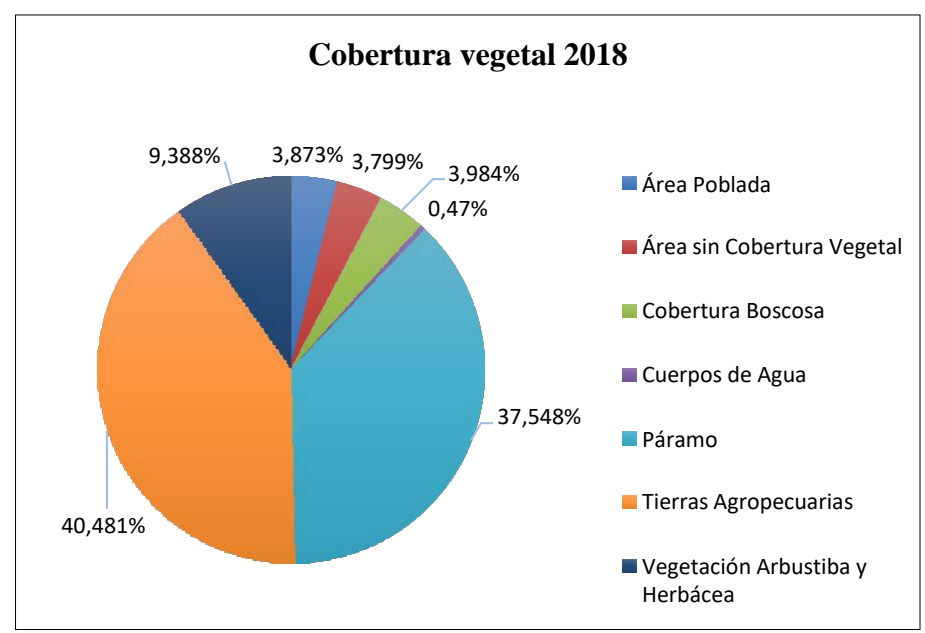

**Ilustración 23-4.** Porcentaje de superficie de cobertura vegetal 2018. **Realizado por:** Tacuri, Soledad, 2023.

## *4.1.1.5 Validación de imágenes clasificadas 2020.*

Mediante la matriz de confusión se obtuvo una precisión de clasificación de 99,46% en la clasificación del año 2020, de las cuales el índice de Kappa para el año 2020 fue de 0,992 estableciendo que fue un valor aceptable para continuar con la clasificación de la cobertura vegetal.

En la tabla 15-4, se pude notar que la única clase que pudo llegar a una precisión del 100% fue la clase cuerpos de agua, mientras que en las demás clases tuvieron confusión entre los pixeles tomados tanto para las áreas de entrenamiento como de verificación, la clase que tiene más confusión es la de tierras agropecuarias que confundió con la clase páramo y tierra agropecuarias.

|                                                         |                          | Matriz de confusión del 2020<br>Área sin<br>cobertur<br>Cobertu<br><b>Tierras</b><br><b>Cuerp</b><br>Vegetación<br>os de<br>Páramo<br>Agropecu<br>Herbácea y<br>$\mathbf{a}$<br>ra<br>arbustiva_<br>vegetal_<br>Test<br>arias_Test<br><b>Boscosa</b><br>Agua<br><b>Test</b><br><b>Test</b><br><b>Test</b><br><b>Test</b><br><b>Total</b><br>10616<br>3<br>$\overline{2}$<br>3<br>$\theta$<br>$\mathbf{0}$<br>$\theta$<br>10624 |                  |              |          |                  |                  |            |               |  |  |  |  |  |  |
|---------------------------------------------------------|--------------------------|----------------------------------------------------------------------------------------------------|------------------|--------------|----------|------------------|------------------|------------|---------------|--|--|--|--|--|--|
|                                                         | Área<br>Poblada<br>_Test |                                                                                                    |                  |              |          |                  |                  |            | Preci<br>sión |  |  |  |  |  |  |
| Área<br>Poblada_<br>Train                               |                          |                                                                                                    |                  |              |          |                  |                  |            | 99,92<br>%    |  |  |  |  |  |  |
| Área sin<br>cobertura<br>vegetal_Tr<br>ain              | 138                      | 9456                                                                                                    | $\boldsymbol{0}$ | 112          | $\theta$ | $\mathbf{0}$     | 39               | 9745       | 97,03<br>$\%$ |  |  |  |  |  |  |
| Cobertura<br>Boscosa T<br>rain                          | 5                        | $\boldsymbol{0}$                                                                                                    | 75766            | $\mathbf{0}$ | 38       | $\boldsymbol{0}$ | $\boldsymbol{0}$ | 75809      | 99,94<br>$\%$ |  |  |  |  |  |  |
| <b>Cuerpos</b><br>de<br>Agua_Tra<br>in                  | 7                        | 8                                                                                                    | 361              | 44186        | 20       | $\mathbf{0}$     | 30               | 44612      | 99,05<br>%    |  |  |  |  |  |  |
| Páramo_T<br>rain                                        | $\overline{0}$           | $\mathbf{0}$                                                                                                    | $\theta$         | $\theta$     | 12588    | $\mathbf{0}$     | $\overline{0}$   | 12588      | 100,0<br>0%   |  |  |  |  |  |  |
| <b>Tierras</b><br>Agropecu<br>arias Trai<br>$\mathbf n$ | $\mathbf{0}$             | $\overline{0}$                                                                                                    | $\boldsymbol{0}$ | $\mathbf{0}$ | 108      | 10044            | $\theta$         | 10152      | 98,94<br>%    |  |  |  |  |  |  |
| Vegetació<br>$\mathbf n$<br>Herbácea<br>y               |                          |                                                                                                    |                  |              |          |                  |                  |            |               |  |  |  |  |  |  |
| arbustiva<br><b>Train</b>                               | 3                        | $\mathbf{0}$                                                                                                    | $\overline{0}$   | 9            | 1        | $\mathbf{0}$     | 1228             | 1241       | 98,95<br>%    |  |  |  |  |  |  |
| <b>Total</b><br>12.11                                   | 10769<br>61110000<br>cm. | 9467                                                                                                    | 76129            | 44307        | 12758    | 10044            | 1297             | 16477<br>1 | 99,46<br>%    |  |  |  |  |  |  |

**Tabla 15-4:** Matriz de confusión de la clasificación del año 2020.

**Realizado por:** Tacuri, Soledad, 2023.

### *4.1.1.6 Cobertura Vegetal del 2020.*

En el año 2020 de las ítems tomadas para realizar las clasificaciones como se observa en la ilustración 24-4, 6 de ellas representan una clasificación de cobertura vegetal las cuales son: el área poblada tiene un total de 7882,89ha, área sin cobertura vegetal con 7729,4ha, cobertura boscosa 8100,01ha, páramo 76382,5ha, tierras agropecuarias 82363,88ha y vegetación arbustiva y herbácea 20010,25ha, mientras que los cuerpos de agua representan 968,05ha, pero no fueron tomados como un clase de cobertura, ya que no representa una cobertura en especifica.

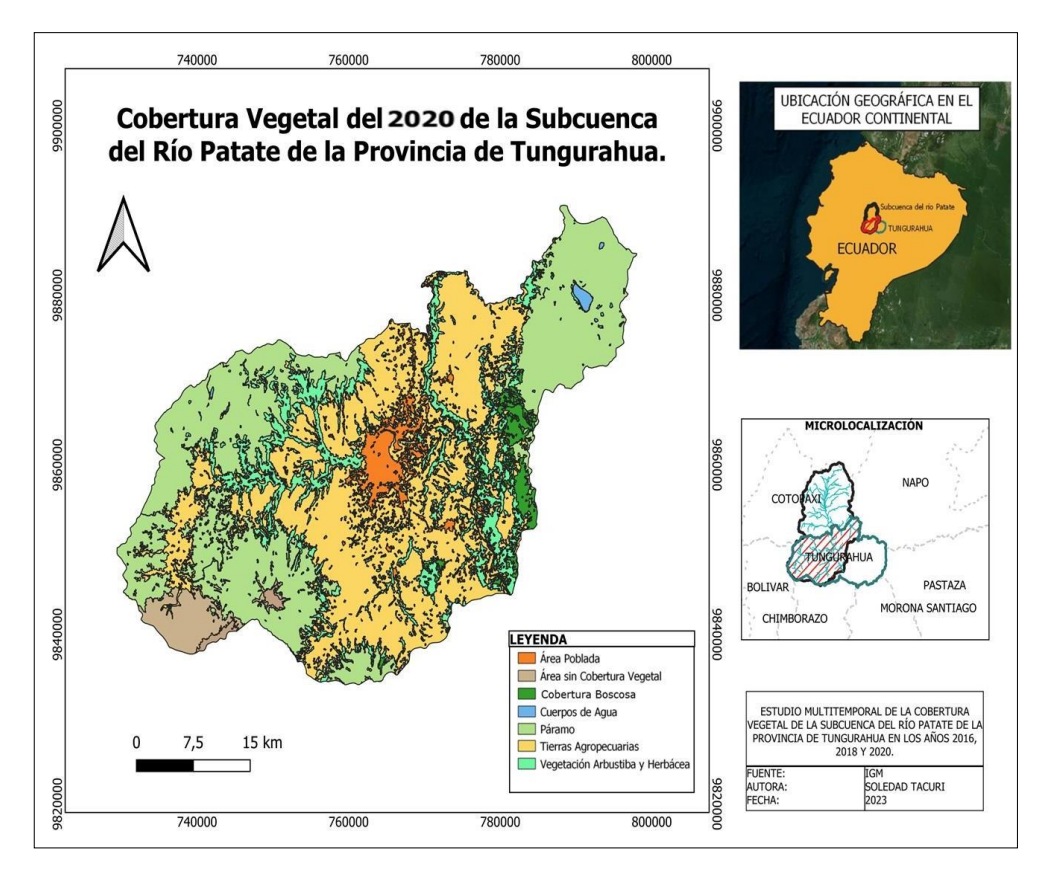

**Ilustración 24-4.** Cobertura vegetal del 2020. **Realizado por:** Tacuri, Soledad, 2023.

En la ilustración 25-4 se indica que las coberturas que menos superficies ocupa es el cuerpo de agua representada con el 0,47%; el área sin cobertura vegetal con 3,79%; área poblada con un 3,87%; cobertura boscosa con una superficie de 3,98% y la vegetación arbustiva y herbácea con una superficie de 9,83%, mientras que las clases que ocupan más superficie son las tierras agropecuarias y el páramo con 40,48% y 37,54% respectivamente.

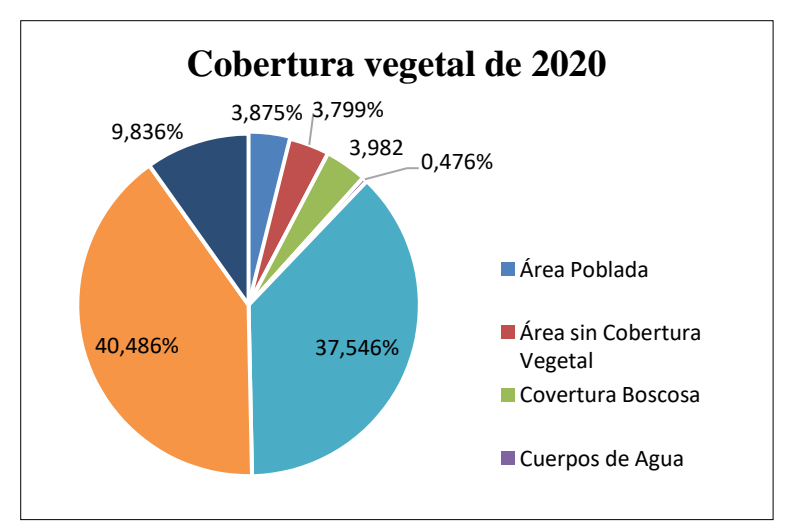

**Ilustración 25-4:** Porcentaje de cobertura vegetal de 2020.

**Realizado por:** Tacuri, Soledad, 2023.

En la ilustración 26-4, se puede observar un mapa de los tres años en la que se realizó el estudio, se puede evidenciar pocos cambios a excepción de las zonas agrícolas que su extensión ha ido en aumento a través de los años a su vez también se puede evidenciar que los páramos han ido perdiendo extensión debido a los cambios de usos de suelo tanto en el área urbana como para las tierras agropecuarias, al igual del área sin cobertura han tenido cambios, además se puede notar que los cuerpos de agua no han tenido cambios significantes.

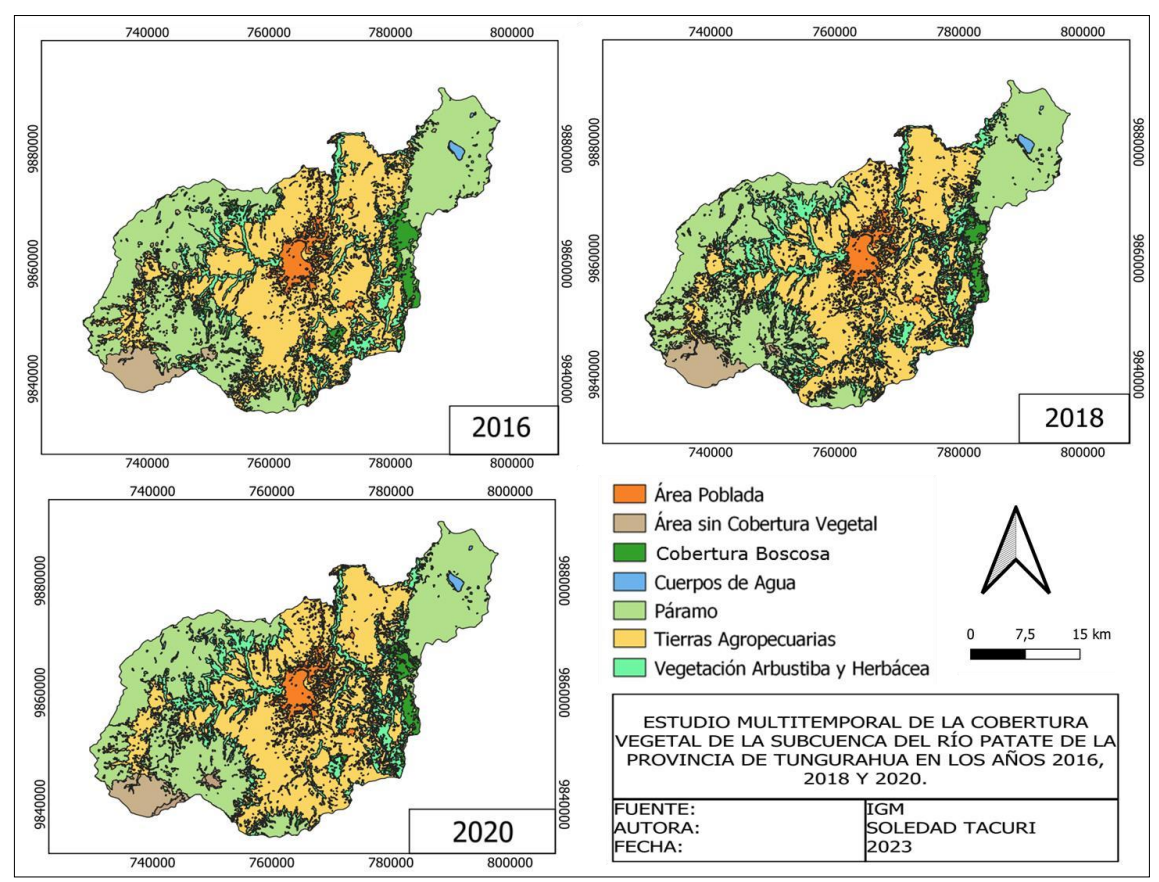

**Ilustración 26-4**: Mapa de cobertura vegetal de los años 2016, 2018 y 2020.

**Realizado por:** Tacuri, Soledad, 2023.

## *4.1.2 Análisis multitemporal de coberturas*

### *4.1.2.1 Matriz de transición*

La matriz de transición muestra el cambio que se dan entre los usos de suelo y coberturas vegetales durante los años 2016 vs 2018 como resultado del cruce de los ráster de clasificación obtenidos, en cada una de ellas se calculó el área y el porcentaje que representa del total. Además, se generó una codificación a partir de la cual se construyó la matriz de transición.

En la tabla 16-4 se indican las áreas de cada uno de cada clases, los valores de la diagonal corresponden a datos que no ha sufrido cambios, es decir, que han conservado su cobertura vegetal; en cambio los datos que se encuentran en otros campos que no sea la diagonal corresponde a los valores que han sufrido transformaciones en su cobertura ya sea pérdidas o ganancias; los campos total corresponde a la sumatoria de todos los datos tanto horizontales como verticales, los campos de ganancias y pérdidas son los resultados de los cruces de las capas donde indican las variaciones, por ejemplo la vegetación arbustiva es la clase que más pérdidas ha sufrido con 6,69 ha, cediendo 3,6ha a las tierras agropecuarias, mientras que la clase que menos perdidas sufre es el área poblada con 0,20 ha. La clase que más ganancias presentó entre el lapso de 2016 y 2018 son las tierras agropecuarias ganando 8,18 ha, donde cada clase perdió una parte de su área para que esta clase siga aumentando como es el caso del páramo que ha cedido 3,78ha, la única clase que no ha aportado parte de su área es el cuerpo de agua para que forme parte de las tierras agropecuarias, mientras que la clase que menos ha sufrido ganancias es el cuerpo de agua con 1,91ha seguido de la cobertura boscosa con 2,79ha , ya que esta clase ha sido ocupada por otras clase.

|      |                                    |                         |             | 2018                                   |                                     |                        |                   |                              |                                                   |                          |             |  |  |  |
|------|------------------------------------|-------------------------|-------------|----------------------------------------|-------------------------------------|------------------------|-------------------|------------------------------|---------------------------------------------------|--------------------------|-------------|--|--|--|
|      | Cobertura/código                   |                         |             | Àrea<br>sin<br>Cobert<br>ura<br>Vegeta | Cobert<br>ura<br><b>Boscos</b><br>a | Cuerp<br>os de<br>Agua | Páram<br>$\Omega$ | Tierras<br>Agropecu<br>arias | Vegetac<br>ión<br>Arbusti<br>va y<br>Herbáce<br>a | <b>Total</b>             | Pérdi<br>da |  |  |  |
|      |                                    |                         | 10          | 20                                     | 30                                  | 40                     | 50                | 60                           | 70                                                |                          |             |  |  |  |
|      | Área Poblada                       | $\mathbf{1}$            | 7873,<br>36 | 0,06                                   | 0.00                                | 0.00                   | 0.00              | 0,09                         | 0,05                                              | 7873,5<br>6              | 0,20        |  |  |  |
|      | Area sin Cobertura<br>Vegetal      | $\overline{2}$          | 0,00        | 7725,4<br>3                            | 0.00                                | 1,91                   | 0,00              | 0.68                         | 0.00                                              | 7728,0<br>2              | 2,59        |  |  |  |
|      | Cobertura Boscosa                  | 3                       | 1,25        | 0,00                                   | 8102,8<br>9                         | 0.00                   | 0.97              | 0,87                         | 2,84                                              | 8108,8<br>2              | 5,93        |  |  |  |
|      | Cuerpos de Agua                    | $\overline{\mathbf{4}}$ | 0,00        | 3,09                                   | 0,00                                | 967,9<br>4             | 0.00              | 0.00                         | 0.00                                              | 971,03                   | 3,09        |  |  |  |
| 2016 | Páramo                             | 5                       | 1,25        | 0.00                                   | 0.00                                | 0.00                   | 76384,<br>67      | 3,78                         | 1,30                                              | 76391,<br>0 <sub>0</sub> | 6,33        |  |  |  |
|      | Tierras Agropecuarias              | 6                       | 2,89        | 0.00                                   | 0.65                                | 0.00                   | 0.00              | 82345,12                     | 0,12                                              | 82348,<br>78             | 3,66        |  |  |  |
|      | Vegetación Arbustiva y<br>Herbácea | $\overline{7}$          | 0,00        | 0,00                                   | 2,14                                | 0.00                   | 1,79              | 2,76                         | 20009,0<br>8                                      | 20015,<br>77             | 6,69        |  |  |  |
|      | <b>Total</b>                       |                         | 7878.<br>75 | 7728,5<br>8                            | 8105,6<br>8                         | 969,8<br>5             | 76387,<br>43      | 82353,30                     | 20013,3<br>9                                      | 203436<br>,98            |             |  |  |  |
|      | Ganancia                           |                         | 5,39        | 3,15                                   | 2,79                                | 1,91                   | 2,76              | 8,18                         | 4,31                                              |                          |             |  |  |  |

**Tabla 16-4:** Matriz de transición 2016 vs 2018.

**Realizado por:** Tacuri, Soledad, 2023.

En la tabla 17-4 se evidencia que durante el lapso del 2018 al 2020 la clase que presentó mayor pérdida es el páramo con 8,64ha, del cual se ha mantenido 7877,25ha intactas, perdiendo gran parte de su cobertura en tierras agropecuarias con 5,47ha, mientras que la clase que ha recibido

más ganancias son las Tierras agropecuarias con 12,50 ha, obteniendo ganancias por parte del páramo con 547ha y de la cobertura boscosa con 4,68ha, seguido de área sin cobertura vegetal con 1,21ha, mientras que la clase que menos perdidas ha tenido ha sido el área poblada de 1,50ha y recibiendo una ganancia de 5,64 ha, en cambio la que menos ganancias ha tenido es el cuerpo de agua de 0,40ha, manteniendo 967,65ha de su superficie, debido a que esta clase es difícil que presente ganancias.

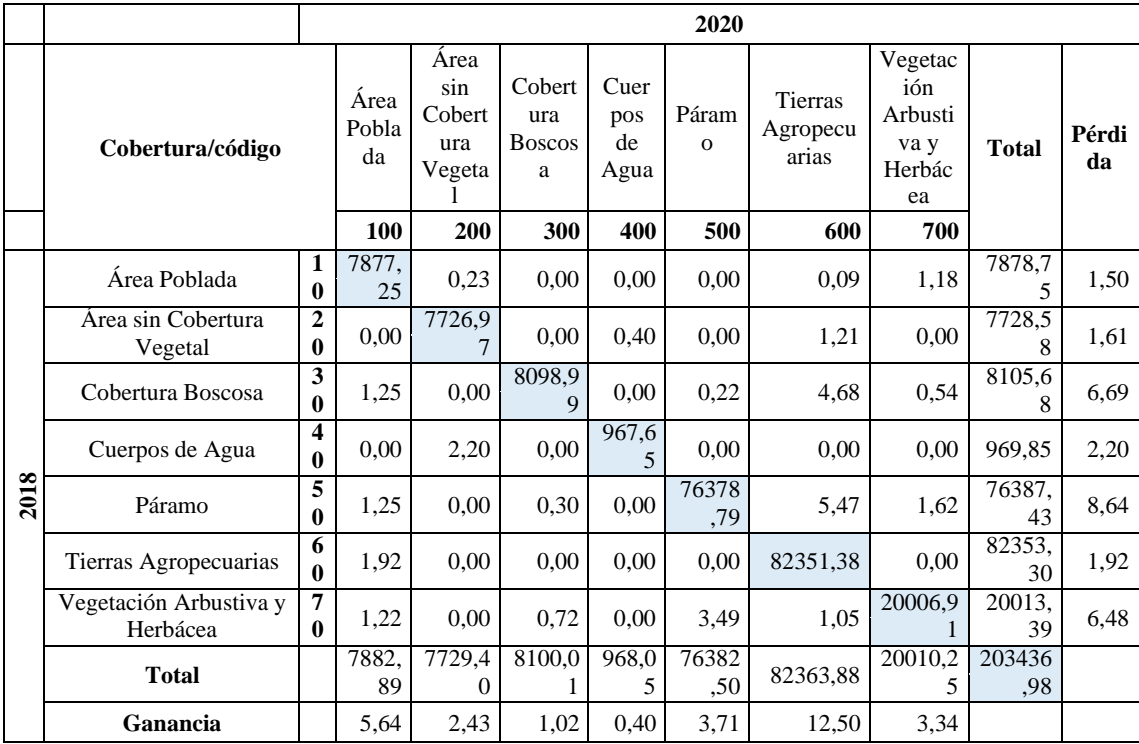

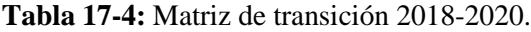

**Realizado por:** Tacuri, Soledad, 2023.

En la tabla 18-4 se indica las pérdidas y ganancias sufridas en el lapso de 2016-2020, esta comparación se lo realizó con el fin de conocer cuál ha sido la tasa de cambio experimentado desde el inicio de esta investigación hasta el final de la misma, es decir, desde el 2016 hasta el 2020, la clase que más perdidas ha sufrido es el páramo con 10,38ha, ya que 7,11ha formaron parte de las tierras agropecuarias; 2,41ha formaron parte de la vegetación herbácea y arbustiva y 1,95ha han formado parte del área poblada, mientras que la segunda clase que más perdidas ha sufrido es la vegetación herbácea y arbustiva con 10,38ha perdiendo 4,95ha en las tierras agropecuarias, en cambio la clases que más ganancias han tenido son las tierras agropecuarias y el área poblado con 18,16ha y 9,96ha respectivamente, denotando que son las actividades antrópicas las que toman mayor fuerza al pasar de los años dejando de lado al medio ambiente y perdiendo coberturasimportantes como los páramos que son quienes albergan las fuentes de agua.

|      |                                    |              |                     |                                        |                                     |                         | 2020              |                              |                                                   |                          |             |
|------|------------------------------------|--------------|---------------------|----------------------------------------|-------------------------------------|-------------------------|-------------------|------------------------------|---------------------------------------------------|--------------------------|-------------|
|      | Cobertura/código                   |              | Área<br>Pobla<br>da | Area<br>sin<br>Cobert<br>ura<br>Vegeta | Cobert<br>ura<br><b>Boscos</b><br>a | Cuerp<br>os de<br>Agua  | Páram<br>$\Omega$ | Tierras<br>Agropecu<br>arias | Vegetac<br>ión<br>Arbusti<br>va y<br>Herbáce<br>a | <b>Total</b>             | Pérdi<br>da |
|      |                                    |              | 100                 | 200                                    | 300                                 | 400                     | 500               | 600                          | 700                                               |                          |             |
|      | Área Poblada                       | $\mathbf{1}$ | 7872,<br>93         | 0.18                                   | 0.00                                | 0,00                    | 0.00              | 0.45                         | 0,00                                              | 7873,5<br>6              | 0.63        |
|      | Área sin Cobertura<br>Vegetal      | 2            | 0,00                | 7725,4<br>4                            | 0.00                                | 0.80                    | 0,00              | 1,78                         | 0,00                                              | 7728,0<br>っ              | 2,58        |
|      | Cobertura Boscosa                  | 3            | 2,68                | 0,00                                   | 8099,0<br>$\mathcal{D}$             | 0,00                    | 0.97              | 3,87                         | 2,28                                              | 8108,8<br>2              | 9,80        |
|      | Cuerpos de Agua                    | 4            | 0,00                | 3,78                                   | 0,00                                | 967,2<br>$\overline{5}$ | 0.00              | 0,00                         | 0,00                                              | 971,03                   | 3,78        |
| 2016 | Páramo                             | 5            | 1,95                | 0.00                                   | 0.99                                | 0,00                    | 76378,<br>54      | 7,11                         | 2,41                                              | 76391,<br>0 <sub>0</sub> | 12,46       |
|      | Tierras Agropecuarias              | 6            | 2,89                | 0,00                                   | 0,00                                | 0,00                    | 0,00              | 82345,72                     | 0,17                                              | 82348,<br>78             | 3,06        |
|      | Vegetación Arbustiva y<br>Herbácea | 7            | 2,44                | 0.00                                   | 0.00                                | 0,00                    | 2,99              | 4,95                         | 20005,3<br>9                                      | 20015,<br>77             | 10,38       |
|      | <b>Total</b>                       |              | 7882,<br>89         | 7729,4<br>0                            | 8100,0                              | 968,0<br>5              | 76382,<br>50      | 82363,88                     | 20010,2<br>5                                      | 203436<br>,98            |             |
|      | Ganancia                           |              | 9,96                | 3,96                                   | 0,99                                | 0,80                    | 3,96              | 18,16                        | 4,86                                              |                          |             |

**Tabla 18-4:** Matriz de transición de 2016 vs 2020.

R**ealizado por:** Tacuri, Soledad, 2023.

#### *4.1.2.2 Variaciones de cobertura vegetal*

Para obtener la variación que existe entre cada clase de cobertura vegetal se realizó cruces con cada uno de los años a comparar para luego, saber cuál es la tasa de cambio es negativo o positiva, en el caso de que sea negativo significa que las dichas clases han aumentado mientras que si es negativo significa que la clase ha perdido área.

En la tabla 19-4, se evidencia que para el periodo 2016-2018, la tasa de cambio negativo de mayor valor es el área poblada con un 5,19%, debido a que el crecimiento demográfico a nivel provincial es alto y esto ocasiona que se realice nuevas construcciones para solventar las necesidades de la población de tener un espacio físico para vivir, seguido de las tierras agropecuarias que tiene un aumento de 4,52 %, debido a que la demanda de los alimentos de la población sigue en aumento, así como también su crecimiento poblacional, por la cual se busca conquistar nuevas tierras como bosques, páramos, vegetación herbácea y arbustivas para reemplazarlos con zonas agropecuarias se ha para sembrar los productos o convertirlos en pastizales para el ganado, al igual que el área sin cobertura vegetal tiene una reducción de la cobertura ya que esto contempla que el suelo este desnudo y quede desprotegido, mientras que las clases como vegetación arbustiva y herbácea, cobertura boscosa y el páramo han perdido parte de su superficie de 2,38 ha; 3,548 y 3,57 ha, respectivamente, para ser ocupadas por las demás clases.

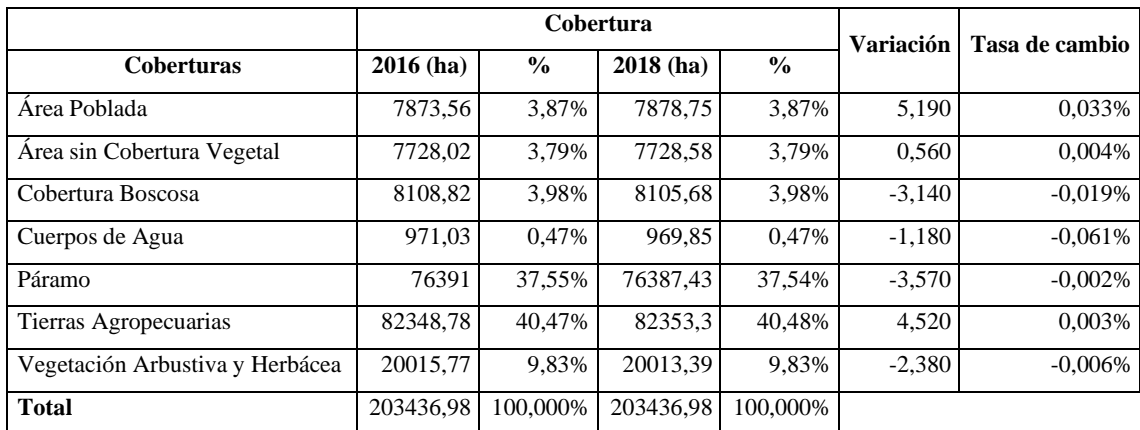

**Tabla 19-4:** Tasa de cambio del periodo 2016-2018.

**Realizado por:** Tacuri, Soledad, 2023.

En la tabla 20-4, se evidencia la tasa de cambio del periodo comprendido de 2018 al 2020, se evidencia que la ganancia más notable son las tierras agropecuarias, ya que la mayor parte de la población empezó a dedicarse a la agricultura ocupando nuevas suelos y destruyendo los bosques, páramos, así mismo el crecimiento demográfico ha ido en crecimiento por lo que el área poblada es la segunda clase que más aumento ha tenido con 4,14 ha, seguido de la cobertura vegetal con 0,82 ha, mientras las clases que han sufrido pérdidas se encuentra la cobertura boscosa con 5,67 ha que han sido cambiados para reemplazarlos sea por zonas agropecuarias o áreas urbanas, al igual que el páramo ha sufrido alteraciones con 4,93 ha para convertirse sea en área sin cobertura o zonas agropecuarias.

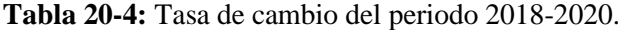

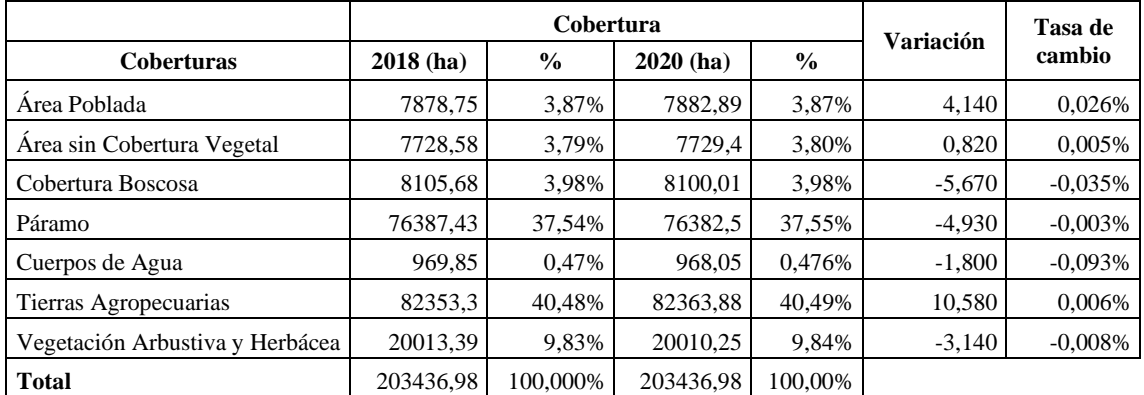

**Realizado por:** Tacuri, Soledad, 2023.

En la tabla 21-4, se puede observar que tanto las tierras agropecuarias, el área poblada y el área sin cobertura vegetal en los tres años su área sigue en aumento, debido a la búsqueda de la satisfacción de la necesidades económicas y sociales, dejando de lado lo ambiental, sin tener retrocesos, siendo un aspecto negativo para la conservación de los la cobertura vegetal natural, por lo que quiere decir, que tanto como los páramos, cobertura boscosa y vegetación herbácea

perderán sus coberturas y serán cambiadas por otras como el área pobladas y tierras agropecuarias. Las tierras agropecuarias han tenido un aumento de 15,10 ha del periodo que va del 2016 al 2020, así como también de 9,33 ha por parte de las áreas pobladas demostrando que son las actividades antrópicas las que provocan la pérdidas de los ecosistemas naturales y son las que más variaciones han provocado, mientras que, las clases que más pérdidas han sufrido son la cobertura boscosa y los páramos con 8,81 ha y 8,5 ha, respectivamente, ya que son las más vulnerables de sufrir cambios y fáciles de ser reemplazados por especies exóticas o introducidas, ya que su crecimiento es mucho más rápido que las nativas, y generan beneficios a las personas que los realizan generando fuentes de trabajo y una entrada económica a las familias, a su vez sirvan de fuentes alimenticios.

|                                    |               |               | Cobertura     |               |               |               | <b>Variación</b> | Tasa de    |
|------------------------------------|---------------|---------------|---------------|---------------|---------------|---------------|------------------|------------|
| <b>Coberturas</b>                  | $2016$ (ha)   | $\frac{0}{0}$ | $2018$ (ha)   | $\frac{0}{0}$ | $2020$ (ha)   | $\frac{0}{0}$ |                  | cambio     |
| Área Poblada                       | 7873.56       | 3.87%         | 7878.75       | 3.87%         | 7882.89       | 3.87%         | 9.330            | 0.059%     |
| Área sin Cobertura Vegetal         | 7728,02       | 3,79%         | 7728,58       | 3,79%         | 7729,4        | 3,79%         | 1,380            | 0,009%     |
| Cobertura Boscosa                  | 8108,82       | 3.98%         | 8105.68       | 3.98%         | 8100.01       | 3.98%         | $-8,810$         | $-0.054%$  |
| Cuerpos de Agua                    | 971,03        | 0.47%         | 969.85        | 0.47%         | 968,05        | 0.47%         | $-2,980$         | $-0.153%$  |
| Páramo                             | 76391         | 37.55%        | 76387.43      | 37.54%        | 76382.5       | 37.54%        | $-8,500$         | $-0.006\%$ |
| Tierras Agropecuarias              | 82348.78      | 40.47%        | 82353.3       | 40.48%        | 82363.88      | 40.48%        | 15,100           | 0,009%     |
| Vegetación Arbustiva y<br>Herbácea | 20015,77      | 9.83%         | 20013,39      | 9,83%         | 20010.25      | 9,83%         | $-5,520$         | $-0.014%$  |
| <b>Total</b>                       | 203436,9<br>8 | 100%          | 203436.9<br>8 | 100%          | 203436.9<br>8 | 100%          |                  |            |

**Tabla 21-4:** Tasa de cambio de los periodos 2016, 2018 y 2020.

**Realizado por:** Tacuri, Soledad, 2023.

En la ilustración 27-4 del gráfico de telaraña del área poblada para los tres años se muestra que esta área ha ido en crecimiento de alrededor de 4 ha por año, dándonos a entender que las demás coberturas vegetales han perdido sus áreas para cederlos a ellos como es el caso de los bosques y de los páramos.

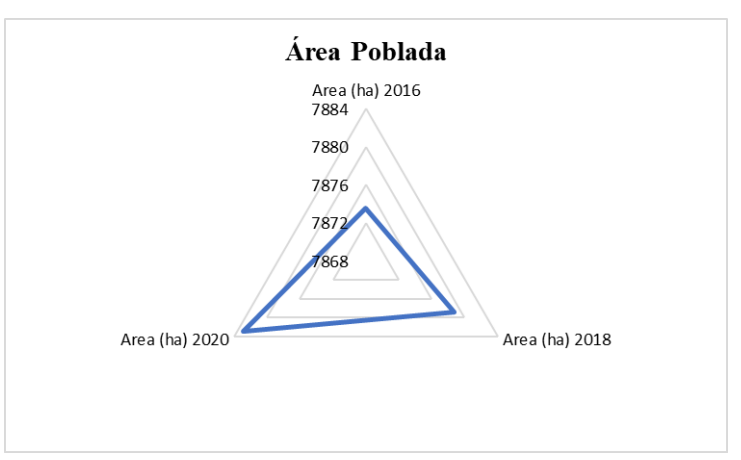

**Ilustración 27-4:** Gráfico de telaraña del área poblada. **Realizado por:** Tacuri, Soledad, 2023.
En la ilustración 28-4 del gráfico de telaraña del área sin cobertura vegetal se denota que no existe mucha diferencia entre los tres años debido al tamaño del triángulo, demostrando que no ha existido grandes cambios en el área sin cobertura siendo un aspecto positivo debido a que no se experimenta cambios en las coberturas vegetales naturales, denotando que el suelo permanece con cultivos o con vegetación natural.

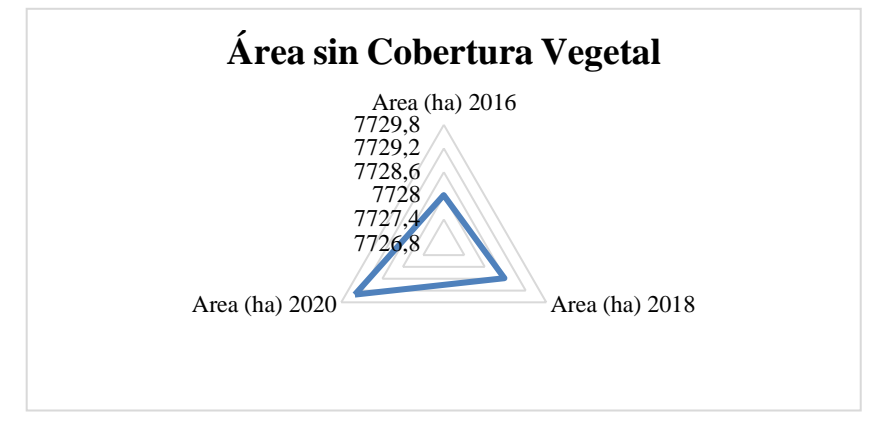

**Ilustración 28-4:** Gráfico de telaraña del área sin cobertura vegetal. **Realizado por:** Tacuri, Soledad, 2023.

En el gráfico 29-4 de la cobertura boscosa se puede evidenciar que ha existido perdidas de al menos 3ha por año, siendo que en el 2020 se ha evidenciado mayor pérdida debido a que los bosques han sido deforestados para realizar otros usos peor menos de conservar, lo que quiere decir que el área como el área poblada y las tierras agropecuarias han ganado.

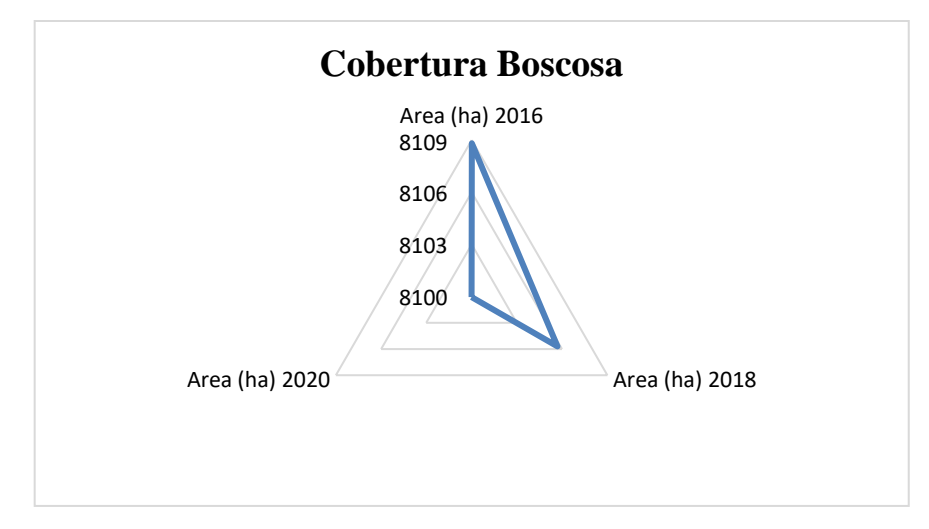

**Ilustración 29-4:** Gráfico de telaraña de la cobertura boscosa. **Realizado por:** Tacuri, Soledad, 2023.

En el grafico 30-4 de los cuerpos de agua se puede evidenciar perdidas al pasar de los años evidenciando que los cuerpos de agua han disminuido, los cambios no son muy variables, pero la perdida de cuerpos de agua se da debido a que se han reducido los proveedores de agua como los páramos que han sufrido en su gran mayoría alteraciones por actividades antrópicas y en pocas ocasiones desastres naturales.

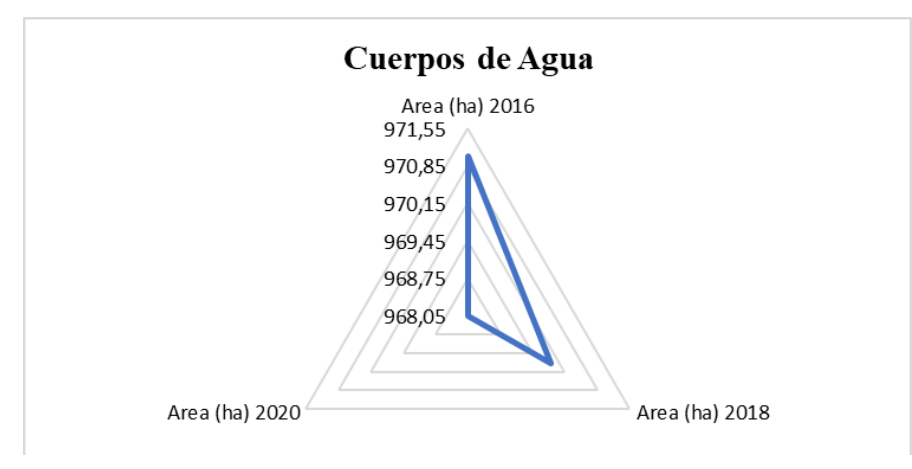

**Ilustración 30-4:** Gráfico de telaraña de los cuerpos de agua. **Realizado por:** Tacuri, Soledad, 2023.

En el gráfico 31-4 las tierras agropecuarias es la que más ganancias ha tenido en el transcurso de los seis años, se evidencia que al menos 5ha en el 2018 y 10ha para el año 2020 demostrando que las actividades agrícolas son las causas principales de las pérdidas de las coberturas naturales, provocando la búsqueda de alternativas para recuperarlas.

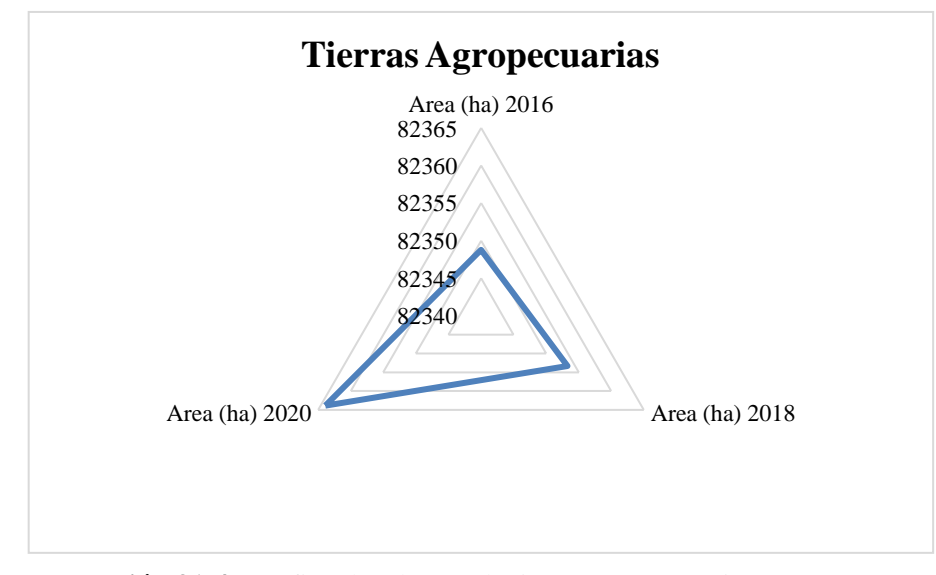

**Ilustración 31-4:** Gráfico de telaraña de tierras agropecuarias.

**Realizado por:** Tacuri, Soledad, 2023.

En el gráfico 32-4 del páramo se puede evidenciar que ha existido grandes pérdidas de al menos 3ha por año debido al tamaño del triángulo como se evidencia en el gráfico, presentando una mayor perdida en el año 2020 de alrededor de 4,93ha y su menor perdida de 3,57ha en el año 2016 , esta cobertura debido a la deforestación para la introducción de la agricultura y ganadería han sido las causas principales de pérdidas de estas áreas, la reducción de los páramos afecta los suministros de agua debido a que dan origen a las cuencas hídricas.

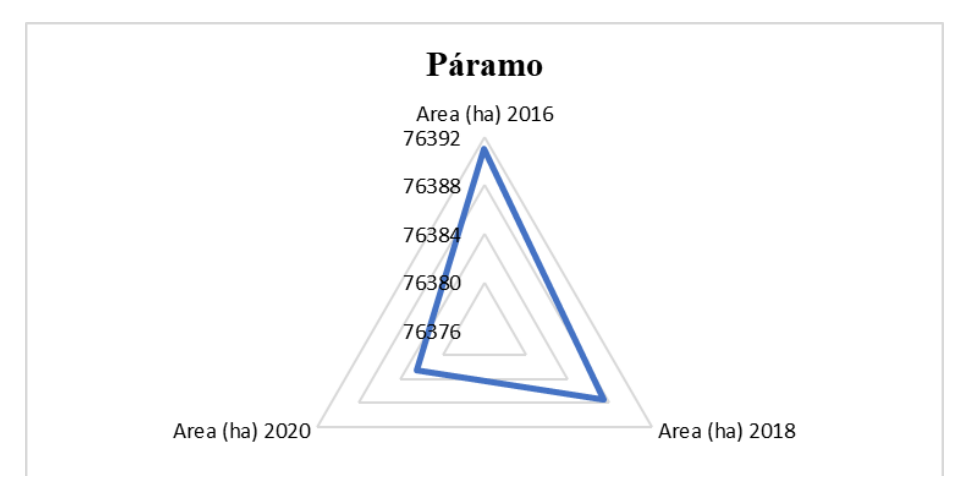

**Ilustración 32-4:** Gráfico de telaraña del páramo. **Realizado por:** Tacuri, Soledad, 2023.

En el gráfico 33-2 de vegetación herbácea y arbustiva se puede evidenciar que ha existido pérdidas de al menos 2,5 ha por año, debido a que esta cobertura es más sustentable de tener pérdidas por que son las que más cercanas se encuentran de las zonas pobladas y de las tierras agropecuarias y su destrucción en mucho más rápido, mostrando que en el 2020 es donde más perdida ha sufrido.

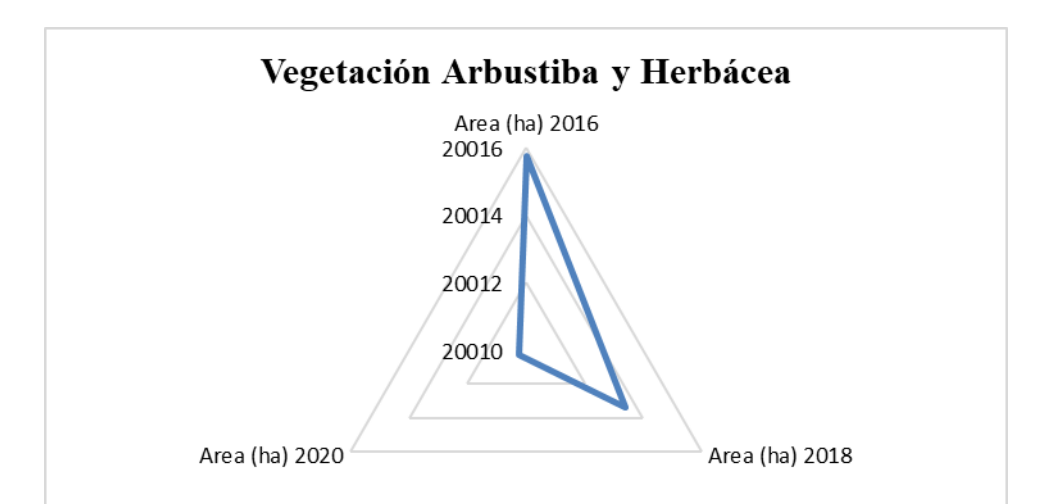

**Ilustración 33-4:** Gráfico de telaraña de la vegetación arbustiva y herbácea. **Realizado por:** Tacuri, Soledad, 2023.

#### *4.1.3 Alternativas de conservación*

#### *4.1.3.1 Zonificación del área de estudio*

Para poder definir la zona de conservación se realizó un mapa de acuerdo a las curvas de nivel que son útiles para conocer la altitud a la que pertenece el área de estudio como se observa en la ilustración 34-4, que mediante un análisis de altitud se dividió en tres zonas: que es la zona productiva, que es aquella en la que se desarrolla la zona urbana y todo relacionado con la vida en la ciudad, va desde los 1920 m.s.n.m. hasta los 2955 m.s.n.m., seguida de la zona de transición que es aquella que pasa de zona agropecuaria a los ecosistemas naturales que va desde los 2955 m.s.n.m. hasta los 3711 m.s.n.m. cuyo objetivo es que se estas áreas pasen ser zonas conservadas en un tiempo determinado. Finalmente, se tiene la zona de conservación que va desde los 3711 m.s.n.m. hasta los 5400 m.s.n.m., de las cuales se nombraron actividades que fortalecen a la conservación de la cobertura vegetal natural y a su vez realizar que exista un equilibrio entre lo económico, ambiental y social, donde la población puede generar recursos sin perjudicar los ecosistemas como es el uso de REDD+. Esta es la zona intangible.

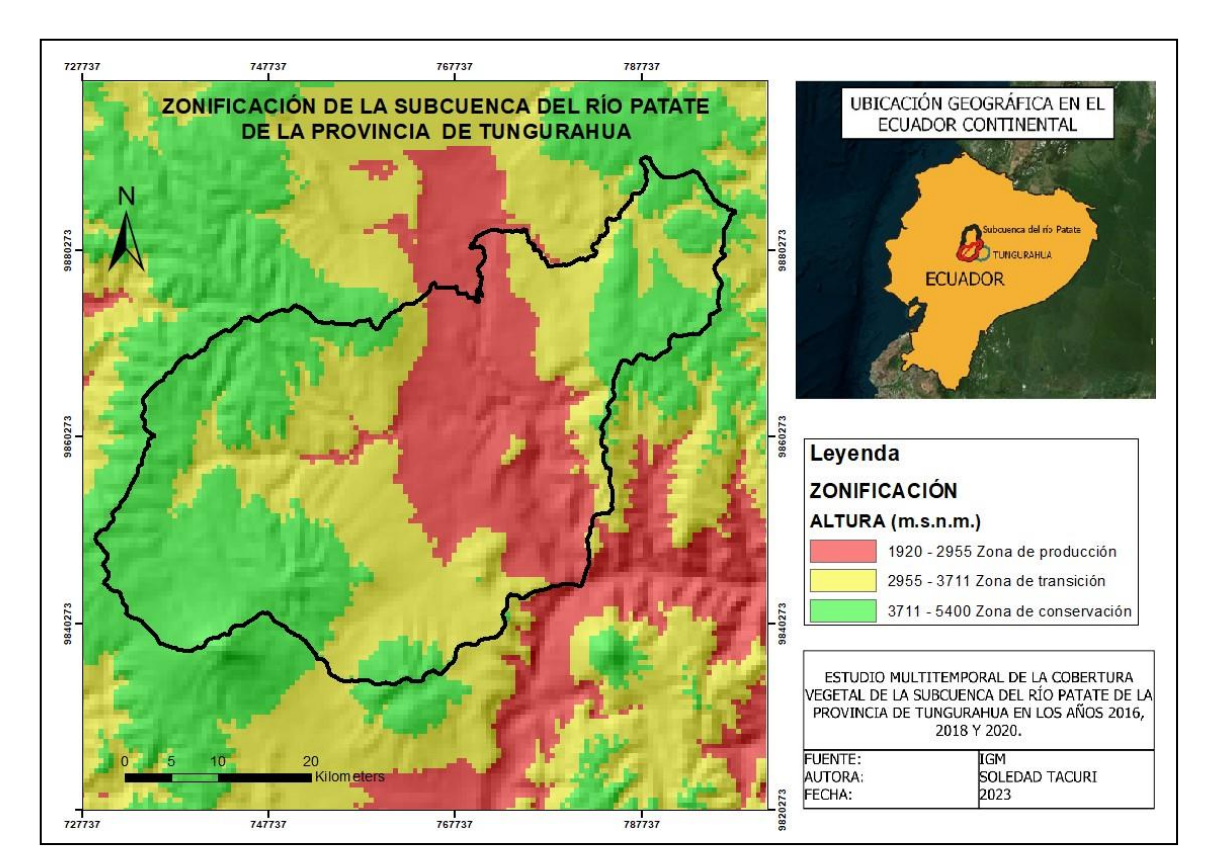

**Ilustración 34-4:** Mapa de la zonificación del área de estudio. **Elaborado por:** Tacuri, Soledad, 2023.

Según los resultados obtenidos que ha demostrado que las coberturas naturales como los páramos, cobertura boscosa y la vegetación herbácea y arbustiva han venido en descenso, es decir, que ha venido perdido su cobertura y las actividades antrópicas han venido ganando territorio, se ha visto en la necesidad de crear alternativas para conservar aquellas zonas que no han sido intervenidas y por ende, crear límites de las mismas y crear zonas para que estas tengan sus limitantes y detener el avance, tanto de la frontera agrícola como la zona urbana, estos limitantes están divididas en tres zonas como se observa en la tabla 22-4, que la zona de producción que son las zonas bajas en donde se encuentran las zonas pobladas y agropecuarias, las cuales es difícil de poderlos conservar debido a que la población también necesita el uso de suelo para la creación de sus procesos socioeconómicos, por lo tanto, se creó la zona de transición que está ocupada por zonas agropecuarias y una parte de los páramos, que tendrán que ser conservados en el tiempo, y finalmente, la zona de conservación en la que se plantean alternativas de conservación que bajo el enfoque REDD+ fomente la conservación de dichas zonas.

| Altitud (m.s.n.m)        | Zona                     |
|--------------------------|--------------------------|
|                          | 1920 - 2955   Producción |
| 2955 - 3711   Transición |                          |
|                          | 3711-5400 Conservación   |

**Tabla 22-4:** Superficie de la cobertura vegetal.

**Elaborado por:** Tacuri, Soledad, 2023.

#### Alternativas

Como se evidencia en los resultados, se obtuvo que la cobertura natural ha venido en decrecimiento desde el 2016 hasta el 2020 y en crecimiento las actividades agropecuarias, por lo que se buscó alternativas productivas y de conservación para que la población genere económica y pueda conservar la cobertura natural vegetal, para ello, se elaboró programas y dentro de ellos actividades, como se observa en la tabla 23-4.

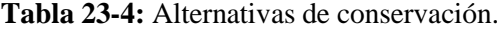

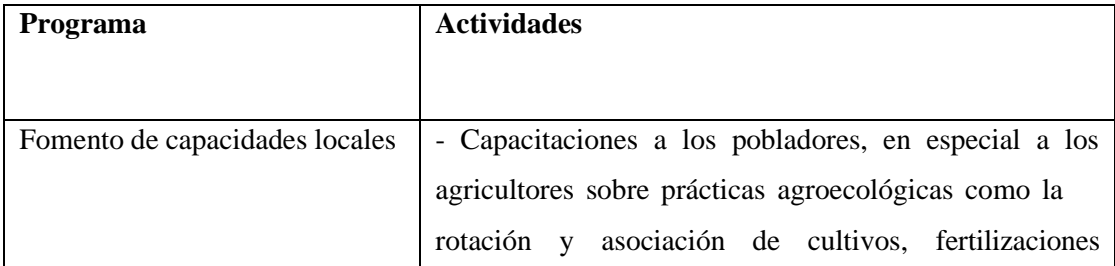

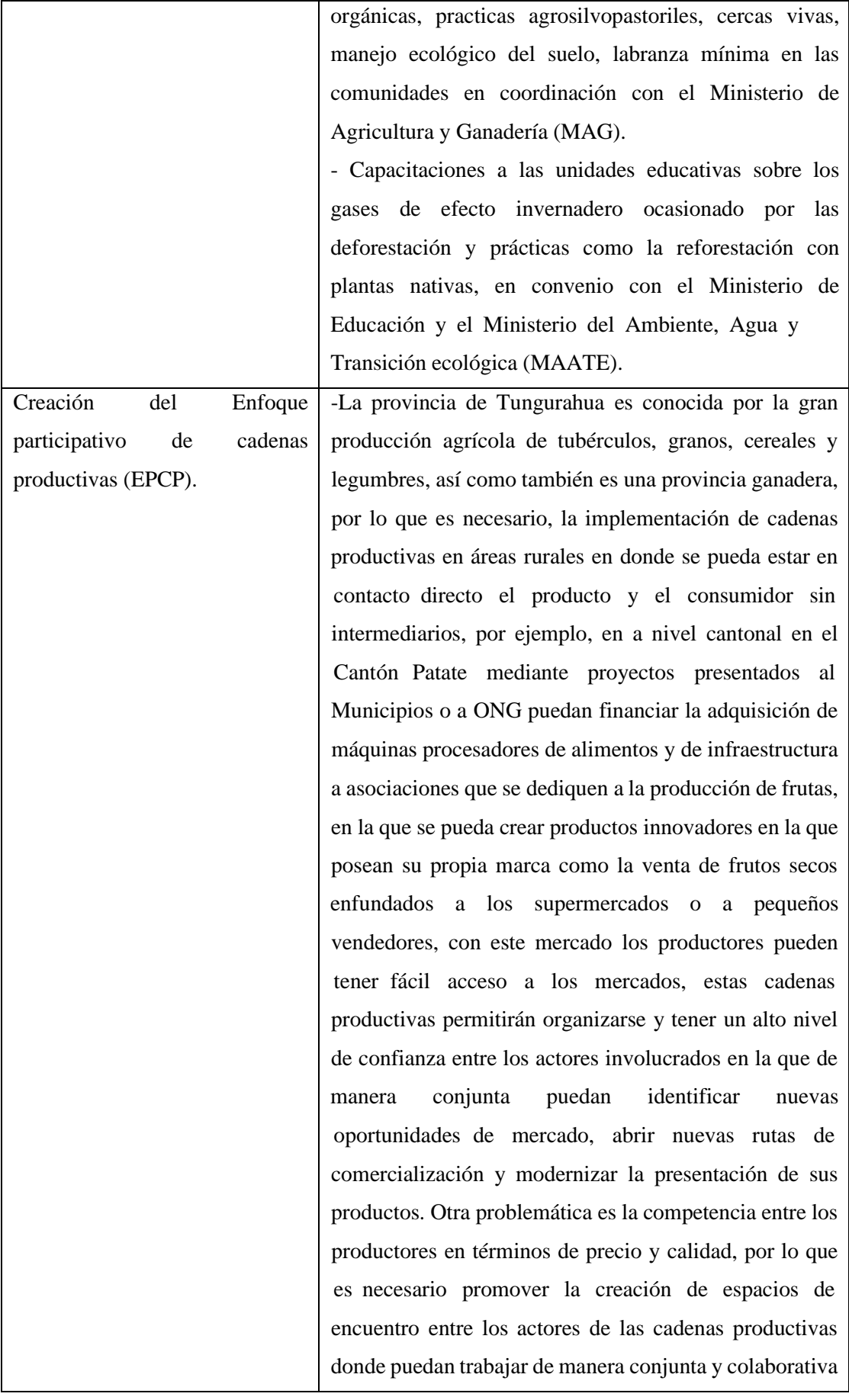

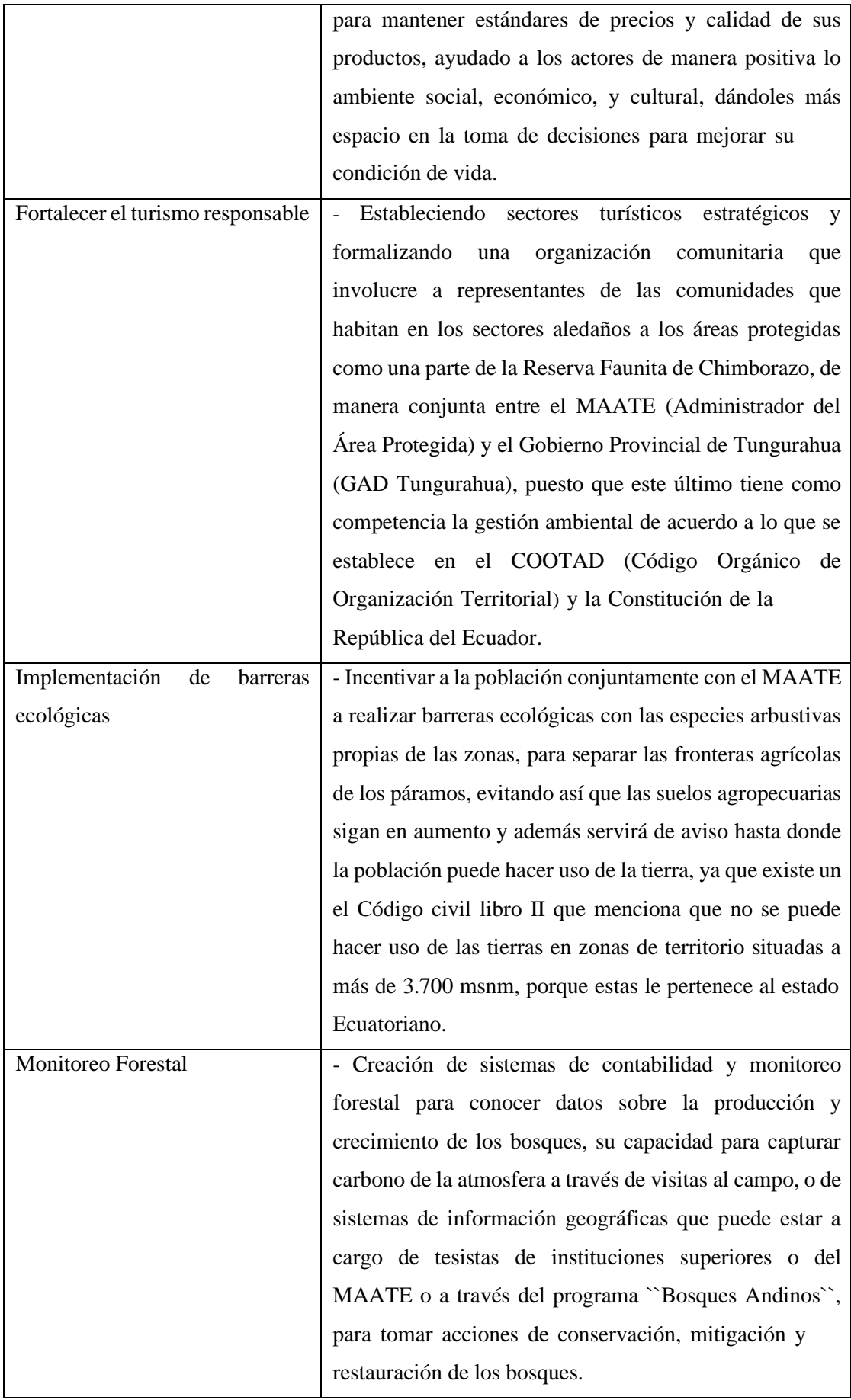

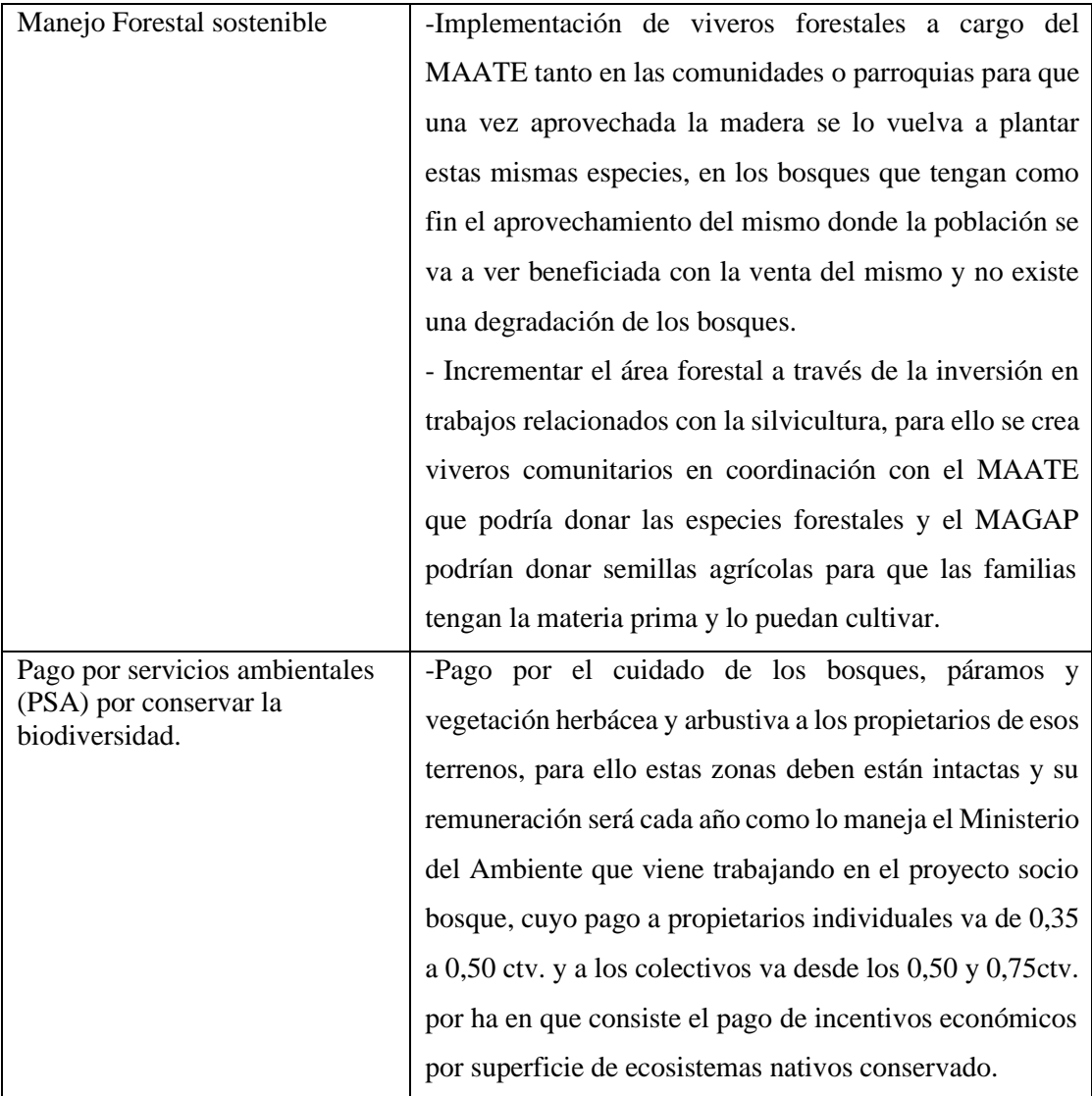

**Elaborado por:** Tacuri, Soledad, 2023.

#### **4.2 Discusión**

De acuerdo con los resultados obtenidos, las zonas del páramo se han visto deteriorados y han perdido parte de su cobertura debido al cambio de uso suelo por actividades agropecuarias como lo expresa el Gobierno Provincial de Tungurahua (2015, p. 27) que los páramos de toda la provincia de Tungurahua comprendidos en el periodo entre los años 1990 y 2005, la perdida de páramos fue de 1347,86 hectáreas, mientras que se estima una pérdida adicional del año 2005 al 2015 de 965,75 hectáreas, además mencionan que la perdida de los páramos seguirá en aumento y esto se lo puede observar por medio de este estudio que el páramo comprendido entre el periodo 2016- 2020 ha perdía 8,5 hectáreas en la zona de estudio, denotando que existe perdidas de páramos atreves de los años.

Según el Gobierno Provincial de Tungurahua (2015, p. 7), a nivel provincial los bosques naturales hasta el 2014 representaban aproximadamente 10303 hectáreas, mientras que en este estudio realizado se demuestra que hasta el 2020 la cobertura boscosa presentó una área de 8100,01 ha, perdiendo 8,81ha desde el 2016, evidenciando que los bosques han perdido las coberturas vegetales, como se evidencia en periódico El Universo (2021, párr.1) que menciona que desde el 2012 hasta lo que va del 2021 en la provincia de Tungurahua han resultado afectadas 4665 hectáreas a causa de incendios forestales, deforestación o la por causas naturales, en este sentido se puede evidenciar que la superficie de los bosques va en decrecimiento, aunque existen planes ambientales de forestación y reforestación estos quedan inconclusos lo que no lleva a que el proyecto tenga éxito.

Según los resultados obtenidos el área poblada sigue en crecimiento durante los años llegando a tener un aumento de 7873,56 ha a 7882,89 ha teniendo un aumento de 9,330ha en los tres años, como menciona Gobierno Provincial de Tungurahua (2015, p. 47) que cada año la población de la provincia crece en un promedio de 6355 habitantes y se espera que al 2020 aumente en aproximadamente 82092 habitantes, demostrado que la población al pasar de los años esos siguen en aumento, por ende se necesita más espacio para la construcción de infraestructuras.

Hasta el 2020 en la zona de estudio los páramos fueron los que más extensión representada con 40,48% debido a que esta se encuentra en dos zonas protegidas, seguido de la tierras agropecuarias representada con 37,54%, seguido del área poblada con un 3,87%; mientras que aquellos sin uso agropecuario como la cobertura boscosa tiene un porción de 3,98% y la vegetación arbustiva y herbácea con una superficie de 9,83%, como lo indica Oña (2018, p. 51), en su estudio de modelamiento SWAT de la cuenca del Rio Patate determinó El 70% de la cuenca posee un tipo de suelo que se dedica a la agricultura, el 10% al pastoreo, el 7% corresponde al área urbana, 5%

son área de bosque, el 5% posee cuerpos de agua y 0.2% sin uso agropecuario, demostrando que el uso de tierra agropecuaria toma cada vez más fuerza y va ganando territorio.

La naturaleza tiene derecho a ser conservada, por lo cual, la preservación de los ecosistemas son fundamentales para que se continúe con los ciclos biogeoquímicos, por tal motivo, se planteó elaborar alternativas para mantener aquellas zonas que todavía se conservan como los páramos, los bosques y la vegetación herbácea y arbustiva, como menciona Varea (2014, pp.2-10), que debido a actividades antrópicas como la asignación de parcelas agrícolas de monocultivos, provocan la perdida de la cobertura vegetal, ya que altera el ciclo hidrológico, serios problemas de erosión, salinización, pérdida de productividad primaria y disminución de la capacidad de infiltración de agua, por ende, es necesario realizar el manejo y conservación de la biodiversidad y de sus ecosistemas, ya que de esta depende la estabilidad climática, la protección de las cuencas hidrográficas, la seguridad alimentaria y el equilibrio de los procesos ecológicos. Bajo este contexto se usa la metodología del REDD+ que como menciona Rainforest (2013, p.5) el objetivo de ésta, es mitigar el cambio climático reduciendo la degradación y deforestación de los bosques, contribuir a la conservación de la biodiversidad y fomentar el desarrollo sostenible de las comunidades, por lo cual se busca principalmente conservar los ecosistemas naturales con proyectos productivos, como la elaboración de campañas de educación ambiental, creación del enfoque participativo de cadenas productivas (EPCP), fortalecer el turismo comunitario responsable, manejo forestal sostenible, incentivo por la conservación de ecosistemas naturales, que a través de la zonificación, busca conservar los ecosistemas en equilibrio con lo social, ambiental y económico, preservando la naturaleza sin interrumpir con la cadena productiva y económica de los habitantes de la zona de estudio.

Los estudios multitemporales mediante imágenes satelitales Landsat 8 ayudaron a la identificación y clasificación de la subcuenca del Río Patate en 7 clases como: el área poblada, vegetación herbácea y arbustiva, área sin cobertura vegetal, páramo, cobertura boscosa, cuerpos de agua y tierras agropecuarias ayudándolo a clasificarlos y realizar su respectivo análisis en actividades antrópicas y zonas naturales como lo define Gil y Morales (2016: p.3) que los estudios multitemporales ayudan a identificar el balance entre hábitat natural y paisaje urbano-rural y a su vez contribuyen al equilibrio, con la definición de categorías como las coberturas, que apoyado en elementos de análisis como las métricas de paisaje (área, perímetro, densidad, número de parches, distancia, conectividad, entre otras), establecen procesos de fragmentación y deforestación, así como, pérdida o ganancia de la conectividad.

Según mencionan Flores et al., (2017: p.98) que los análisis multitemporales contribuyen a estudiar los cambios en el uso de tierra y realizar análisis sobre el medio ambiente para detectar los

impactos ambientales asociados a los problemas de usos de suelo deforestación entre otras, su aplicación genera información para determinar los cambios que las coberturas vegetales han sufrido en el tiempo y poder analizar la relación que han tenido los sistemas productivos sobre los impactos ambientales presentes como en este estudio se pudo determinar que el periodo comprendido de 2016 y 2020 la clase que más perdidas ha sufrido es la vegetación herbácea y arbustiva con 13,09 ha, recibiendo más perdidas por parte de las tierras agropecuarias y área poblada con 10,68 ha y 1,87 ha, respectivamente. Las clases que han recibido ganancias son las tierras agropecuarias recibiendo 10,68 ha por parte de la vegetación herbácea y arbustiva y 4,97 ha por parte de los cuerpos de agua.

El pago de incentivo a los habitantes por conservar y mantener intacta las coberturas naturales es una de las mejores maneras de conservar los ecosistemas naturales debido a que hay un beneficio mutuo entre la población y el medio ambiente ya que las personas reciben un pago económico por no perturbar el medio ambiente como menciona Latorre et al., (2013: p1.) que el (PSA) (pago por servicios ambientales) por conservación de la biodiversidad es la herramienta más eficiente para reducir las externalidades negativas sobre el medio ambiente y a la vez, reducir la pobreza, lo que podría ayudar a los territorios ya que se encentran en las principales zonas de biodiversidad, éstos están siendo seducidos por este tipo de iniciativas que los convierten en "guardianes" de los "capitales" natural y social cuyo manejo sostenible es, por consiguiente, tanto su responsabilidad como el negocio de la economía mundial.

# **CAPÍTULO V**

#### **CONCLUSIONES**

La identificación de la cobertura vegetal en la subcuenca del Río Patate tiene una superficie total de 203436,98 ha y presentó 6 clases como: el área poblada representada por 7882,89 ha representado 3,87% del total de área de estudio, cobertura boscosa con 8100,01 ha (3,98%), área sin cobertura natural con 7729,4ha (3,79%), páramo con 76382,5ha (37,55%), tierras agropecuarias con 82363,88 ha 40,49% y la vegetación herbácea y arbustiva 20010,25 ha (9,84%), notando que 3 de ellas forman parte de la cobertura vegetal nativa, mientras que dos de ellas como las tierras agropecuarias y el área urbana representan las actividades antrópicas.

En cuanto al análisis de la cobertura vegetal se determinó que las tierras agropecuarias, el área poblada y el área sin cobertura vegetal siguen en aumento en el transcurso del tiempo, como es el caso de las zonas agropecuarias que ha generado un aumento de 15,1 ha del periodo que va del 2016 al 2020, así como también de 9,33 ha por parte del área poblada demostrando que son las actividades antrópicas las que provocan la pérdidas de la ecosistemas naturales y son las que más variaciones han provocado, mientras que, las clases que más pérdidas han sufrido son la cobertura boscosa y los páramos con 8,810 ha y 8,5 ha, respectivamente.

Las alternativas de producción como estrategias de conservación como la creación del enfoque participativo de cadenas productivas ayudará a que la economía de los agricultores mejore y no busquen nuevas tierras en la zona de producción que va desde los 1920m.s.n.m. hasta los 2955m.s.n.m., la implementación de barreras ecológicas impedirá el avance de las actividades antrópicas y a delimitar la zona de transición que va de los 2955m.s.n.m., hasta los 3711m.s.n.m., y el pago por la conservación de ecosistemas naturales ayudará a que los pobladores mantengan la cobertura vegetal natural intacta en la zona de conservación que va desde los 3711m.s.n.m., hasta los 5400m.s.n.m.

#### **RECOMENDACIONES**

Implementar planes de manejo ambiental de la subcuenca de Río Patate, para conocer cuáles son las fortalezas, amenazas, debilidades y oportunidades que enfrenta dicha zona, para formular proyectos de restauración, remediación y mitigación.

Se recomienda implementar estrategias o lineamientos para la gestión sustentable de los recursos naturales en los PDOT (Plan de Desarrollo y Ordenamiento Territorial) provincial, cantonal y parroquial, tomando como prioridad la cobertura vegetal natural conjuntamente con el Ministerio del Ambiente, Agua y Transición Ecológica considerando los resultados de la presente investigación.

Se recomienda realizar estudios multitemporales de la cobertura vegetal de toda la provincia de Tungurahua, para conocer cuáles han sido los cambios ocurridos en diferentes épocas, ya que este estudio solo abarca una parte de la provincia para que en futuro los gobernantes tomen acciones de acuerdo a lo resultados.

#### **GLOSARIO**

**EarthExplorer:** proporciona búsqueda en línea, visualización de la navegación, descarga de datos y exportación de metadatos para ayudar a los científicos y usuarios a acceder a los datos de las ciencias de la tierra de los archivos del Servicio Geológico de los Estados Unidos (USGS). EarthExplorer ofrece una interfaz de usuario mejorada que utiliza bibliotecas JavaScript de última generación, el preprocesador de hipertexto (PHP) y el avanzado motor espacial de Oracle (EarthExplorer, 2011, p. 6).

**FLAASH**: Es una herramienta de corrección atmosférica de primeros principios que corrige las longitudes de onda en las regiones del visible al infrarrojo cercano y al infrarrojo de onda corta, hasta 3 m (ENVI, 2009, p.7).

**LANDSAT:** Significa que (LAND: tierra y SAT: satélite), son satélites que captan información de la superficie terrestre, con mayor precisión y detalle, de ahí las mejoras radiométricas, geométricas y espaciales que se incorporaron a los sensores pasivos (Betancourt, y Martínez, 2017: p.17).

**PIXEL:** Es la unidad más pequeña de información contenida en los datos ráster, a menudo se utiliza al hablar de imágenes. Un píxel puede ser muy pequeño -0.1 mm.- o muy grande -1 cm (Ordoñez, 2005, p. 139).

**RASTER:** Un dato ráster consta de una matriz de celdas (o píxeles) organizadas en filas y columnas (o una cuadrícula) en la que cada celda contiene un valor que representa información, como la temperatura. Los rásteres son fotografías aéreas digitales, imágenes de satélite, imágenes digitales o incluso mapas escaneados (ArcMap, 2016, parr. 2).

## **BIBLIOGRAFÍA**

**AGUILA, H.; MORA, R.; & VARGAS, C**. Metodología para La Corrección Atmosférica De Imágenes Aster, Rapideye, Spot 2 Y Landsat 8 Con El Módulo Flaash del Software ENVI. Revista Geográfica de América Central. Nº 53 [en línea], 2014, (Costa Rica). Nº 53, pp. 39-59. [Consulta: 20 octubre de 2022]. Disponible en: https:/[/www.revistas.una.ac.cr/index.php/geografica/article/view/6609/6743](http://www.revistas.una.ac.cr/index.php/geografica/article/view/6609/6743)

**AMIGO, José.** Pansharpening. Volumen 32. Pages 69-91. ISSN 0922-3487. [Consultado: 19 de noviembre 2022]. Disponible en: https:/[/www.sciencedirect.com/science/article](http://www.sciencedirect.com/science/article) /pii/B97804446397 76000055

**AMORES, Luvik.** Evaluación de la Estructura vegetal de un Bosque muy Húmedo Pre-Montano en Guasaganda [en línea] [tesis de grado] [Universitario]. Escuela Superior Politécnica Litoral, Facultada de Ingeniería Mecánica y Ciencias de la Producción. Guayaquil, Ecuador, 2019. [Consultado: 19 de diciembre de 2022]. Disponible en: https:/[/www.dspace.espol.edu.ec/bitstream/123456789/16018/3](http://www.dspace.espol.edu.ec/bitstream/123456789/16018/3) /TESIS%20DE%20GRADO-LUVIK%20AMORES%20H.pdf

**ANDREU, A; CARPINTERO, E; GONZÁLEZ, M.** Teledetección para la agricultura. Córdoba. Consejería de Agricultura, Ganadería, Pesca y Desarrollo Sostenible. Instituto de Investigación y Formación Agraria y Pesquera, 2018. 1-10 p. [Formato digital] (e-book) - [Área de Ingeniería y Tecnología Agroalimentaria] [Consultado: 09 de diciembre de 2022]. Disponible en: https://savannahwatch.cc/wpcontent/uploads/sites/29/2021/02/TELEDETE CCION-SERVIFAPA.pptx.pdf

**ARCMAP.** Datos Raster. ArcMap, ArcGIS. 2016. Disponible en; https://desktop.arcgis.com/es/arcmap/10.3/manage-data/raster-and-images/what-is-raster data.htm

**ARIZA, A.** *Productos LDCM - Landsat 8.* Instituto Geográfico Agustín Codazzi. [En línea], 2013. [Consultado el 15 de mayo de 2022]. Obtenido el de: http://www.unspider.org/sites/default/files/LDCM-L8.R1.pdf

**ARIZA, A., ROA, O., SERRATO, P. LEÓN, H. A.** Uso de índices espectrales derivados de sensores remotos para la caracterización geomorfológica en zonas insulares del Caribe colombiano, Perspectiva Geográfica [en línea], 2018, [Colombia] Vol. 23 (N.º 1), pp. 105-122.

[Consultado: 16 marzo 2023]. Disponible en:<http://www.scielo.org.co/pdf/pgeo/v23n1/0123-> 3769-pgeo-23-01-105.pdf

**ARIZA, F; RODRÍGUEZ, J; & ALBA, V.** CONTROL ESTRICTO DE MATRICES DE CONFUSIÓN POR MEDIO DE DISTRIBUCIONES MULTINOMIALES. 2015. EP - 226. DO - 10.21138/GF.591. JO - GeoFocus Revista Internacional de Ciencia y Tecnología de la Información Geográfica ER -

**BARRIOS, E.** Estudio multitemporal para la determinación de cambios en el uso del suelo en el complejo de páramos tota - bijagual - mamapacha para el periodo 1992 – 2012. [en línea], 2012. [Consultado el 30 de Julio de 2022]. Disponible en https://repository.unimilitar.edu.co/bitstream/handle/10654/11863/ESTUDIO%20MULTITEMP ORAL%20P%C1RAMO%20TOTA-BIJAGUALMAMAPACHA.pdf;jsessionid=5BFEFAA922 C986E49BB05560529C629C?sequence=1

**BASTIDAS, Estefanía.** Análisis Multitemporal del Cambio de Cobertura Vegetal y su Efecto en los Caudales del Rio Guagua. Bogotá. 2020. Repositorio Universidad Católica de Colombia. Obtenido de Repositorio de tesis Universidad Católica de Colombia.

**BETANCOURT, P. Y MARTÍNEZ, J** . Análisis multitemporal de las coberturas vegetales en la cuenca del río Pauto, Departamento del Casanare tesis de pregrado). Universidad Distrital Francisco José de Caldas, Colombia. [en línea], 2012. [Consultado: 03 de enero de 2023]. Disponible en: https://repository.udistrital.edu.co/bitstream/handle/11349/5383/InfanteBetan courtPedro?sequence=1&isAllowed=y

**CARRILLO, Galo.; BRENNER Silva.; RÜTGER, Rollenbeck.; ROLANDO Célleri.; & JÖRG Bendix**. "The Breathing of the Andean Highlands: Net Ecosystem Exchange and Evapotranspiration over the paramo of Southern Ecuador." Agricultural and Forest Meteorology 265, [en línea], 2018, pp. 30–47, [Consultado: 11 de noviembre 2022] https://doi.org/10.1016/j.agrformet.2018.11.006

**CERDA J.; & VILLARROEL L**. Evaluación de la concordancia inter observador en investigación pediátrica: Coeficiente de Kappa. *Revista Chilena de Pediatría*. Volumen (79), No (1): 54- 58.2008. pp.54-58.

**CRUZ, J.** Análisis Multitemporal de la Cobertura Vegetal y Cambio de Uso del Suelo del Área de Influencia del Programa de Reforestación de la Federación Nacional de Cafeteros en el

Municipio de Popayán, Cauca, [en línea], [Trabajo de grado] [Universitario]. Universidad De Manizales, Facultad De Ciencias e Ingeniería, Especialización En Sistemas De Información Geográfica, Manizales, Colombia. 2016. pp 25. [Consultado: 19 de octubre de 2022). Disponible en: https://ridum.umanizales.edu.co/xmlui/bitstream/handle/20.500.12746/2807/ DeLaCruz\_ Burgos \_Jenni\_2016.pdf.pdf?sequence=3&isAllowed=y

**CUEVA, J.** Elaboración y análisis del estado de la cobertura vegetal de la provincia de Loja - Ecuador (Tesis de maestría). *Universidad Internacional de Andalucía* [en línea], pp. 1-88. 2016. Disponible en: https://dspace.unia.es/handle/10334/1794.

**EARTHEXPLORER.** EarthExplorer Help Documentation. Dataportaal. USGS (Ciencia para un mundo cambiante). [en línea], 2011. [Consultado: 24 de octubre de 2022]. Disponible en: https:/[/www.spaceoffice.nl/blobs/Dataportaal/EarthExplorer%20help%20tutorial%20EN.pdf](http://www.spaceoffice.nl/blobs/Dataportaal/EarthExplorer%20help%20tutorial%20EN.pdf)

**ESPAC.** Boletín Técnico. Encuesta de Superficie y Producción Agropecuaria Continua, 2020. [en línea] [Consultado: 24 de enero 2023]. Disponible en: https:/[/www.ecuadorencifras.gob.ec/documentos/webinec/Estadisticas\\_agropecuarias/espac/esp](http://www.ecuadorencifras.gob.ec/documentos/webinec/Estadisticas_agropecuarias/espac/esp) ac-2020/Boletin%20Tecnico%20ESPAC%202020.pdf

**ESPERANZA, S.** Las imágenes satelitales. Prueba científica. Publicado en el libro La prueba, Jorge A. Rojas, Coordinador, Rubinzal-Culzoni, p. 437. 2016. [Consultado: 07 de febrero 2023]. Disponible en: [LAS\\_IMAGENES\\_SATELITALES\\_PRUEBA\\_CIENTIFI.pdf](file:///C:/Users/GlobalOffice/Downloads/LAS_IMAGENES_SATELITALES_PRUEBA_CIENTIFI.pdf)

**LA HORA**. En Tungurahua se promueve campaña para prevenir incendios forestales. [En línea], 2017. [Consultado el 31 de noviembre de 2022]. Disponible en: https:/[/www.lahora.com.ec/noticias/tungurahua-entre-las-provincias-que-mas-reforesta-sus](http://www.lahora.com.ec/noticias/tungurahua-entre-las-provincias-que-mas-reforesta-sus-)bosques/

**FAO.** *Objetivos de Desarrollo Sostenible.* [blog]. 2015. [Consultado el 24 de febrero de 2023]. Disponible en: https:/[/www.fao.org/sustainable-development-goals/overview/fao-and-post-](http://www.fao.org/sustainable-development-goals/overview/fao-and-post-)2015/land-and-soils/es/

**FLOREZ, Gloria.; RINCON, Alejandro.; CARDONA, Pablo.; & ALZATE, Angela.** Análisis multitemporal de las coberturas vegetales en el área de influencia de las minas de oro ubicadas en la parte alta del sector de Maltería en Manizales. Dyna rev.fac.nac.minas [En línea]. 2017, Volumen (84), n.201, pp.95-101. [Consultado el 08 de enero de 2023]. ISSN 0012-7353. Disponible en: https://doi.org/10.15446/dyna.v84n201.55759.

**FRANCO, Rodolfo.** Composiciones Landsat en ARCGIS. Guía Básica [en línea]. 2017. Bogotá, Colombia. 45p. [Consultado el 6 de marzo de 2023]. Disponible en <http://wp.me/p2IwQU-1bh>

**GAZABA, B**. *Introducción a los Sistemas de Información Geográfica con ENVI* [en línea]. Creative Commons BY-SA 4.0, 21. [Consultado: 8 de mayo de 2023].

**GIL, P.; & MORALES, M.** ¨Información espacial, herramientas de análisis en la Transformación de las coberturas vegetales¨. *Ingeniería e Innovación* [en línea], 2016, Volumen (4), [Consultado: 03 de marzo de 2023]. pp.3. https:/[/www.academia.edu/66723340/Informaci%C3%B3n\\_espacial\\_herramientas\\_de\\_an%C3](http://www.academia.edu/66723340/Informaci%C3%B3n_espacial_herramientas_de_an%C3) %A1lisis\_en\_la\_transformaci%C3%B3n\_de\_las\_coberturas\_vegetales

**GOBIERNO PROVINCIAL DE TUNGURAHUA**. Agenda Tungurahua desde la visión territorial 2015-2020. [En línea]. 2020.Tungurahua, Ecuador. [Consultado el 21 de octubre de 2022]. Disponible en: [http://app.sni.gob.ec/sni](http://app.sni.gob.ec/sni-)link/sni/PORTAL\_SNI/data\_sigad\_plus/sigadplusdocumentofinal /1860000130001\_PLAN%20DE%20ORDENAMIENTO%20TERRITORIAL%20TUNGURA HUA%202015-2016\_11-05-2016\_08-30-43.pdf

**GONZÁLEZ, W.** Manejo y protección de zonas de recarga hídrica y fuentes de agua para consumo humano en la subcuenca del río Zaratí, Panamá. pp. 177. [en línea]. 2011. [Consultado el 3 de enero de 2023]. Disponible en: https://repositorio.catie.ac.cr/handle/11554/2932

**GUTIÉRREZ, John.; & PAUKER, Brayan.** Evaluación de Impactos del Cambio Climático en la Hidrología de la Subcuenca del Río Patate. 2019. [en línea], (Tesis de Licenciatura). Ecuador, Latacunga: Universidad Técnica de Cotopaxi (UTC), Facultad de Ciencias Agropecuarias y Recursos Naturales, Carrera De Ingeniería De Medio Ambiente

**INEC, 2017.** Encuesta de producción Agropecuaria. *Inec.* [en línea], vol. 2, no. 2, pp. 88-88. ISSN 03048802. p.17. [Consultado: 12 de diciembre 2022], Disponible en: [http://mingaonline.uach.cl/scielo.php?script=sci\\_arttext&pid =](http://mingaonline.uach.cl/scielo.php?script=sci_arttext&pid)S0304-88021974000200009&lng =es&nrm=iso&tlng=es.

**INEC.** Boletín Técnico Nº 01-2019-ESPAC. [en línea], 2020. INEC. Quito, Ecuador. [Consultado: 20 de enero 2023], Disponible en: https://bit.ly/38W4Jh4

**INIA**. Los Recursos Naturales y el INIA. Semana de la Ciencia y Tecnología Jornada de Puertas Abiertas INIA Tacuarembó 20 de mayo de 2015. [en línea] [Consultado el 16 de enero 2023], Disponible en: <http://www.inia.uy/Documentos/P%C3%BAblicos/> INIA%20Tacuaremb%C3%B3/2015/El%20Suelo%2020%20de%20mayo.pdf#:~:text=El%20su elo%20es%20la%20capa%20superficial%20de%20la,las%20ra%C3%ADces%20encuentran%2 0el%20aire%20necesario%20para%20vivir.

**LATORRE, Sara.** El Pago De Servicios Ambientales por Conservación de la Biodiversidad como Instrumento para El Desarrollo con Identidad: Caso La Gran Reserva Chachi, Cantón Eloy Alfaro, Provincia De Esmeraldas. Letras Verdes. Revista Latinoamericana De Estudios Socioambientales, N.º 3. 2013. Ecuador, pp 32-38.

**LEMA & PLAZA**. Modelación Hidrológica De La Cuenca (Alta Y Media) Del Río Pastaza Aplicando El Modelo De Simulación Weap (Water Evaluation And Planning System). (Tesis de Tercer nivel). 2009. [Consultado el 20 de marzo de 2023], Escuela Politécnica Nacional, Quito.

**LUNA, A y MINAJAS, F.** Sistema de reconocimiento del alfabeto del Lenguaje de Señas Mexicano usando dispositivos móviles. [En línea] Documento Técnico]. 2015. Instituto Politécnico Nacional, Escuela Superior De Cómputo. [Consultado el 2 de mayo de 2023]. Disponible en: https://1library.co/document/z34j477y-instituto-polit%C3%A9cnico-nacionalescuela-superior-de-c%C3%B3mputo-escom.html

**MAE-MAGAP.** Protocolo metodológico para la elaboración de mapa de cobertura y uso de tierra para el Ecuador continental 2013-2015, escala 1:100.00. 2015, pp: 10-20.

**MARTÍNEZ, F.** Georreferenciación de documentos cartográficos para la gestión de archivos y cartotecas "Propuesta Metodológica". Universidad de Cantabria. Santander, España. [En línea] 2015. [Consultado el 30 de marzo de 2023]. Disponible en: <http://www.ign.es/web/resources/docs/IGNCnig/CTC-Ibercarto-VGeorreferenciacion.pdf>

**MINISTERIO DEL AMBIENTE DE ECUADOR (MAATE)**. Bosques para el Buen Vivir. Plan de Acción REDD+ Ecuador (2016-2025). 2016. Quito, Ecuador. pp. 26-30. Disponible en: https://redd.unfccc.int/files/plan\_accion\_redd.pdf

**MORALES, J.; CARRILLO, F.; FARFÁN, L; y CORNEJO, V.** Vegetation change cover in the coastal region of Bahia de Banderas, Mexico. *Caldasia*, vol. 38, no. 1, pp. 17-29. ISSN 03665232. 2016. [en línea], [Consultado: 10 de marzo de 2023]. Disponible en:

10.15446/caldasia.v38n1.57831.

**MOSQUERA, Carolina**. "Estudio Multitemporal Para Determinar El Cambio En El Uso Del Suelo Y La Cobertura Vegetal En Áreas De Protección Ecológica Del Distrito Metropolitano De Quito Período 2001- 2015". [en línea] (Trabajo De Grado) (Universitario). 2017. Universidad De Las Fuerzas Armadas, Carrera De Ingeniería Geográfica y del Medio Ambiente. [Consultado el 31 de noviembre de 2023]. Disponible en: [T-ESPE-057338.pdf](http://repositorio.espe.edu.ec/bitstream/21000/13385/1/T-ESPE-057338.pdf)

**MURRILLO, Francy., FIORUCCI, Federica. & ALCÁNTARA, Irasema.** Development of a Landslide Inventory for a Region in Mexico Very Hgh Resolution Satellite Stero-Imagenes. [En línea] [Consultado el 27 de enero de 2023]. K. Sassa et al. (eds,). Landslide Science for a Safer GeoENVIroment, Vol, 2, pp 821-828.

**OÑA, C.** Modelamiento Hidrológico con Swat en la Subcuenca del Río Patate [en línea] (trabajo de grado) (Universitario). Universidad técnica de Cotopaxi, Facultad de Ciencias Agropecuarias y Recursos Naturales, Carrera de Ingeniería en Medio Ambiente. 2018. [Consultado: 17 de diciembre de 2022],. Disponible en:<http://repositorio.utc.edu.ec/handle/27000/5126>

**ORDOÑEZ, C.** Formatos de imagen digital. 10 de mayo 2005. Volumen 5, Número 7, ISSN: 1067-6079, pp:12-18.

**OSSA, Julio**. Matrices de transición y patrones de variabilidad cognitiva. *Univ. Psychol.* [en Línea]. 2015, vol.12, n.2 [Consultado el 3 de diciembre de 2022], pp.559-570. Disponible en: [http://www.scielo.org.co/scielo.php?script=sci\\_arttext&pid=S1657-92672013000200021&](http://www.scielo.org.co/scielo.php?script=sci_arttext&pid=S1657-92672013000200021) lng=en&nrm=iso>. ISSN 1657-9267.

**OVACEN.** *Ecosistemas terrestres: tipos, flora, fauna y características.* (blog). 2021. (Consultado: 22/04/2022). Disponible en: https://ecosistemas.ovacen.com/terrestres/

**PALACIOS, David.** Corrección atmosférica por el "método de Chávez" DOS1 SENTINEL 2A / LANDSAT 8, (Colombia) Vol. 23 (N.º 1), 2013, pp. 105-122.

**PINOS, N.** Prospective land use and vegetation cover on land management - Case canton Cuenca. *Estoa*, vol. 005, no. 009, pp. 7-19. 2016. ISSN 13907263. DOI 10.18537/est.v005.n009.02.

**QGIS**. Project. QGIS User Guide. Publicación 2.8 [en Línea] [Consultado el 31 de mayo 2023]. 2016. Disponible en: https://docs.qgis.org/2.8/pdf/es/QGIS-2.8-UserGuide-es.pdf

**ROCCHINI, D., BOYD, D. S., FÉRET, J. B., FOODY, G. M., HE, K. S., LAUSCH, A & PETTORELLI, N.** Satellite remote sensing to monitor species diversity: potential and pitfalls. Remote Sensing in Ecology and Conservation, 2(1), 25-36. 2015.

**ROJAS, Sabino.** Estimación de las zonas de vida de Holdridge en Perú. 2019. [en línea] SENAMHI. [Consultado: 24 de enero de 2022]. Disponible en: https:/[/www.senamhi.gob.pe/load/file/01401SENA-87.pdf](http://www.senamhi.gob.pe/load/file/01401SENA-87.pdf)

**ROMERO, S**. La Teledetección satelital y los sistemas de protección ambiental. 2006. 8 [En Línea] [Consultado el 02 de enero 2023]. AquaTIC, nº 24, 20. Disponible en: https:/[/www.redalyc.org/pdf/148/14802905.pdf](http://www.redalyc.org/pdf/148/14802905.pdf)

**ROSERO, Edwin.** ESTUDIO MULTITEMPORAL DE USO DEL SUELO Y COBERTURA VEGETAL DE LA SUBCUENCA DEL RÍO AMBI, PROVINCIA IMBABURA, ECUADOR. [En línea]. [Consultado: 17 de febrero 2023] [Trabajo de Investigación] [Maestría]. 2021. UNIVERSIDAD TÉCNICA DEL NORTE INSTITUTO DE POSGRADO. Disponible en: <http://repositorio.utn.edu.ec/bitstream/123456789/10902/2/PG%20803%20TRABAJO%20GRA> DO.pdf

**SÁNCHEZ, Andrés**. *Ecosistema terrestre y Acuático* (Blog). 21 de octubre de 2021. [Consultado: 22 octubre de 2022]. Disponible en: https://storymaps. arcgis.com/stories/0d3ffc98e2ed44458be67839b 25a3f80

**SÁNCHEZ, Jenifer.** Análisis de los Escenarios de Cambio Climático más Alarmantes para la Invasión Potencial Del Caracol Africano (Achatina Fulica) En Ecuador Continental" [en línea] [Trabajo de Grado] [Universitario]. Universidad Técnica Estatal de Quevedo, Facultad de Ciencias Ambientales Ingeniería en Gestión Ambiental. 2020. [Consultado: 15 de enero de 2023]. Disponible en: https://repositorio.uteq.edu.ec/bitstream/43000/5934/1/T-UTEQ-0115.pdf

**SÁNCHEZ, Manuel.** Análisis de la calidad cartográfica mediante el estudio de la Matriz de confusión**.** Volumen VI, Numero 2, pp. 009-026, ISSN2174-0410. 2016. [Consultado: 20 de febrero de 2023]. Disponible en: file:///C:/Users/Smart%20Electronics/Downloads/Dialnet-AnalisisDeCalidadCartograficaMedianteElEstudioDeLa-5998855.pdf

**SANCLEMENTE, G & CAMACHO A.** Marco Normativo; Análisis del marco legal colombiano en relación a las salvaguardas ambientales y sociales para REDD+, Programa ONU- REDD Colombia. Bogotá, 2017. Disponible en: https:/[/www.un-redd.org/sites/default/files/2021-](http://www.un-redd.org/sites/default/files/2021-) 10/MARCO%20NORMATIVO%20SALVAGUARDAS.pdf

**SALAZAR, D.; ROJAS, J.; & BERMÚDEZ, V**. Técnicas de preprocesamiento de imágenes cardíacas: fundamentos y alcance Revista Latinoamericana de Hipertensión, vol. 11, núm. 3, 2016, pp. 60-66 Sociedad Latinoamericana de Hipertensión. Caracas, Organismo Internacional.

**SANTOS, M.** *Sistemas de información geográfica.* (en línea*).* Madrid-España: Editorial UNED, 2020. [Consulta: 6 de noviembre de 2022]. Disponible en: https://books.google.com.ec/books?hl=es&lr=&id=xjbeDwAAQBAJ&oi=fnd&pg=PA2&dq=si stemas+de+informaci%C3%B3n+geogr%C3%A1fica&ots=wrq-lxrCae&sig=MjbQg YeCdeW7RjUKLEeQ7l5HQ0&redir\_esc=y#v=onepage&q=sistemas%20de%20informa ci%C3%B3n%20geogr%C3%A1fica&f=false

**TOAPANTA, Z.** Estudio multitemporal de la cobertura vegetal de los ecosistemas de la zona sur de la provincia de Chimborazo a través de imágenes satelitales "Landsat 8". (Tesis de grado. Ingeniero Forestal). 2019. Escuela Superior Politécnica de Chimborazo. Riobamba.

**TORRES, N; & VICANCO, V.** Comparación en la Estimación de Material Particulado Pm10 Usando Imágenes Satelitales Landsat 7, Landsat 8 y Modis En Quito (En línea) (Trabajo de titulación) (Grado). Universidad Politécnica Salesiana Sede Quito, Carrera Ingeniería Ambiental. [Consultado: 07 de febrero de 2023]. 2018. Disponible en: https://dspace.ups.edu.ec/bitstream/123456789/16071/1/UPS%20-%20ST003738.pdf

**TURNER, W, RONDININI, C., PETTORELLI, N., MORA, B., LEIDNER, A. K., SZANTOI, Z & KOH, L. P**. Free and open-access satellite data are key to biodiversity conservation. Biological Conservation, 182, 173-176. 2015. [en línea] [Consultado el 10 de diciembre de 2022]. Disponible en: https://doi.org/10.1016/j.biocon.2014.11.048.

**VAREA, Anamaría**. Iniciativas para conservar la biodiversidad. ILDIS. Abya-Yala. 2014. Instituto de Estudios Ecologistas del Tercer Mundo y Revista Biodiversidad. Quito-Ecuador

**VARGAS, T & ROSALES, C.** Pérdida de la cobertura vegetal y sus repercusiones ambientales y legales. Vol. 19, 2015 (1) enero – junio. [En línea].2015. [Consultado el 20 de diciembre de 2022]. Disponible en: / p. 61-79 / ISSN 1316-6077

**VELENDIA, O.; & ROJAS, J.** Análisis multitemporal de la cobertura del bosque húmedo tropical en la Amazonia Colombiana 2009-2018 (San Vicente del Caguán - Cartagena del Chairá, Caquetá) (Trabajo de titulación) (Grado). Universidad distrital Francisco José De Caldas. Bogotá. 2019. [Consulta: 20 de febrero de 2023]. Disponible en: [https://repository.udistrital.edu.co/bitstream/handle/11349/22233/VelandiaNovoaOscarIv%c3%](https://repository.udistrital.edu.co/bitstream/handle/11349/22233/VelandiaNovoaOscarIv%c3%a1n2019.pdf?sequence=1&isAllowed) [a1n2019.pdf?sequence=1&isAllowed=y](https://repository.udistrital.edu.co/bitstream/handle/11349/22233/VelandiaNovoaOscarIv%c3%a1n2019.pdf?sequence=1&isAllowed)

**VELOZ, P.** Análisis Multitemporal de las Coberturas y Usos Del Suelo de la Reserva Forestal Protectora-productora ''Casa Blanca'' en Madrid Cundinamarca en los años 1961 y 2015: Aportes para el Ordenamiento Territorio Municipal. [en línea] (Trabajo de grado) (Universitario). Universidad Distrital Francisco José de Caldas. Especialización En Sistemas De Información Geográfica. Bogotá-Colombia. 2016. pp.67 [Consultado: 27 de enero de 2023]. Disponible en:https://ciaf.igac.gov.co/sites/ciaf.igac.gov.co/files/files\_ciaf/Veloza-Torres-JennyPatricia.pdf

**VELOZA, J.** Análisis multitemporal de las coberturas y usos de la reserva forestal protectora productora "Casa Blanca" en Madrid Cudinamarca entre los años 1961 y 2015: Aportes para el Ordenamiento Municipal. [en línea] (Trabajo de Grado) (Universitario). Universidad Distrital Francisco José de Caldas, Carrera de Sistemas de Información Geográfica. 2017. [Consultado el 02 de diciembre de 2022]. Disponible en: https://ciaf.igac.gov.co/sites/ciaf. igac.gov.co/files/files\_ciaf/Veloza-Torres-Jenny-Patricia.pdf

**ZABALA, M.** Estudio Multitemporal Del Cambio De Uso Del Suelo Para Establecer Mecanismos De Defensa y Conservación en la Microcuenca Del Río Jubal en los Años 1991 al 2011. [en línea] (Trabajo de grado) (Universitario). Universidad Nacional de Chimborazo, Facultad de Ingeniería, Carrera de Ingeniería Ambiental. 2016. pp.126. [Consultado: 13 de enero de 2023]. Disponible en: <http://dspace.unach.edu.ec/bitstream/51000/2975/1/UNACH-ING->AMB-2016-0009.pdf

**ZAMBRANO, L., 2016**. Estudio multitemporal de la cobertura vegetal y uso de suelo de la Reserva de Producción de Fauna Chimborazo, (Tesis de grado). Escuela Superior Politécnica de Chimborazo. Riobamba, pp. 84.

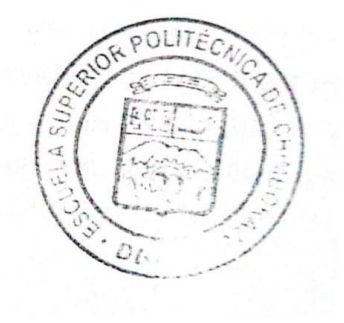

## **ANEXOS**

# **ANEXO A:** TABLA DE COORDENADAS DE LA ZONA DE ESTUDIO

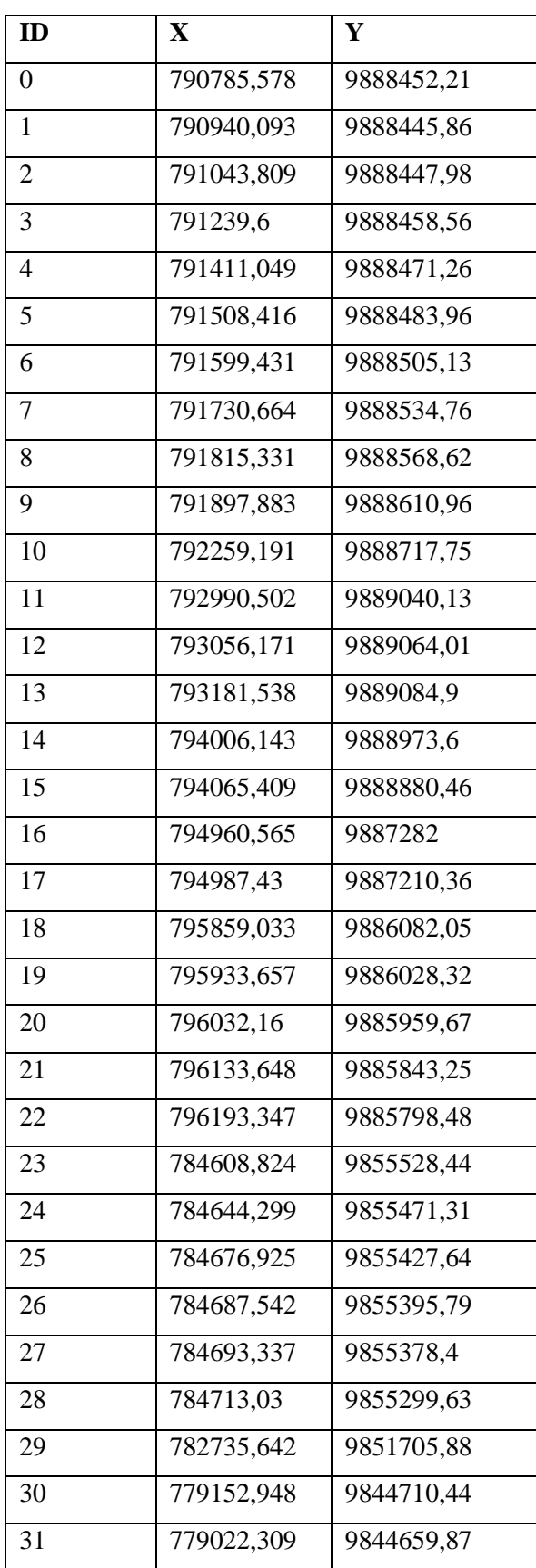

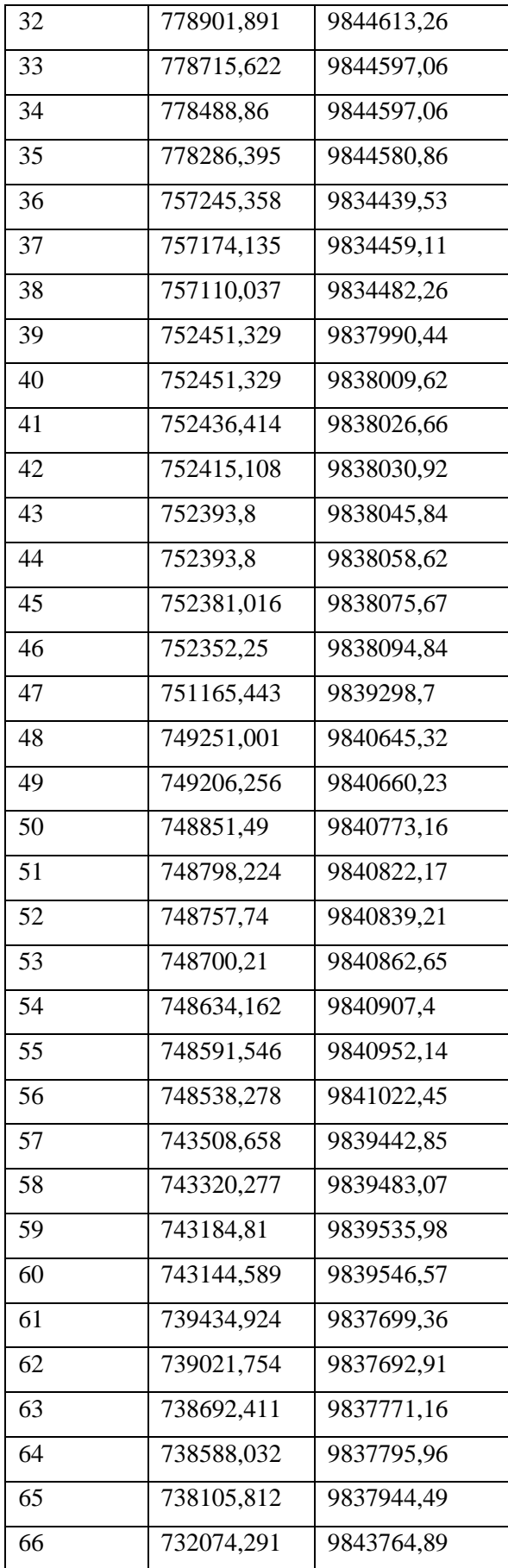

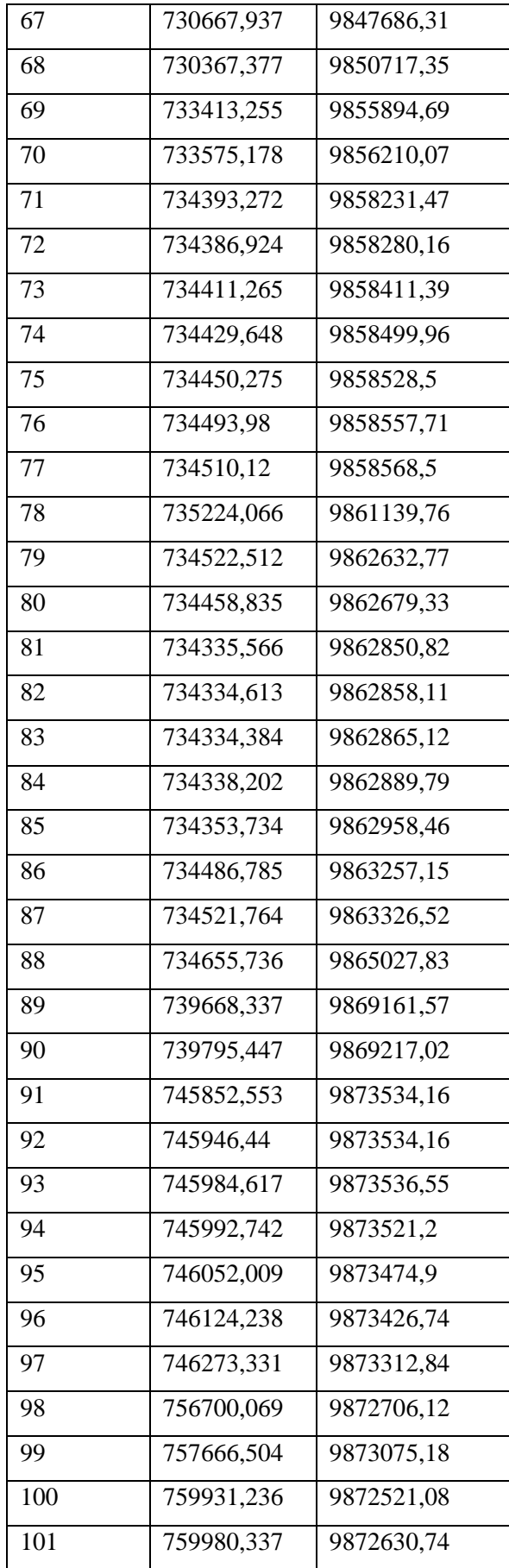

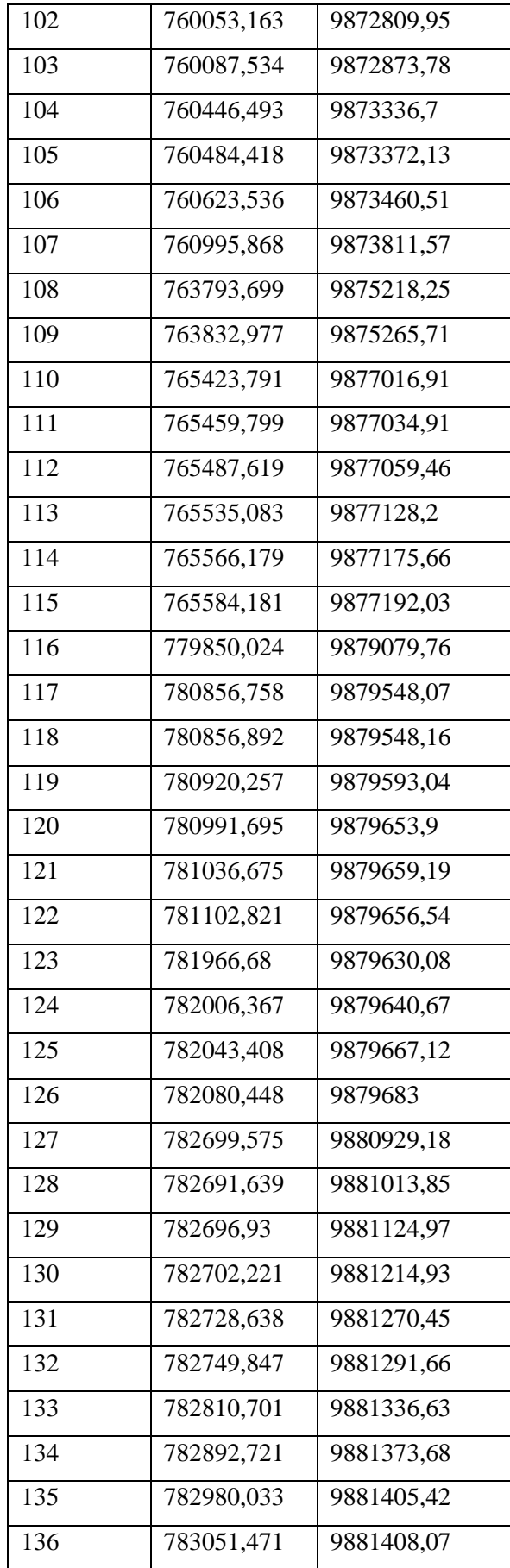

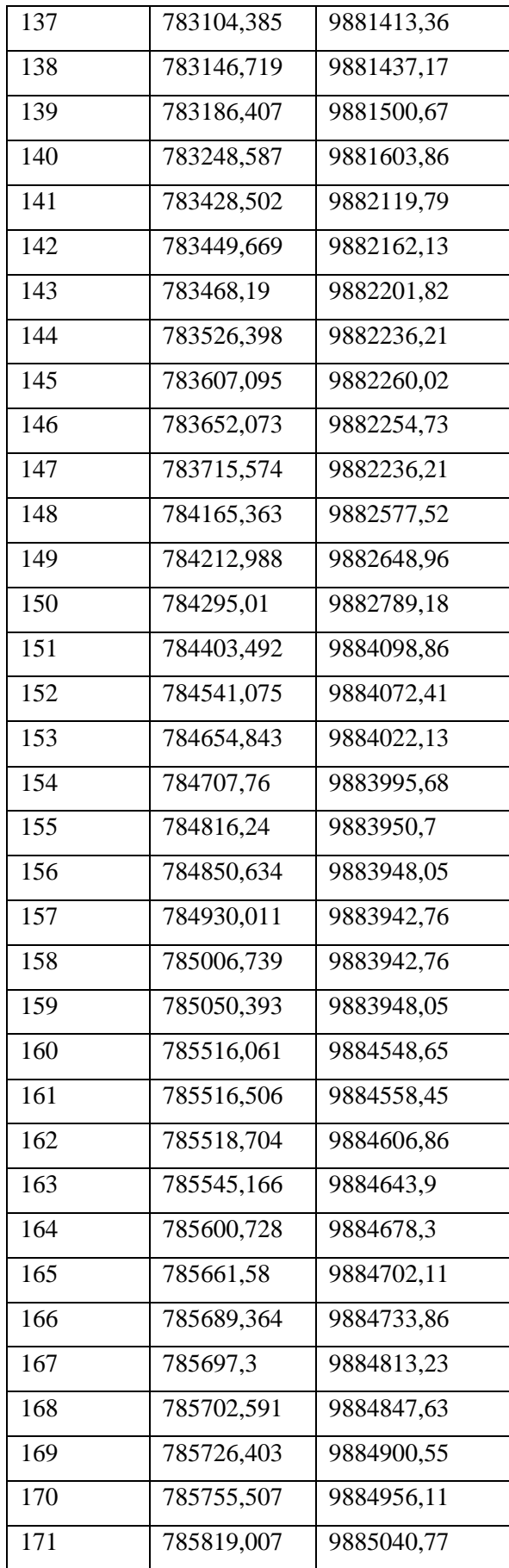

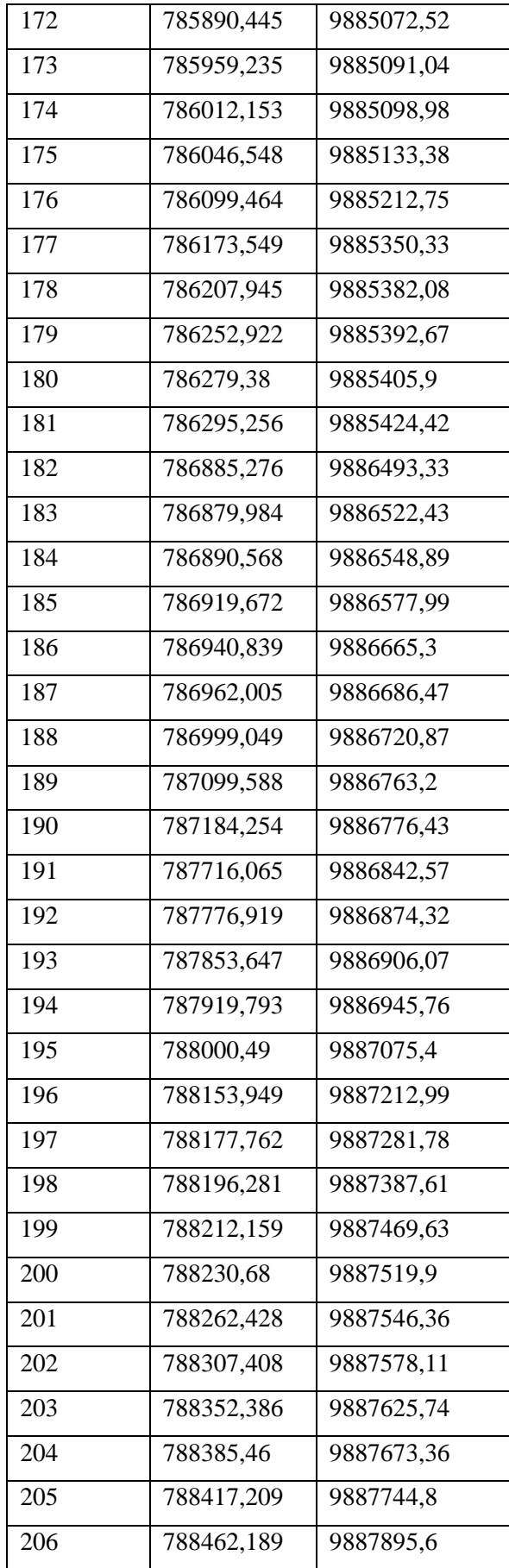

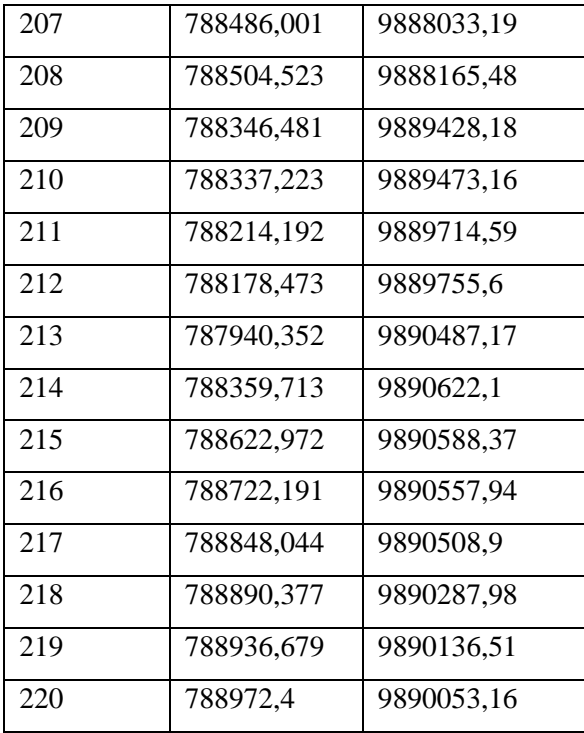

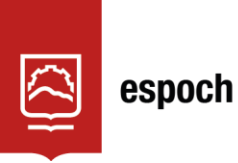

# **UNIDAD DE PROCESOS TÉCNICOS Y ANÁLISIS BIBLIOGRÁFICO Y DOCUMENTAL**

# **REVISIÓN DE NORMAS TÉCNICAS, RESUMEN Y BIBLIOGRAFÍA**

**Fecha de entrega:** 20 / 06 / 2023

# **INFORMACIÓN DEL AUTOR/A (S)**

**Nombres – Apellido:** Soledad Roxana Tacuri Lalbay

**INFORMACIÓN INSTITUCIONAL**

**Facultad:** Recursos Naturales

**Carrera:** Recursos Naturales Renovables

**Título a optar:** Ingeniera en Recursos Naturales Renovables

**f. responsable:** Ing. Cristhian Fernando Castillo Ruiz

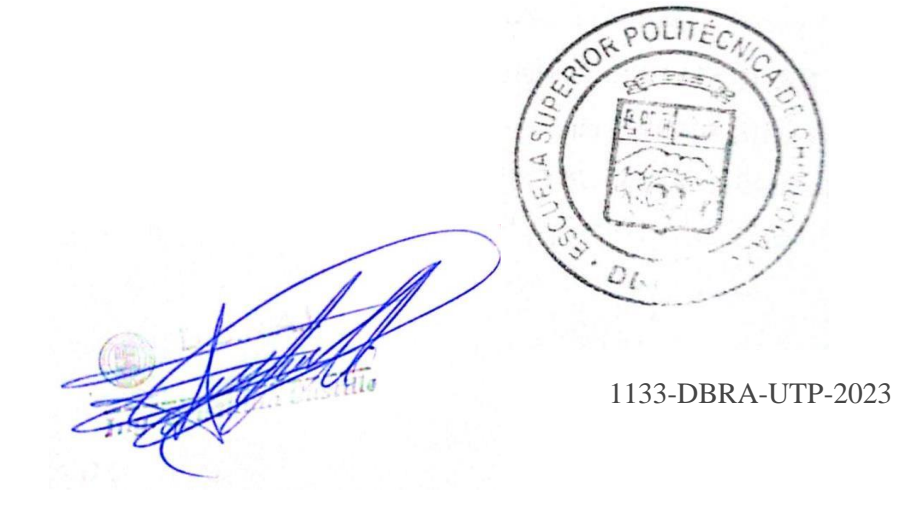